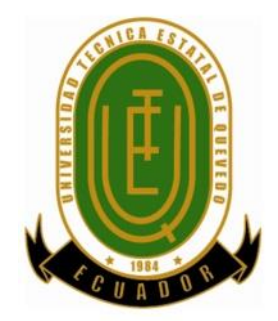

# **UNIVERSIDAD TÉCNICA ESTATAL DE QUEVEDO FACULTAD DE CIENCIAS DE LA INGENIERÍA ESCUELA DE INFORMÁTICA**

**Tema de Tesis:**

# **"IMPLEMENTACIÓN DE SISTEMA ELECTRÓNICO DETECTOR DE OBSTÁCULOS Y UBICACIÓN GEOGRÁFICA PARA PERSONAS INVIDENTES"**

**Previo a la obtención del Título de:**

Ingeniera en Sistemas

**Autora:** Julixi Liseth Plaza Alarcón

**Director de Tesis:** Ing. Ángel Iván Torres Quijije

**QUEVEDO – LOS RÍOS – ECUADOR 2015**

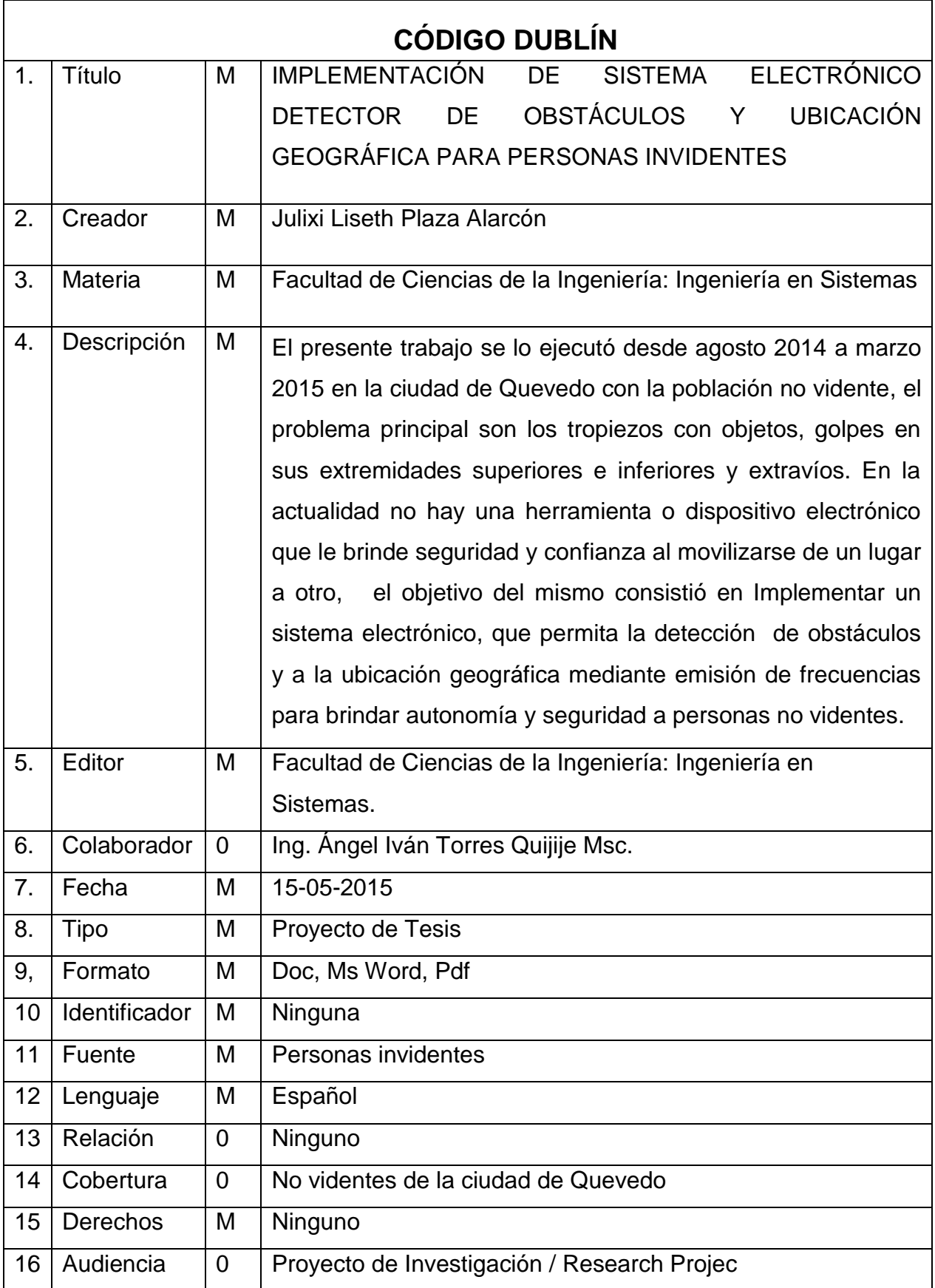

### **III. DECLARACIÓN DE AUTORÍA Y CESIÓN DE DERECHOS**

Yo, **Julixi Liseth Plaza Alarcón,** declaro que el trabajo aquí descrito es de mi autoría, que no ha sido previamente presentado para ningún grado o calificación profesional y, que he consultado las referencias bibliográficas que se incluyen en este documento.

La Universidad Técnica Estatal de Quevedo, puede hacer uso de los derechos correspondientes a este trabajo, según lo establecido por la Ley de Propiedad Intelectual, por su reglamento y por la normatividad institucional Vigente.

**f.\_\_\_\_\_\_\_\_\_\_\_\_\_\_\_\_\_\_\_\_\_\_\_\_\_\_\_\_\_\_\_\_\_**

**Julixi Liseth Plaza Alarcón C.I. # 120655209-1**

# **IV. CERTIFICACIÓN DEL DIRECTOR DE TESIS**

El suscrito, **Ing. Ángel Iván Torres Quijije,** Docente de la Universidad Técnica Estatal de Quevedo, certifica que la Egresada **Julixi Liseth Plaza Alarcón,** realizó la tesis de grado previo a la obtención del título de **INGENIERA EN SISTEMAS** de grado titulada **"IMPLEMENTACIÓN DE SISTEMA ELECTRÓNICO DETECTOR DE OBSTÁCULOS Y UBICACIÓN GEOGRÁFICA PARA PERSONAS INVIDENTES"**, bajo mi dirección, habiendo cumplido con las disposiciones reglamentarias establecidas para el efecto.

**f.\_\_\_\_\_\_\_\_\_\_\_\_\_\_\_\_\_\_\_\_\_\_\_\_\_\_\_\_\_\_\_\_\_**

**Ing. Ángel Iván Torres Quijije DIRECTOR DE TESIS**

# **V. CERTIFICACIÓN DE REDACCIÓN**

Yo, **Lcda. Marjori Torres Bolaños** con **CC N<sup>ᵒ</sup> . 0701827560**, Docente de la Facultad Ciencias de la Ingeniería de la Universidad Técnica Estatal de Quevedo, certifico que he revisado la tesis de grado de la egresada **PLAZA ALARCÓN JULIXI LISETH**, **No. de cédula 1206552091**, previo a la obtención del título de Ingeniero en Sistemas, titulada **"IMPLEMENTACIÓN DE SISTEMA ELECTRÓNICO DETECTOR DE OBSTÁCULOS Y UBICACIÓN GEOGRÁFICA PARA PERSONAS INVIDENTES"**, habiendo cumplido con la redacción y corrección ortográfica.

f. <u>\_\_\_\_\_\_\_\_\_\_\_\_\_\_\_\_\_\_\_\_\_\_\_\_\_\_\_\_\_\_\_\_\_\_\_</u>

**Lcda. Marjori Torres Bolaños.**

### **UNIVERSIDAD TÉCNICA ESTATAL DE QUEVEDO**

### **FACULTAD DE CIENCIAS DE LA INGENIERÍA**

### **CARRERA DE INGENIERÍA EN SISTEMAS**

IMPLEMENTACIÓN DE SISTEMA ELECTRÓNICO DETECTOR DE OBSTÁCULOS Y UBICACIÓN GEOGRÁFICA PARA PERSONAS INVIDENTES.

Presentado al Consejo Directivo como requisito previo a la obtención del título de INGENIERA EN SISTEMAS.

Aprobado:

Ing. Washington Chiriboga Casanova

### **PRESIDENTE DEL TRIBUNAL DE TESIS**

Ing. Carlos Márquez De La Plata Ing. Roberto Pico Saltos

**MIEMBRO DEL TRIBUNAL DE TESIS MIEMBRO DEL TRIBUNAL DE TESIS**

**QUEVEDO – LOS RÍOS – ECUADOR AÑO 2015**

### **VII. AGRADECIMIENTO**

Mi mayor agradecimiento a Dios quien ha guiado cada uno de mis pasos, me ha dado la fuerza, sabiduría, inteligencia, fe y valor para afrontar los retos que se han presentado durante mi camino para llegar a ser una profesional.

A mis padres y hermanas quienes con sus palabras de motivación me han impulsado a superar toda adversidad, que no me detenga y sobre todo que continúe siendo perseverante hasta alcanzar mis ideales. A toda mi familia quiero hacer extensivo mi sentimiento de gratitud, porque me han brindado su apoyo incondicional y compartido conmigo cada nueva experiencia.

A un amigo especial, por ser parte importante de mi vida, que me ha ayudado a encontrar soluciones apropiadas en momentos difíciles, por toda esa paciencia, comprensión, confianza, apoyo y cariño que tiene para conmigo.

A mis jefes, compañeros de trabajo y amigos, quienes, de manera desinteresada compartieron sus conocimientos y emociones mientras estuve preparándome, siempre me han apoyado y hecho compañía para que pueda lograr escalar el nuevo peldaño en mi vida.

A la Universidad Técnica Estatal de Quevedo, por haberme acogido en sus aulas de clases y brindarme las herramientas que de ahora en adelante las usare como una profesional de manera responsable. Al Ing. Ángel Torres Quijije, que como director de tesis pude contar con su valiosa guía y asesoramiento a la realización de mi tesis de grado.

Son muchas las personas que forman parte de mi vida, a las que agradezco por su valiosa amistad, consejos, apoyo, ánimo y compañía en los momentos especiales de mi vida. Algunas están conmigo, otras en mis recuerdos y en mi corazón, sin importar el lugar dónde se encuentren, doy gracias por formar parte de mí, por todo lo que me han brindado y por todas sus bendiciones.

### **VIII. DEDICATORIA**

La presente Tesis está dedicada a Dios, ser espiritual que me ha iluminado para transitar por el sendero del saber, fortaleciéndome con nuevos conocimientos para resolver cada nuevo problema que se presentaba, he aprendido a encarar las adversidades sin perder nunca la dignidad ni desfallecer en el intento.

A mis padres porque ellos siempre estuvieron a mi lado brindándome su apoyo y sus consejos para hacer de mí una mejor persona, a mis hermanas, familiares, amigos, compañeros de trabajo y todas aquellas personas que han contribuido positivamente para el logro de mis objetivos.

# IX. ÍNDICE DE CONTENIDOS

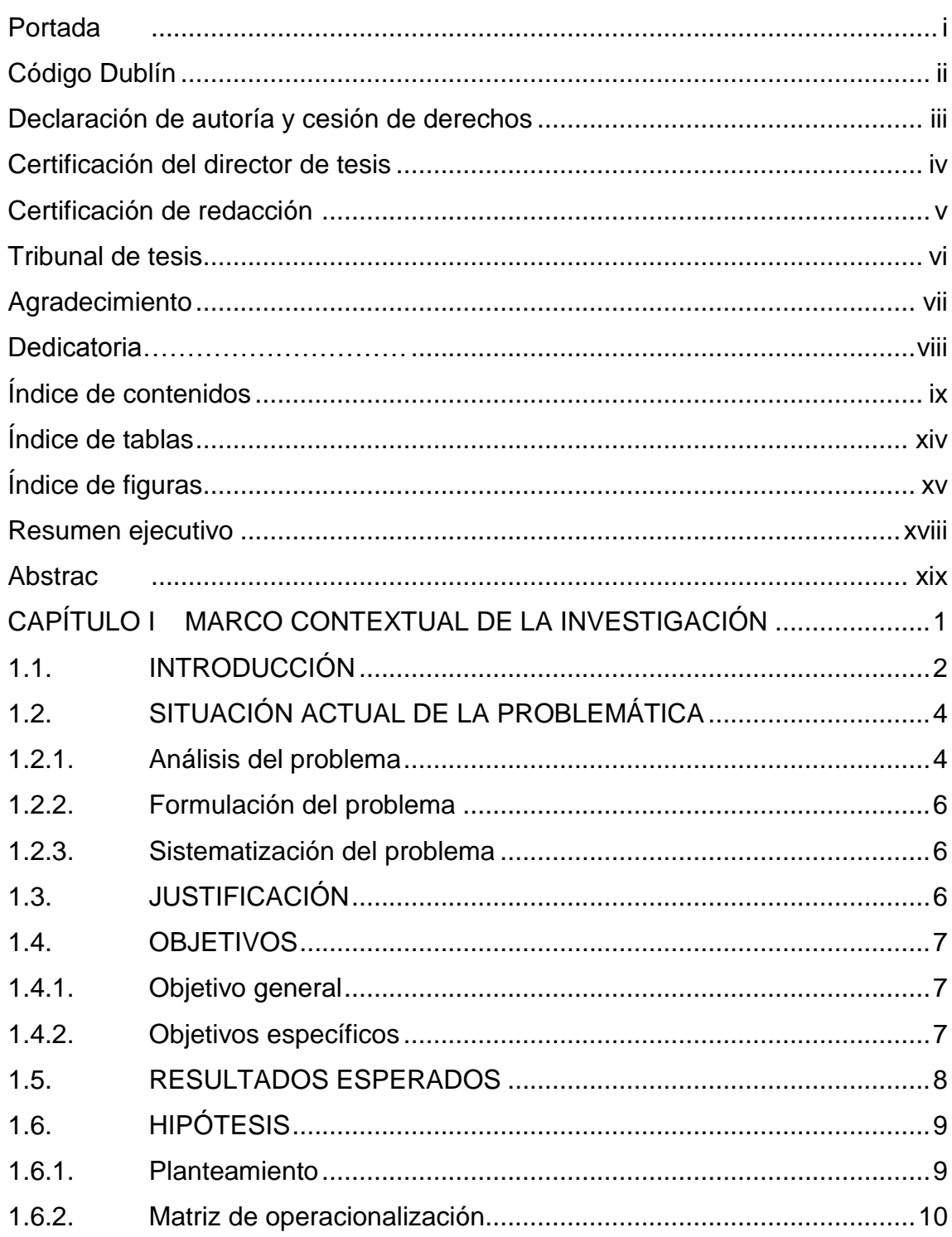

CAPÍTULO II MARCO TEÓRICO DE LA INVESTIGACIÓN ........................... 11

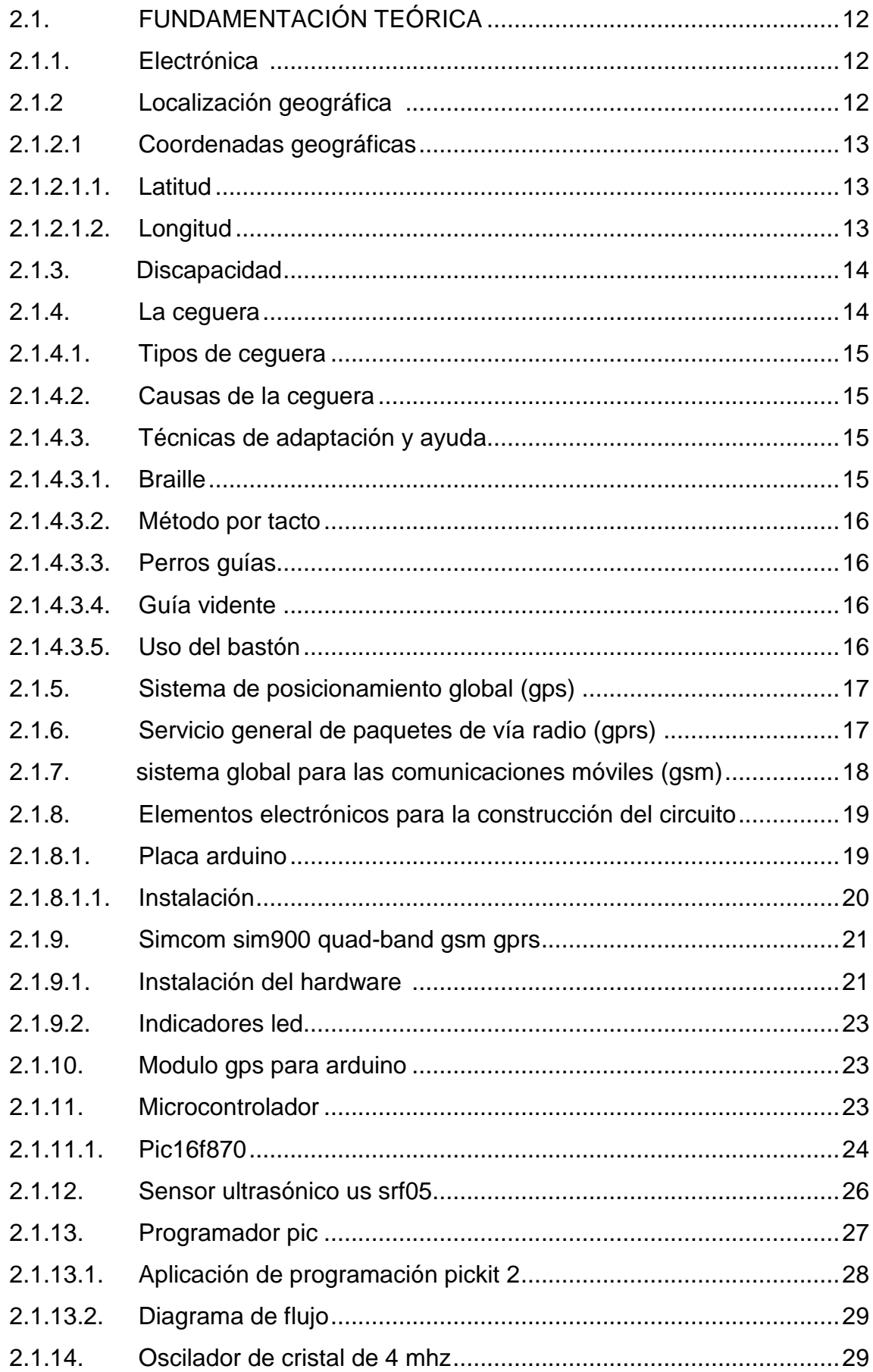

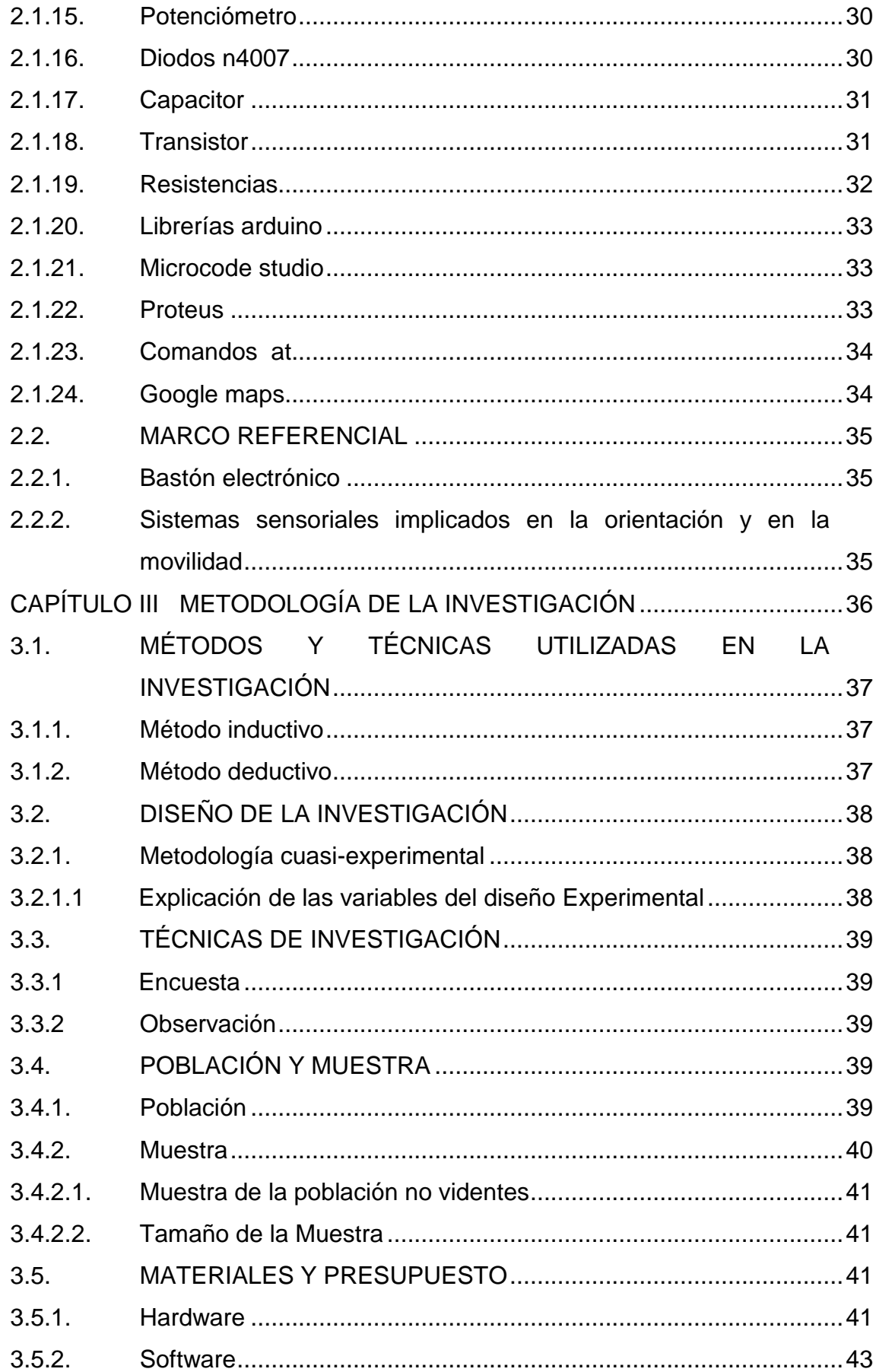

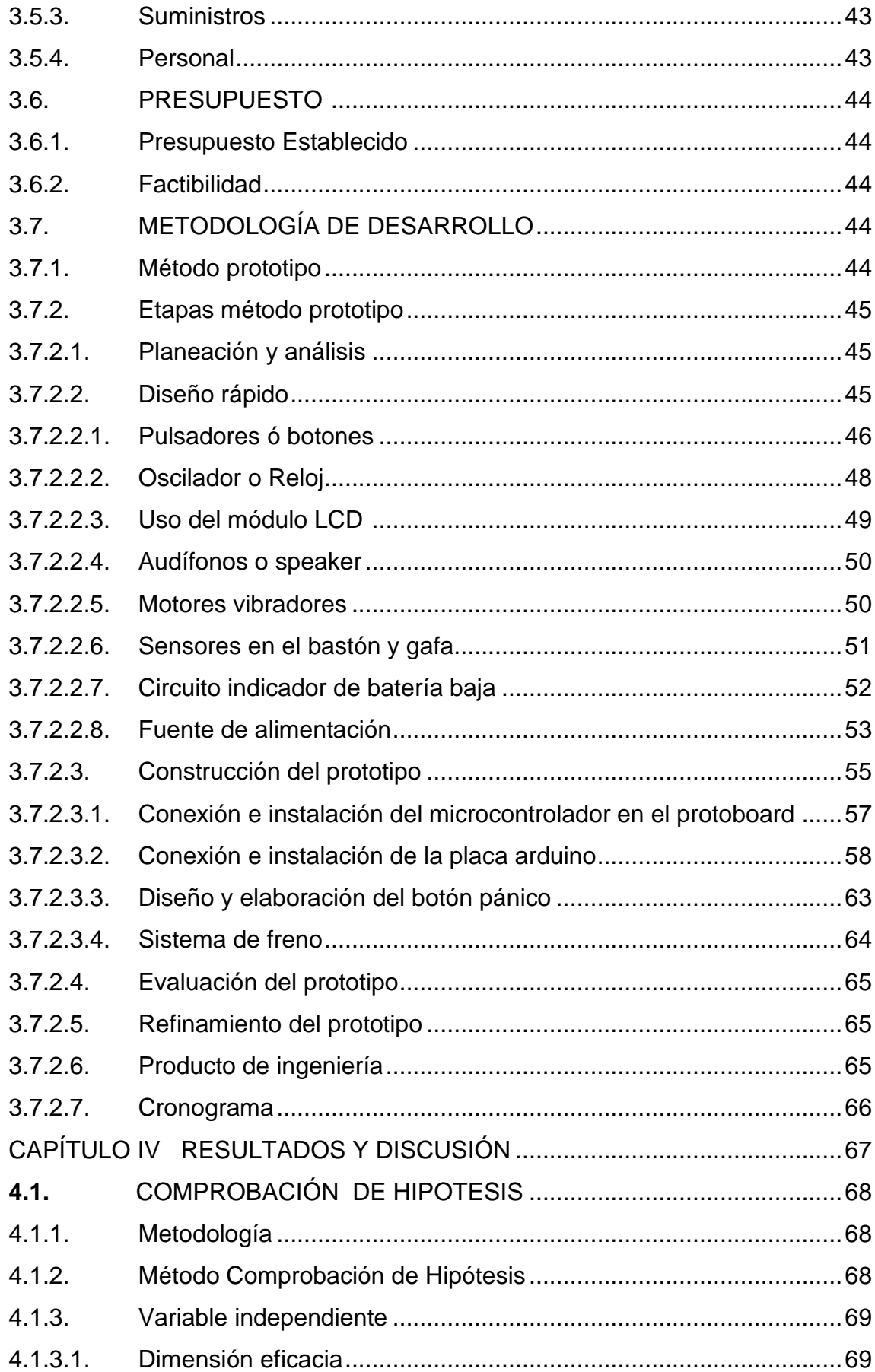

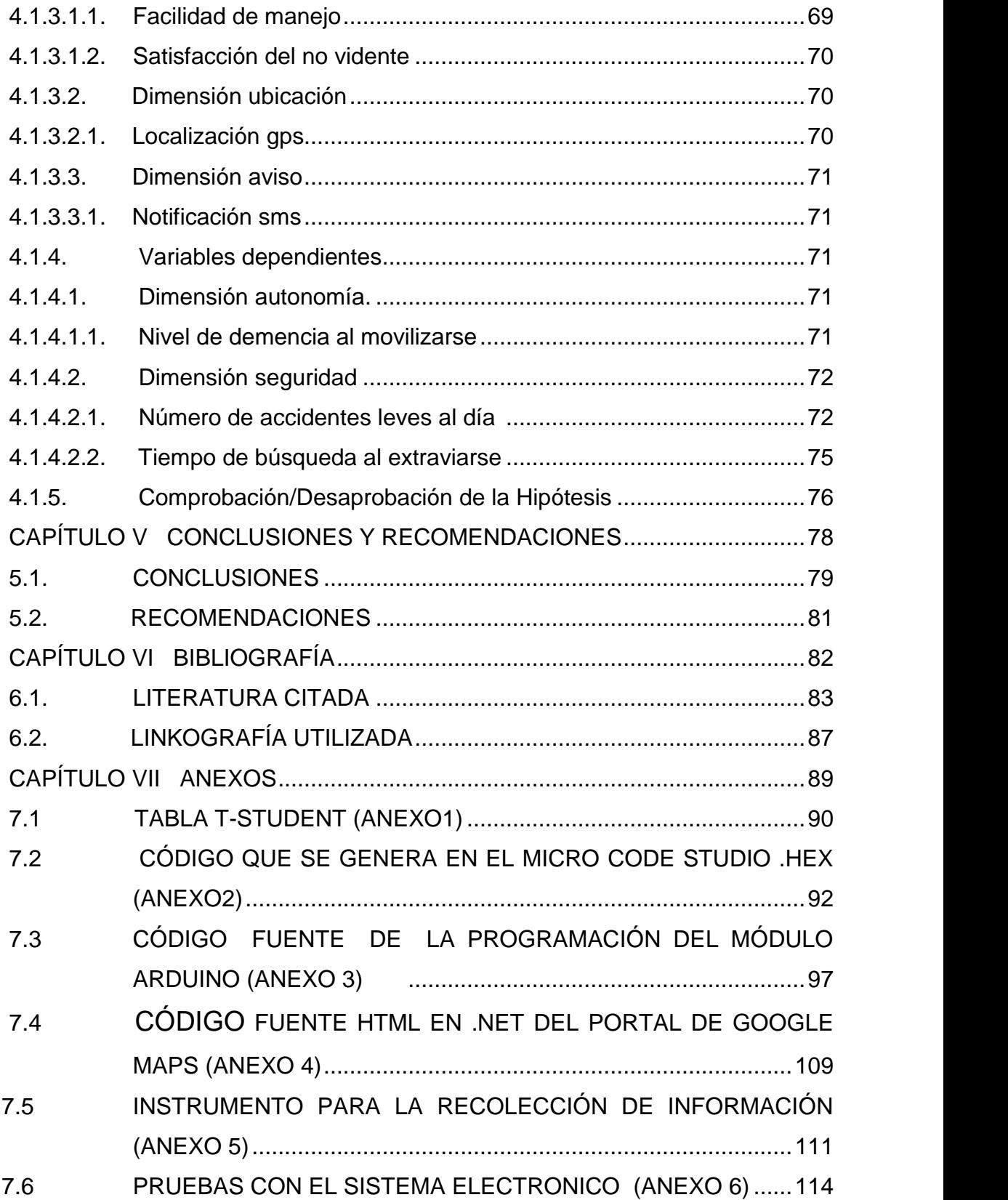

# **XIV. ÍNDICE DE TABLAS**

### **Tabla Pág.**

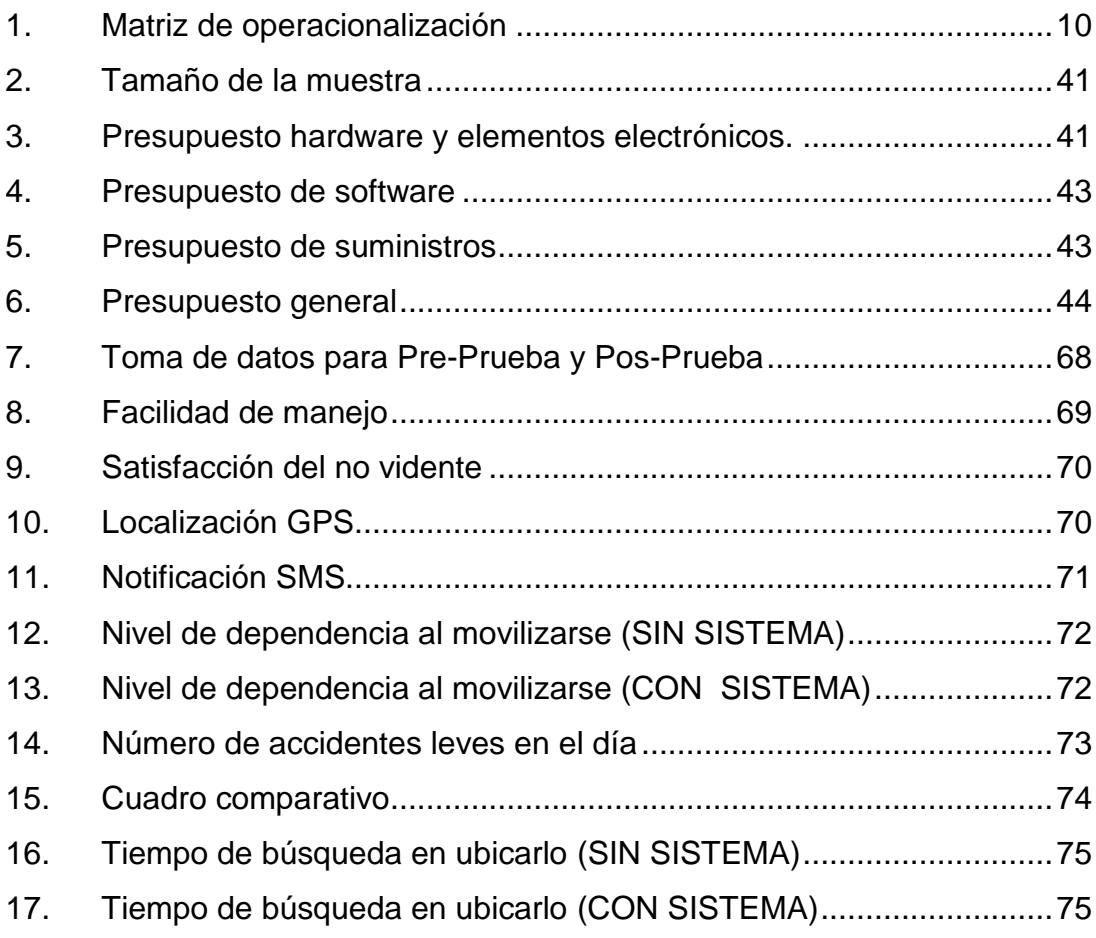

# **XV. ÍNDICE DE FIGURAS**

#### **Figura Pág.**

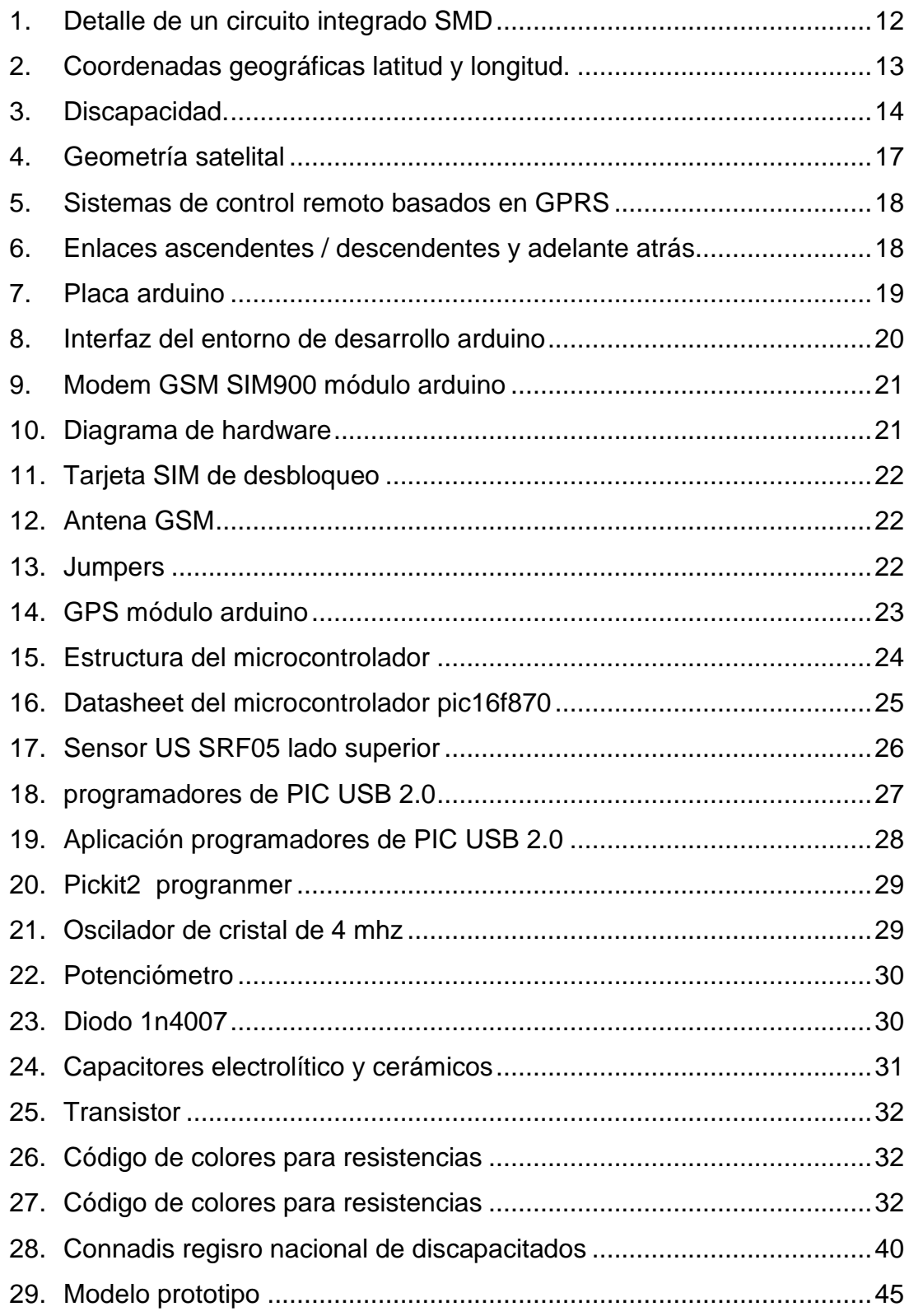

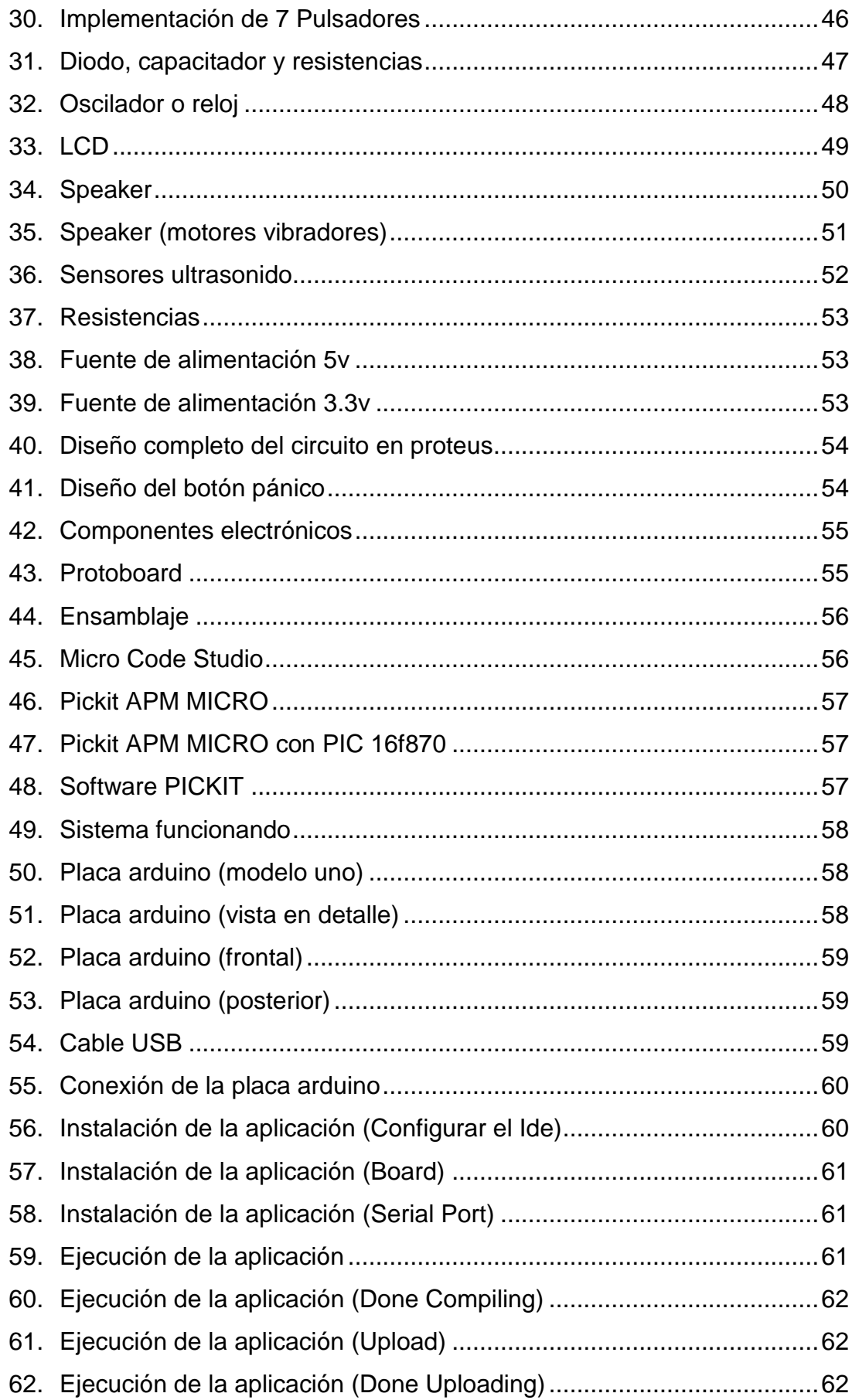

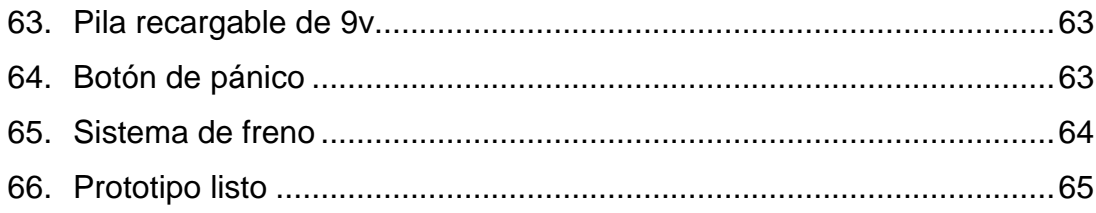

### **XVIII. RESUMEN EJECUTIVO**

La ciudad de Quevedo tiene una población no vidente de 363 de personas aproximadamente, las mismas que tienen dependencia de familiares o acompañantes para poder desplazarse sin tener algún tipo de accidentes o tropezar con los obstáculos que suelen haber a su paso.

Debido a sus múltiples ocupaciones, parte de la población invidente busca tener su propia independencia y no incomodar a los demás, motivo por el cual se presenta un prototipo desarrollado en la ciudad Quevedo, que consiste en

un sistema electrónico incorporado en un bastón común y corriente, el sistema contiene elementos electrónicos cómo microcontroladores, sensores ultrasónicos, módulo arduino, módulo GPS/GPRS/GSM y entre otros, además previene al no vidente de caer o tropezar en algún desnivel del suelo, así como también en caso de que quede desorientado o en un lugar totalmente desconocido, el sistema emite una señal de auxilio por medio de mensajes de texto que permite conocer a las personas responsable del cuidado del no vidente la ubicación geográfica en donde se encuentre actualmente el dispositivo y así poder llegar con mayor rapidez y precisión.

Con la implementación del dispositivo la persona no vidente podrá obtener el beneficio de movilizarse o desplazarse con mayor libertad e independencia, así como también obtendrá mayor seguridad al caminar disminuyendo considerablemente los accidentes y riesgos que comúnmente suelen tener.

El desarrollo de la tecnología se la realizó pensando en la parte exclusiva de nuestra ciudad, con la esperanza de que alguna fundación, el gobierno central o inversionistas privados se interesen por el proyecto, perfeccionar la programación, utilizar microprocesadores, desarrollar aún más la tecnología hasta que pueda ser totalmente asequible por las personas que poseen discapacidad visual.

### **XIX. ABSTRAC**

Quevedo City has a population of 363 people blind about them having dependence on family members or companions to be able to move without having some kind of accident or tripping over obstacles that are usually on their way.

Due to their multiple occupations, this part of the population seeks to have their own independence and not bother others, reason why now I have to just present the first prototype developed in this city, which consists of an electronic baton which is complemented with a vest composed an electronic card containing electronic components soldered and programmed with microcontrollers, ultrasonic sensors, arduino module, module GPS/GPRS/GSM, among others, this electronic Board has security and protection measures to avoid contact or a short circuit, and the particular feature of detecting obstacles and prevent blind not has that you use of falling or tripping in any unevenness of the ground, as well as also in case that is clueless or a completely unknown place, this system to give a signal of relief indicated its geographical location, which will allow any friend or family member who receives the alert, arrive more quickly and accurately to the place where.

With the implementation of this device the blind person can obtain the benefit of move or move with greater freedom and independence, as well as you'll also get greater security to walk considerably reducing accidents and risks that commonly tend to have.

The development of this technology made it is repenting in this unique part of our city, in the hope that any Foundation, the central Government or investors private be interested by the project, improve programming, using microprocessors, further develop the technology until it can be completely affordable by people who have a visual impairment.

**CAPÍTULO I**

**MARCO CONTEXTUAL DE LA INVESTIGACIÓN**

### **1.1. INTRODUCCIÓN**

En el mundo hay alrededor de 285 millones de personas con discapacidad visual, de las cuales 39 millones son no videntes y 246 millones presentan baja visión. De los aproximadamente 14 millones de habitantes del Ecuador, el 13.2% correspondiente a minusválidos, y el 0.8% a personas con ceguera, que como seres humanos requieren de las oportunidades para insertarse en los diferentes medios de producción de acuerdo a sus destrezas y habilidades propias de cada persona (Organizacion Mundial de la Salud, 2014).

Anteriormente las personas invidentes se enfrentaban no solo a las complicaciones congénitas, sino también eran víctimas de discriminación y obstáculos por su discapacidad. En la actualidad el Estado garantiza políticas de prevención de las discapacidades de manera conjunta con la sociedad y la familia, procura la equiparación de oportunidades para las personas con discapacidad y su integración social. El trabajo en condiciones de igualdad de oportunidades, que fomente sus capacidades y potencialidades, a través de políticas que permitan su incorporación en entidades públicas y privadas, es un derecho aplicado por la Constitución (Cámara de comercio de Guayaquil, 2014).

A través de la investigación, se analizaron los problemas que enfrentan a diario las personas no videntes que impiden la movilidad en su desplazamiento, actualmente utilizan como herramienta un bastón elaborado en aluminio, madera o plástico para detectar los obstáculos que se encuentran situados por debajo de la cintura, dejándolos expuestos a objetos altos o suspendidos como ramas de árboles, extintores o retrovisores de camiones y autobuses (Martínez, 2013).

El sistema electrónico le permite al no vidente la detección de obstáculos a una distancia adecuada que puede ser a la altura de su cabeza y/o desde la cintura a los pies, disminuye la dependencia al movilizarse, evita accidentes y los métodos ya conocidos empleados para su movilidad son sustituidos por la herramienta electrónica.

En la construcción del dispositivo electrónico, se utilizó como complemento principal un bastón común, una base con sistema mecánico de 2 ruedas que permite frenar la rueda trasera una vez que la rueda frontal detecte un vacío como escaleras ó veredas. En la estructura del bastón van colocado los 2 circuitos electrónicos, el detector de obstáculos y el de localización GPS, las placas electrónicas cuentan con las medidas de seguridad y protección para evitar contacto o algún cortocircuito.

El Sistema, tiene incorporado una serie de dispositivos electrónicos los cuales permiten que el dispositivo sea seguro y fiable. A su vez llevará un mejor control y seguimiento de la persona no vidente en caso que se extravíe, los familiares pueden localizarlo fácilmente con el nuevo dispositivo, lo puede hacer enviando un mensaje de texto con la siguiente frase \*POSICION# al número del chip que está insertado en el módulo SIM y automáticamente el familiar recibirá un mensaje con las coordenadas donde debe seleccionar el link para visualizar la posición geográfica mediante la página web de Google Map personalizada o en caso que él no vidente se pierda presionará el botón de pánico, automáticamente se enviará un mensaje de texto a los números que se encuentran registrados en la programación de la placa Arduino, alertándoles que el familiar o amigo no vidente está perdido y debe localizarlo para ir ayudarlo, cabe resaltar que los teléfonos que deben utilizar los familiares deben ser smartphone con acceso a internet para poder visualizar las coordenadas por medio de la aplicación web Google Maps o puede ingresar al link desde un computador portátil, de escritorio, o una Tablet que tenga acceso a internet para visualizar a la persona no vidente para ir a su búsqueda.

También se utilizó gafas y en la parte central de ellas va colocado un sensor ultrasónico que detecta los obstáculos que están en la parte superior, inferior y de frente a su rostro, tiene 2 tipos de alertas ya sea audibles utilizando

3

audífonos ó vibraciones por el lado de la oreja, de esta manera está prevenido y buscará la ruta segura para no golpearse la cabeza con obstáculos aéreos.

Una vez que los obstáculos son detectados por los sensores ultrasonido emitirá una vibración a través de micro motores vibratorios, avisará al usuario de posibles peligros. La distancia para detectar el obstáculo ya sea desde las gafas o el bastón no es fija, el familiar lo puede modificar ya sea desde 50 a 100 cm. esto ya depende de acuerdo a las necesidades del usuario no vidente.

El sistema trabaja con pila recargable de 9v., cuando el dispositivo se descargue por completo emitirá un sonido fuerte de alerta indicándole al no vidente que sólo lo podrá utilizar como bastón común y corriente hasta que lo conecte a la corriente porque ningún dispositivo electrónico funciona por falta de energía.

Los programas utilizados para la construcción e implementación del sistema electrónico fueron, MicrocodeStudio (Programación del Micro-controlador con sus componentes electrónicos), Proteus (Compilación de programas de diseño y simulación electrónica) Arduino y Visual Basic .Net.

### **1.2. SITUACIÓN ACTUAL DE LA PROBLEMÁTICA**

### **1.2.1. Análisis del Problema**

La investigación surge ante la necesidad que tienen las personas invidentes en la ciudad de Quevedo, el problema principal son los tropiezos con objetos, golpes en sus extremidades superiores e inferiores y extravíos. En la actualidad no hay una herramienta o dispositivo electrónico que le brinde seguridad y confianza al movilizarse de un lugar a otro y también a los familiares que en muchas ocasiones no saben dónde se encuentran.

En nuestro país Ecuador, según los registros de la Misión Manuela Espejo, hay 27.359 personas con discapacidad visual, de los cuales, aproximadamente 3.200 tienen entre 5 y 19 años, no todos presentan discapacidad total, la mayoría tiene baja visión (La Hora, 2013). En la ciudad de Quevedo al igual que las otras provincias del Ecuador tiene habitantes con ceguera total o con poca visión, usualmente tienen problemas para manejarse fuera de entornos conocidos. De hecho, el movimiento físico es uno de los desafíos más grandes para las personas invidentes, viajar o simplemente caminar por una calle llena de gente puede generar grandes dificultades. Es la razón que muchas personas con poca visión caminan junto a un amigo o familiar que los ayude a conducirse en entornos desconocidos. De la misma forma, las personas invidentes deben aprender todos los detalles de su hogar. Los obstáculos grandes como mesas y sillas deben permanecer en un lugar para prevenir lesiones. Si una persona invidente vive con otras personas, cada miembro del hogar debe, diligentemente, mantener los pasillos libres de obstáculos y todos los objetos deben permanecer en su lugar (Kate, 2015).

La ceguera genera desafíos sociales considerables, usualmente relacionados a las actividades en las que una persona invidente no puede participar. Con demasiada frecuencia, la ceguera afecta la capacidad de las personas de realizar muchos trabajos, lo que limita gravemente las oportunidades de empleo, explica la Organización Mundial de la Salud. Esto puede no solo afectar las finanzas de la persona, sino también su autoestima (Kate, 2015).

Actualmente se están desarrollando tecnologías que se adaptan fácilmente a las necesidades de las personas con discapacidad visual, también hay que considerar que los costos de los equipos impiden que ellos accedan con facilidad, es probable que dentro de algunos años, muchos de estas herramientas electrónicas con mayor precisión y desarrollo tecnológico estarán en un precio más asequible, además hay que considerar que muchos invidentes son de escasos recursos económicos.

### **1.2.2. Formulación del Problema**

¿Cómo mejorar la movilización y ubicación de las personas no videntes?

### **1.2.3. Sistematización del Problema**

- **¿**Se podrá conocer cuáles son los problemas que enfrentan a diario las personas no videntes en la movilidad y la localización en caso de extraviarse?
- ¿La implementación de un circuito electrónico podrá detectar obstáculos a una distancia determinada, mediante el uso de sensores ultrasónicos?
- ¿Se logrará obtener las coordenadas geográficas de las personas no videntes, utilizando módulos arduino, gps, gprs, gsm?
- ¿Se podrá comprobar el funcionamiento del sistema electrónico?

### **1.3. JUSTIFICACIÓN**

La Tesis titulada "**implementación de sistema electrónico detector de obstáculos y ubicación geográfica para personas invidentes"**, se desarrolló basada en la necesidad de las personas con discapacidad visual, y poder ofrecer una herramienta moderna de fácil manejo. Con la finalidad de poner a prueba el primer prototipo desarrollado, se inició un plan piloto en la ciudad de Quevedo, porque no se ha escuchado de la existencia de un dispositivo electrónico que tenga como propósito de beneficiar a las personas no videntes, y que deben depender de otras personas para movilizarse y evitar tropezar con los diferentes obstáculos a su paso.

El discapacitado visual ha desarrollado habilidades especiales para poderse movilizar, pero no puede hacerlo totalmente independiente. En estos casos la falta de visión literalmente provoca un impacto psicológico muy notable, y con el pasar del tiempo van a necesitar de una herramienta tecnológica que les permita movilizarse con total independencia.

El sistema electrónico detector de obstáculos y ubicación geográfica para personas invidentes, le permite al usuario minimizar la dependencia, tener autonomía y seguridad al momento de desplazarse de un lugar a otro, disminución del número de accidentes y posibilidad de ampliar más oportunidades laborales.

Las personas responsables del cuidado de las personas no videntes, pueden obtener la ubicación geográfica a través del internet utilizando la aplicación de Google Maps. Además la herramienta electrónica cuenta con un botón de alerta, denominado "botón de pánico", que está ubicado en el bastón electrónico, el mismo que emitirá mensajes de alertas a equipos móviles vinculados con el no vidente.

### **1.4. OBJETIVOS**

### **1.4.1. Objetivo General**

Implementar un sistema electrónico, que permita la detección de obstáculos y a la ubicación geográfica mediante emisión de frecuencias para brindar autonomía y seguridad a personas no videntes.

### **1.4.2. Objetivos Específicos**

- Analizar los problemas que enfrentan a diario las personas no videntes en relación a la movilidad y localización en caso de extraviarse.
- Diseñar un Sistema electrónico que permita la detección de obstáculos a una distancia programable por el usuario mediante el acoplamiento sensores ultrasónicos y microcontroladores.
- Desarrollar un código de programación en arduino que permita obtener las coordenadas geográficas del sistema electrónico mediante el uso de módulos GPS, GPRS Y GSM.
- Realizar pruebas de campo del sistema electrónico implementado en un bastón para no videntes.

### **1.5. RESULTADOS ESPERADOS**

- Las personas con discapacidad visual están satisfechos al utilizar el dispositivo electrónico, el cual permite guiar sus pasos, mediante la detección de obstáculos, logrando con esto mejorar su movilidad, también la herramienta cuenta con un sistema de localización para que los tutores que están al cuidado de estas personas, tenga conocimiento de su ubicación en un tiempo determinado; brindándoles independencia, autonomía y seguridad.
- Con el uso de la herramienta electrónica, los problemas que se enfrentan a diario las personas no videntes en la movilidad y la localización en caso de extraviarse, son reducidos.
- Con la implementación de microcontroladores y sensores ultrasónicos en el bastón de las personas no videntes, permite la disminución del número de accidentes causados por los obstáculos que entorpecen el desplazamiento a diario.
- Los familiares, tutores o guías se encuentran en un ambiente confiable, pueden saber con mayor presión la ubicación de las personas no videntes cuando estos salen por su propia cuenta de sus hogares por medio de la interfaz de google map.
- El diseño del prototipo electrónico es cómodo para sus beneficiarios debido a su infraestructura y fácil manejo. Mejorar su estilo de vida

con seguridad, integridad y bienestar físico al movilizarse con independencia en la calles, evitando tropiezos y extravío.

### **1.6. HIPÓTESIS**

### **1.6.1. Planteamiento**

La implementación de un sistema electrónico para la detección de obstáculos y ubicación geográfica para personas no videntes, mejoraría su autonomía y seguridad al movilizarse.

### **1.6.2. Matriz de Operacionalización**

### **TABLA Nº.1: MATRÍZ DE OPERACIONALIZACIÓN**

| MATRÍZ DE CONCEPTUALIZACIÓN Y OPERACIONALIDAD DE VARIABLES |                                                                                                    |                        |                                                                                                    |
|------------------------------------------------------------|----------------------------------------------------------------------------------------------------|------------------------|----------------------------------------------------------------------------------------------------|
| <b>Variables</b>                                           | <b>Definición Conceptual</b>                                                                                                    | <b>Dimensiones</b>     | <b>Indicadores</b>                                                                                         |
| <b>INDEPENDIENTE</b>                                       |                                                                                                    |                        |                                                                                                    |
| <b>Sistema</b><br>electrónico                              | electrónico<br>Sistema<br>novedoso<br>sofisticado,<br>y -<br>micros<br>compuesto<br>por<br>controladores,<br>sensores<br>ultrasónicos<br>módulos<br>V<br>GPS/GPRS/GSM, el cual<br>permite detectar obstáculos<br>ubicación<br>saber<br>la<br>y | Eficacia<br>Ubicación  | • Facilidad de<br>manejo<br>• Satisfacción del<br>no vidente<br>• Localización<br><b>GPS</b>               |
| <b>DEPENDIENTE</b>                                         | geográfica actual de<br>las<br>personas con discapacidad<br>visual.                                                                                                    | Aviso                  | • Notificación<br><b>SMS</b>                                                                               |
| Autonomía y la<br>seguridad al<br>movilizarse.             | Mejorar su estilo de vida<br>con seguridad, integridad y<br>físico<br>bienestar<br>al<br>movilizarse<br>con<br>independencia en la calles,<br>evitando<br>tropiezos<br>y<br>extravío.                                                          | Autonomía<br>Seguridad | $\bullet$ Nivel<br>de<br>dependencia<br>al<br>movilizarse.<br>· Número<br>de<br>accidentes<br>leves al día |
|                                                            |                                                                                                    |                        | Tiempo<br>de<br>$\bullet$<br>búsqueda<br>al<br>extraviarse.                                                |

**Autor:** Julixi L. Plaza Alarcón

**CAPÍTULO II MARCO TEÓRICO DE LA INVESTIGACIÓN**

## **2.1. FUNDAMENTACIÓN TEÓRICA**

### **2.1.1. Electrónica**

Básicamente, se puede asentar que la Electrónica es una ciencia dedicada al estudio íntimo de la materia, con cuyas teorías o principios se puede explicar con toda claridad cómo, de la estructura atómica de los cuerpos, es posible obtener la energía eléctrica. Tomando como base esos principios, sabemos que el átomo (originalmente considerado como una partícula indivisible) es un elemento de estructura demasiado compleja, en la cual destacan diversos elementos que de hecho representan a la energía eléctrica. También, por definición, podemos decir que la Electrónica es una ciencia que se encarga del estudio de todo género de equipos electrónicos, así como también de aquellos dispositivos ligados con el control o monitoreo del flujo electrónico a través de cualquier medio (gaseoso, liquido, conductor, semiconductor o al vacío) (Zetina & Zetina M., 2004).

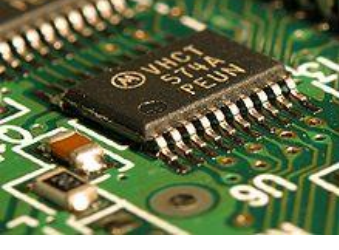

#### **FIGURA N°.1: DETALLE DE UN CIRCUITO INTEGRADO SMD**

**Fuente:** <http://paolaandreadominduez.blogspot.com/2008/08/23belectronica.html>

### **2.1.2 Localización Geográfica**

La localización geográfica hace referencia a la posición de los objetos sobre la superficie de la Tierra, utilizando, por ejemplo coordenadas geográficas o direcciones postales. Además, dependiendo de sus dimensiones especiales, los objetos pueden tener cierto tamaño: la longitud de una carretera, el área de un bosque o el volumen de una mesa de agua. La localización de los objetos

en el espacio se realiza mediante un sistema de coordenadas y varía según el tipo de datos presentados (Pérez Navarro, 2012).

### **2.1.2.1 Coordenadas Geográficas**

Las coordenadas geográficas sirven para localizar puntos en la superficie terrestre. La localización es imprescindible para cualquier investigación, no no solo de geografía. Una coordenada geográfica se genera en el punto en donde se cruzan un meridiano y un paralelo; su valor es el valor de ellos (Rodríguez A. , 2004).

**FIGURA N°.2: COORDENADAS GEOGRÁFICAS LATITUD Y LONGITUD.**

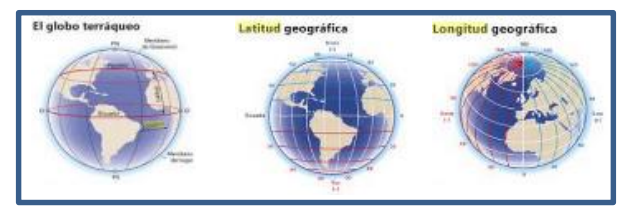

**Fuente:** (Consuelo Díaz Diego, Francisco Javier Guerra Perlado, 2008)

### **2.1.2.1.1. Latitud**

Es en ángulo correspondiente al arco de meridiano comprendido entre el Ecuador y el paralelo del lugar. Puede ser latitud norte o latitud sur según vayamos desde el Ecuador hacia el polo norte o hacia el polo sur (Díaz & Guerra, 2009):

### **2.1.2.1.2. Longitud**

Es el ángulo correspondiente al arco determinado sobre el Ecuador por el meridiano de Greenwich y el meridiano del lugar. Puede ser longitud oeste u este según vayamos hacia la izquierda del meridiano de Greenwich o hacia la derecha (Díaz & Guerra, 2009).

#### **2.1.3. Discapacidad**

La discapacidad es un fenómeno presente en las personas y en las sociedades cuyo concepto, percepción, interpretación y sistema de creencias han variado a lo largo de la historia. (Pérez, 2009).

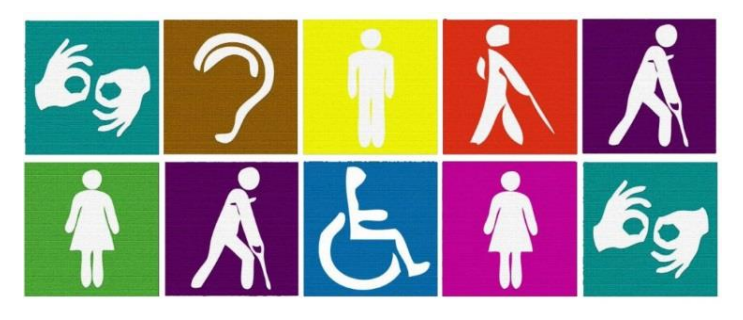

**FIGURA N°.3: DISCAPACIDAD.**

.

**Fuente:** [http://www.desdebellaterra.com/vivircondiscapacidad/grados-y-tipos-de](http://www.desdebellaterra.com/vivircondiscapacidad/grados-y-tipos-de-discapacidad/)[discapacidad/](http://www.desdebellaterra.com/vivircondiscapacidad/grados-y-tipos-de-discapacidad/)

Puede afirmarse que la discapacidad es una circunstancia personal y un hecho social tanto en el sentido de que la concurrencia de circunstancia similares personales en una pluralidad de personas tiene una trascendencia social, como en el sentido de que la interacción con el medio que la rodea, determina de algún modo que se entiende por discapacidad; incluso, qué es discapacidad (Pérez, 2009).

#### **2.1.4. La ceguera**

La ceguera es la falta de visión, es decir, es la ausencia total de percepción visual, incluyendo la percepción luminosa. Cuando la ceguera se presenta en el recién nacido, se dice que es congénita, si se presenta después de haber nacido se dice que la ceguera es adquirida. La ceguera es mayor en la población de clases bajas y socialmente marginada. Se ha comprobado que la ceguera en la población femenil se presenta en mayor proporción que en la masculina (Gutierrez & Gutiérrez, 2004).

### **2.1.4.1. Tipos de ceguera**

Existen 2 tipos de ceguera:

- **Ceguera Parcial:** La persona ve con baja visión y se ve obligado a usar anteojos para tener la visión excelente (Nieves, 2012).
- **Ceguera Total o Completa:** La persona no ve ni siente absolutamente nada, ni siquiera luz ni su reflejo (Nieves, 2012).

### **2.1.4.2. Causas de la ceguera**

Las causas más comunes de ceguera alrededor del mundo son (OMS):

- Catarata
- Glaucoma
- Uveítis
- Degeneración macular
- Opacidad corneal
- Tracoma
- Retinopatía diabética

### **2.1.4.3. Técnicas de adaptación y ayuda**

### **2.1.4.3.1. Braille**

El braille es un sistema de lectura y escritura táctil pensado para personas no videntes. Es un sistema de lecto-escritura táctil inventado por un militar llamado Charles Barbier para transmitir órdenes a puestos de avanzada sin tener necesidad de delatar la posición durante las noches (Fernandez, Clavijo, Silva, & Bernet, 2002).

#### **2.1.4.3.2. Método por tacto**

Se trata de un sistema de identificación por el tacto, por tanto, similar al Braille. Actualmente utilizado en talleres educativos y de ocio para la identificación del color en obras de arte, que deben estar preparadas, es decir, que tengan un relieve con los signos y, mejor, unos límites del color y la tonalidad a identificar. Es, a diferencia de los sistemas electrónicos, independiente de un aparato o de un idioma. (Fernandez, Clavijo, Silva, & Bernet, 2002).

#### **2.1.4.3.3. Perros guías**

Es un perro adiestrado por expertos para que sirva de guía a la persona no vidente. Su uso requiere que el individuo posea cierta autonomía, siendo éste el requisito principal para la concesión de un perro guía. Por lo tanto, no es una media usual en niños (Fernandez, Clavijo, Silva, & Bernet, 2002).

#### **2.1.4.3.4. Guía vidente**

Se trata de una persona vidente que ayuda al no vidente (niño o adulto) en sus desplazamientos. De entre todas las técnicas, la guía vidente es la que menos independencia proporciona, además requiere, más que una implicación activa, la confianza en el guía. Aunque sea la que menos autonomía proporciona, si está indicada para los niños más pequeños (Fernandez, Clavijo, Silva, & Bernet, 2002).

#### **2.1.4.3.5. Uso del bastón**

Es el método más extendido. Se utilizan dos técnicas principalmente: la técnica en diagonal y la técnica rítmica, también llamado método de arco. El uso del bastón debe ser enseñado por una persona especializada, normalmente en un centro de la Fundación ONCE. Además, el invidente debe tener un buen nivel de autoestima y aceptación de su problema. Muchos niños, especialmente en la adolescencia, rechazan el uso del bastón por vergüenza o por temor a que los demás vean que es ciego (Fernandez, Clavijo, Silva, & Bernet, 2002).

#### **2.1.5. Sistema de posicionamiento global (gps)**

El Sistema de Posicionamiento Global (GPS) es un sistema de satélites usando en navegación que permite determinar la posición las 24 horas del día, en cualquier lugar del globo y en cualquier condición climatológica (Lawrence, 2001).

El Sistema de Posicionamiento Global consiste en un conjunto de 24 satélites que circundan la Tierra y envían señales de radio a su superficie. Un receptor GPS es un aparato electrónico pequeño, utilizado por aquellos que viajan por la tierra, mar o aire, que permite recibir las señales de los satélites. El receptor utiliza las señales de radio para calcular su posición, que es facilitada como un grupo de números y letras que corresponden a un punto sobre un mapa (Lawrence, 2001).

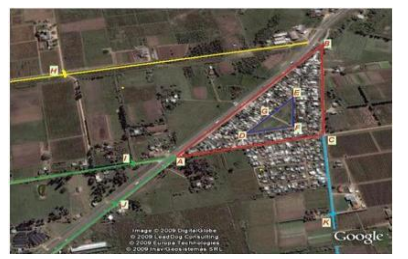

#### **FIGURA N°.4: GEOMETRÍA SATELITAL**

**Fuente:** [http://www.trakgps.com/en/index.php/information/gps-articles-information/65](http://www.trakgps.com/en/index.php/information/gps-articles-information/65-gps-accuracy) [gps-accuracy](http://www.trakgps.com/en/index.php/information/gps-articles-information/65-gps-accuracy)

### **2.1.6. Servicio general de paquetes de vía radio (gprs)**

GPRS (General Packet Radio Service) o servicio general de paquetes vía radio es una extensión del sistema Global para Comunicaciones Móviles (Global System for Mobile Communications o GSM) para la transmisión de datos no conmutada (o por paquetes). GPRS se puede utilizar para servicios tales como
Wireless Application Protocol (WAP), servicio de mensajes cortos (SMS), servicio de mensajería multimedia (MMS), Internet y para los servicios de comunicación, como el correo electrónico (Ruiz Madruga & Ayuso, 2009).

**FIGURA N°.5: SISTEMAS DE CONTROL REMOTO BASADOS EN GPRS**

**Fuente:** [http://todoproductividad.blogspot.com/2013/05/lo-basico-de-los-sistemas-de](http://todoproductividad.blogspot.com/2013/05/lo-basico-de-los-sistemas-de-control.html)[control.html](http://todoproductividad.blogspot.com/2013/05/lo-basico-de-los-sistemas-de-control.html)

#### **2.1.7. Sistema global para las comunicaciones móviles (gsm)**

Es un estándar europeo para telefonía celular. El sistema ocupa la banda de frecuencias 935-960 MHz por lo que se refiere al canal de envío, que se divide en canales separados 200 KHz. A cada estación se le asigna el uso de una o más portadoras en su celda, cada una de las cuales transmite una señal digital que transporta canales de tráfico y control (Magaña & Izkue, 2003).

Un cliente GSM puede conectarse a través de su teléfono con su computador y enviar y recibir mensajes por [correo electrónico,](http://es.wikipedia.org/wiki/Correo_electr%C3%B3nico) [faxes,](http://es.wikipedia.org/wiki/Fax) navegar por [Internet,](http://es.wikipedia.org/wiki/Internet) acceder con seguridad a la red informática de una compañía [\(red](http://es.wikipedia.org/wiki/Red_de_%C3%A1rea_local)  [local](http://es.wikipedia.org/wiki/Red_de_%C3%A1rea_local)[/Intranet\)](http://es.wikipedia.org/w/index.php?title=Intranet&action=edit&redlink=1), así como utilizar otras funciones digitales de transmisión de datos, incluyendo el [servicio de mensajes cortos](http://es.wikipedia.org/wiki/Servicio_de_mensajes_cortos) (SMS) o mensajes de texto (Magaña & Izkue, 2003).

#### **FIGURA N°.6: ENLACES ASCENDENTES / DESCENDENTES Y ADELANTE ATRÁS**

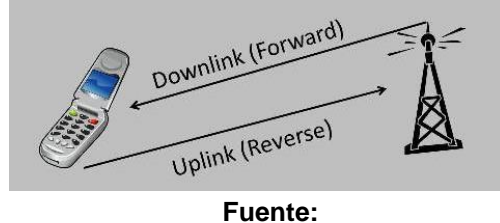

[http://gnuradio.org/redmine/projects/gnuradio/wiki/O](http://gnuradio.org/redmine/projects/gnuradio/wiki/)penBTSIntroduction\_To\_GSM?version=2

#### **2.1.8. Elementos electrónicos para la construcción del circuito**

#### **2.1.8.1. Placa Arduino**

Arduino es una plataforma de hardware libre, con una placa sencilla dotada de entradas y salidas analógicas y digitales y un microcontrolador por una parte y, por otra, con un entorno de desarrollo para su programación. Se puede emplear tanto para diseños autónomos como para dispositivos conectados a un ordenador personal (Moro, 2011).

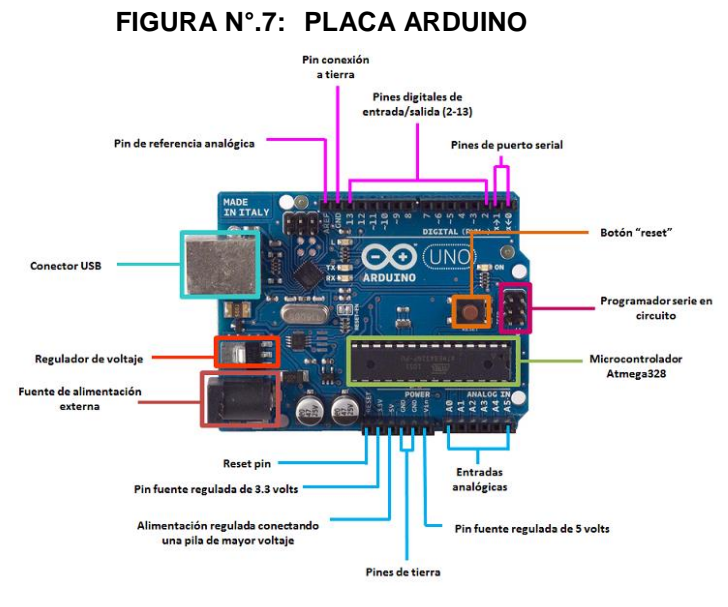

**Fuente:** http://mikiblam.blogspot.com/p/blog-page.html

La placa Arduino UNO, se basa en el microcontrolador ATmega 828. Posee 14 pines de entrada y salida digitales (de los cuales seis pueden usarse para simular salidas analógica mediante una modulación por ancho de pulso o PWM), seis entradas analógicas, un oscilador de 16Mhz, una conexión USB, una conexión de alimentación, un conector ICSP y un botón de reinicio (reset). La placa dispone de una memoria flash de 32 KB, una memoria RAM estática de 2 KB (en la que se almacenan las variables necesarias para la ejecución de los programas) y una memoria EEPROM de 1KB. No obstante, se puede disponer de más capacidad mediante memorias EEPROM o, en ocasiones, mediante tarjetas flash. Se recomienda que la alimentación eléctrica se efectué en un rango de entre 7 y 12 voltios (Moro, 2011).

## **Características:**

- Rango 1cm a 4m.
- Voltaje 5v, 4mA Típico.
- Frecuencia 40KHz. Tamaño 43mm x 20mm x 17mm.
- Cada pulso es una señal TTL positiva, con un acho proporcional al tamaño del objeto.

#### **2.1.8.1.1. Instalación**

- Descargar Java Runtime Enviroment (J2RE) y del IDE Arduino.
- Instalar los controladores FTDI USB, con la placa Arduino conectada.
- Ejecutar el IDE Arduino para abrir la interfaz y configurar el puerto USB donde está conectada la placa.

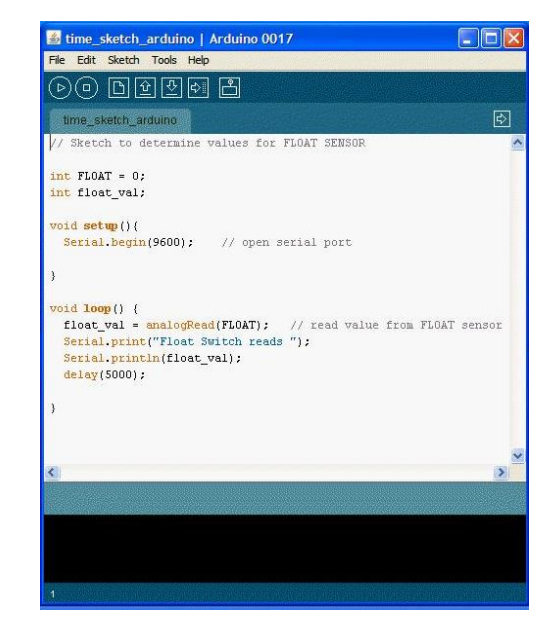

#### **FIGURA N°.8: INTERFAZ DEL ENTORNO DE DESARROLLO ARDUINO**

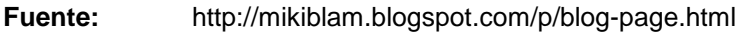

## **2.1.9. Simcom sim900 quad-band gsm gprs**

El Shield GPRS se basa en SIM900 módulo de SIMCOM y compatible con Arduino y sus clones. TheShield GPRS que proporciona una forma de comunicarse mediante la red de telefonía celular GSM. El escudo le permite lograr SMS, MMS, GPRS y audio a través de UART mediante el envío de comandos AT (GSM 07.07, 07.05 y SIMCOM Mejorado Comandos AT). La pantalla también tiene los 12 GPIO, 2 PWM y un ADC del módulo SIM900 (Son toda lógica 2V8) presentes a bordo (Jin & Lin, 2012).

**FIGURA N°.9: MODEM GSM SIM900 MÓDULO ARDUINO**

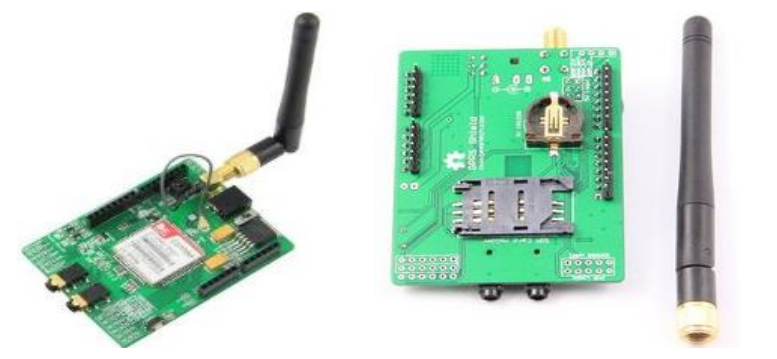

**Fuente:** http://www.geeetech.com/wiki/index.php/Arduino\_GPRS\_Shield

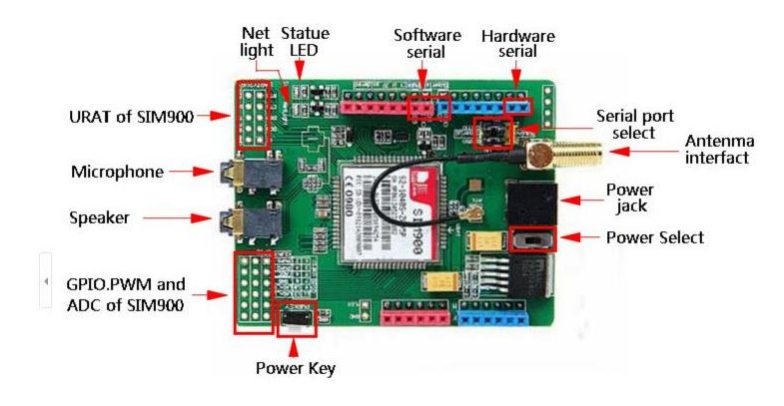

#### **FIGURA N°.10: DIAGRAMA DE HARDWARE**

**Fuente:** http://www.aliexpress.com/store/product/sim900-GSM-GPRS-Shield-For-Arduino/820217\_1624985801.html

#### **2.1.9.1. Instalación del hardware**

Inserte una tarjeta SIM de desbloqueo

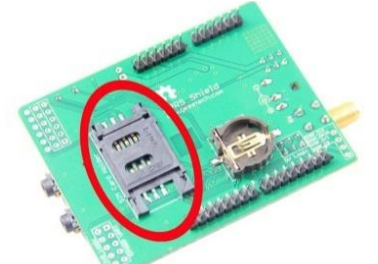

#### **FIGURA N°.11: TARJETA SIM DE DESBLOQUEO**

**Fuente:** [http://www.geeetech.com/wiki/index.php/Arduino\\_GPRS\\_Shield](http://www.geeetech.com/wiki/index.php/Arduino_GPRS_Shield)

 Asegúrese de que la almohadilla de la antena debidamente abrochado y montar la antena GSM.

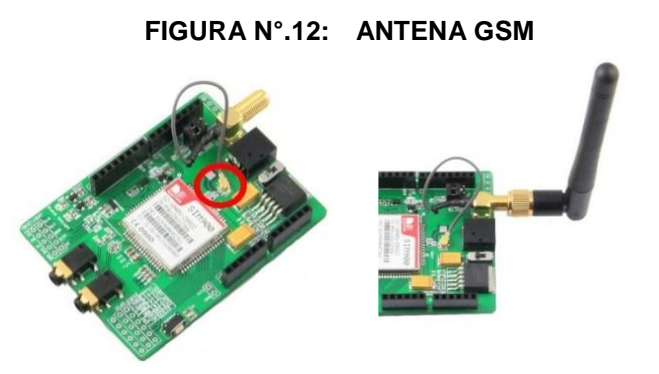

**Fuente:** [http://www.geeetech.com/wiki/index.php/Arduino\\_GPRS\\_Shield](http://www.geeetech.com/wiki/index.php/Arduino_GPRS_Shield)

- Elegir puerto de comunicación correctamente mediante los jumpers.
- $\bullet$

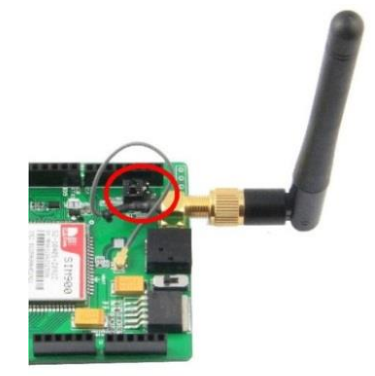

#### **FIGURA N°.13: JUMPERS**

**Fuente:** [http://www.geeetech.com/wiki/index.php/Arduino\\_GPRS\\_Shield](http://www.geeetech.com/wiki/index.php/Arduino_GPRS_Shield)

- Ensamble escudo GPRS para Arduino y descargar el boceto
- Presione la tecla de encendido unos 2 segundos para encender el escudo GPRS.

## **2.1.10. Modulo GPS para Arduino**

Arduino GPS shield es un módulo GPS breadout placa diseñada para el Sistema de Posicionamiento Global receptor con interfaz SD. Es muy fácil de usar para grabar los datos de posición en una tarjeta SD. 5V/ 3.3V compatibilidad de funcionamiento nivel de tensión que sea compatible con las placas Arduino, maple leaf, IFlat32 y otras placas compatibles con Arduino. (Oxer & Blemings, 2009).

**FIGURA N°.14: GPS MÓDULO ARDUINO**

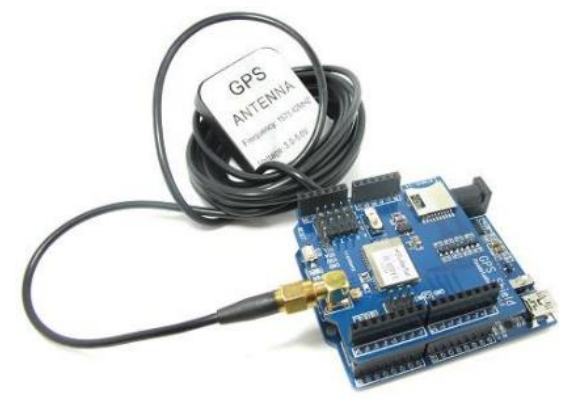

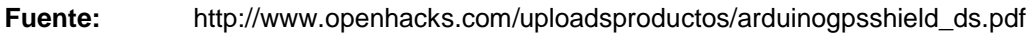

#### **Características**

- Con interfaz Micro SD
- Diseño de la antena activa con alta sensibilidad de recepción, compatible con antena normal.
- Extremadamente rápido de la primera ubicación a bajo nivel de la señal.
- Interfaz UART
- Temperatura de funcionamiento: 40°C ~ + 85°C

## **2.1.11. Microcontrolador**

Es un circuito integrado digital programable (Rocha Díaz, Electrónica e informática aplicada, 2014).

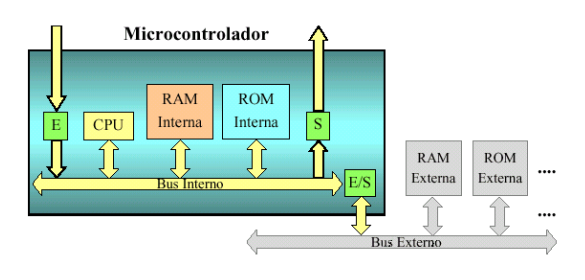

#### **FIGURA N°.15: ESTRUCTURA DEL MICROCONTROLADOR**

#### **Fuente:**

https://www.google.com.ec/search?q=estructura+de+un+microcontrolador&espv=2&tbm

El microcontrolador, tiene integrados todos los elementos de una computadora, tales como:

- Procesador
- Memoria
- Bus de datos
- Bus de instrucciones
- Bus de control
- Puerto de entrada y salida
- Circuito de Clk(clock reloj)

Un microcontrolador es un sistema cerrado, lo que significa que en su encapsulado y tal cual lo dijimos contiene los elementos de una computadora, los cuales internamente no se pueden modificar.

## **2.1.11.1. PIC16F870**

Dispositivo PICmicro clásico con memoria de programa Flash y memoria de datos RAM. Características del conjunto de instrucciones RISC Microchip de 35m, arquitectura Harvard con bus independiente del programa de 14 bits y el bus de datos de 8 bits para un funcionamiento rápido (Morton, 1998).

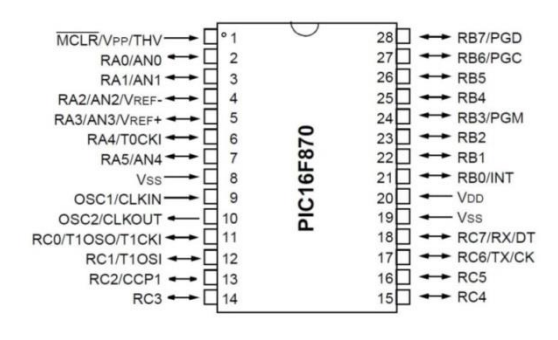

#### **FIGURA N°.16: DATASHEET DEL MICROCONTROLADOR PIC16F870**

**Fuente:** https:// http://m-team.blogspot.com/

El PIC16F870 dispone de 64 bytes de memoria de datos EEPROM, programación de uno mismo, un ICD, 5 canales de 10 bits de analógico a digital (A / D), 2 temporizadores adicionales, una captura / comparación de funciones / PWM y un receptor asincrónico universal Transmisor (USART). Todas estas características hacen que sea ideal para aplicaciones de nivel más avanzado de A / D en los aparatos de automoción, industriales y aplicaciones de consumo (Morton, 1998).

## **Características:**

.

- Encapsulado DIP de 28 pines
- puertos I / O (sumidero 25 mA / fuente)
- 5 MIPS de rendimiento @ 20MHz
- Memoria Program Flash palabra 2K (palabras de 14 bits)
- Memoria de datos de 128 bytes de EEPROM
- 64 bytes de RAM
- Pila de hardware de 8 niveles, 3 modos de direccionamiento
- Opciones seleccionables del oscilador
- Dos de 8 bits de temporizador / contadores con prescalers programables
- Temporizador de 16 bits con prescaler
- Cinco módulo ADC de 10 bits de canal
- Módulo PWM de 10 bits
- Circuitos de detección de Brown Salida
- Power-On Reset (POR), poder y oscilador arrancan los temporizadores y reinicio Brown Salida
- Modo de reposo para la reducción de potencia
- WatchdogTimer con oscilador separado a bordo
- Bajo consumo de energía <1,6 mA @ 5V/4MHz y <actual 1.0uA espera

## **2.1.12. Sensor ultrasónico us srf05**

SRF05 es un nuevo sensor de distancias pensado para ser una actualización del clásico SRF04 con el que es compatible, pero además añadiendo nuevas funciones y características. En el modo estándar, el SRF05 se comporta igual que el SRF04 con la diferencia de que el rango de trabajo se ha aumentado de 3 a 4 metros. Esto significa que todo el software que funciona con el SRF04, funciona con el SRF05 (SuperRobotica, 2014).

## **FIGURA N°.17: SENSOR US SRF05 LADO SUPERIOR**

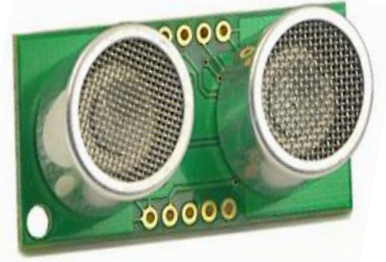

**Fuente:** <http://www.muchotrasto.com/srf05.php>

Por otro lado, el SRF05 cuenta con un nuevo modo de trabajo que emplea un solo pin para controlar el sensor y hacer la lectura de la medida. Lo que se hace es mandar un impulso para iniciar la lectura y luego poner el pin en modo entrada. Después basta con leer la longitud del pulso devuelto por el sensor, que es proporcional a la distancia medida por el sensor. El SRF05 es mecánicamente igual al SRF04, por lo que puede ser un sustituto del mismo. El sensor SRF05 incluye un breve retardo después del pulso de eco para dar a los controladores más lentos como Basic Stamp y Picaxe el tiempo necesario para ejecutar sus pulsos en los comandos. El sensor SRF05 tiene dos modos de funcionamiento, según se realicen las conexiones (SuperRobotica, 2014).

## **Características**

- Rango 1cm a 4m.
- Voltaje 5v, 4mA Típico.
- Frecuencia 40KHz. Tamaño 43mm x 20mm x 17mm.
- Cada pulso es una señal TTL positiva, con un acho proporcional al tamaño del objeto.

## **2.1.13. Programador pic**

Es un nuevo diseño en programadores fácil de usar, con tecnología usb 2.0, es uno de los más rápidos del mercado con una velocidad promedio de 5 seg, en grabar un pic de 2048k. En éste grabador físico donde se puede ver el PIC18F2550 y todos los componentes necesarios para su comunicación con la PC. Además, posee un Zócalo ZIF (Cero Fuerza) donde podemos ubicar PIC's de varios tamaños.

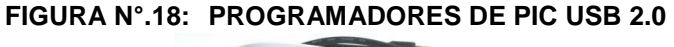

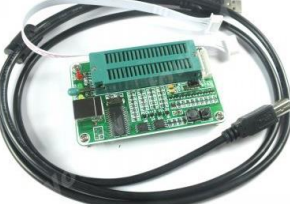

**Fuente:** [http://www.importronic.net/osciloscopios\\_1.htm](http://www.importronic.net/osciloscopios_1.htm)

El programador se conecta al puerto USB de la computadora PC por lo que su velocidad de programación es alta, (un promedio de 5 segundos por cada 1K de memoria FLASH), comparado con los programadores convencionales que usan el puerto DB9. La alimentación para el programador se toma de los 5 volts del propio conector USB, y no requiere de ninguna fuente de alimentación externa, dado que su consumo es muy bajo, menor a 40 miliamperios. UsbPicProg funciona con base en un avanzado circuito [microcontrolador](http://www.puntoflotante.net/18F2550.htm)  [18F2550 de Microchip,](http://www.puntoflotante.net/18F2550.htm) el cual cuenta con 32K palabras de memoria de código y una interfaz USB integrada, entre otras muchas funciones. Al circuito 18F2550 se le debe grabar un programa firmware en su memoria de código, el

cuál realizará todas las funciones del programador, como son comunicarse con el software en la PC y generar las señales de programación del estándar ICSP.

#### **2.1.13.1. Aplicación de Programación PICKIT 2**

El software le permite programar Microcontroladores PIC (Microchip) usando el puerto USB que son los más modernos y populares. Para la programación emplea un PIC de la serie 18F (18F2550) para la comunicación USB entre el PIC a grabar y la PC.

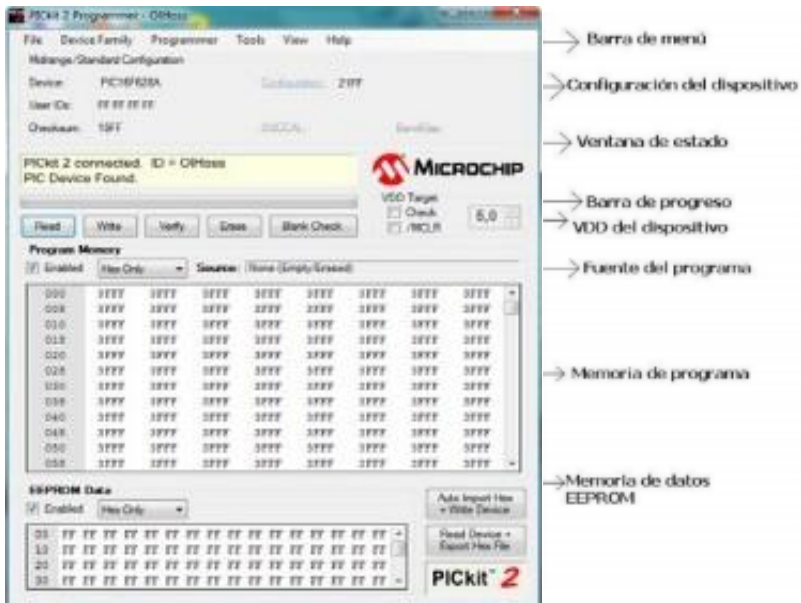

**FIGURA N°.19: APLICACIÓN PROGRAMADORES DE PIC USB 2.0**

Cualquier programa desarrollado en código fuente ensamblador (ASM), es compilado y transformado en un archivo de extensión .hex que es el que se va a grabar con el WinPic800 a los microcontroladores de la familia PIC a través del GTP PLUS USB.

**Fuente:** [http://www.programarpicenc.com/productos/quemador-grabador-programador](http://www.programarpicenc.com/productos/quemador-grabador-programador-pic-usb.html)[pic-usb.html](http://www.programarpicenc.com/productos/quemador-grabador-programador-pic-usb.html)

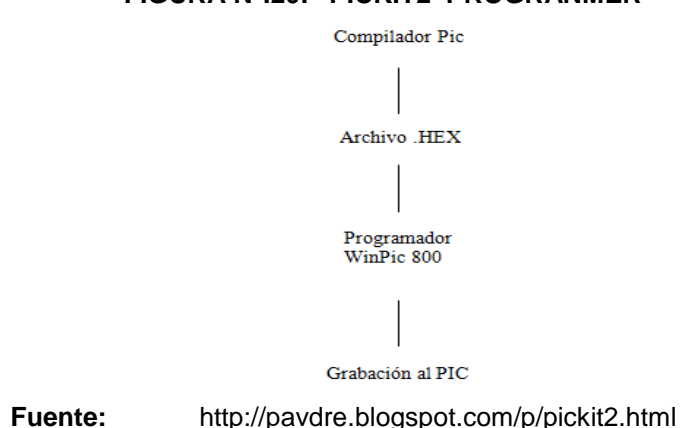

**FIGURA N°.20: PICKIT2 PROGRANMER**

Posee algunos botones con las funciones básicas de: Leer (Read), Write (Escribir), Verify (Verificar) y Erase (Borrar). También puede verse el logo de Microchip y nos permite ajustar el voltaje de programación que es recomendable dejarlo en 5V como máximo (algunos consideran que debe ser 4.5V).

## **2.1.14. Oscilador de cristal de 4 mhz**

Se utilizó un oscilador, porque le da vida al PIC 16f870, viene a ser su corazón quien le emite pulsos. El cristal de cuarzo es utilizado como componente de control de la frecuencia de circuitos osciladores convirtiendo las vibraciones mecánicas en voltajes eléctricos a una frecuencia específica.

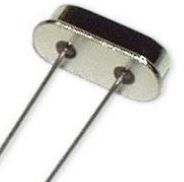

**FIGURA N°.21: OSCILADOR DE CRISTAL DE 4 MHZ**

**Fuente:** <http://ramon-gzz.blogspot.com/2012/04/osciladores-en-pic.html>

La función del oscilador es convertir la energía de corriente continua de la fuente de alimentación en energía útil de señal (Pérez Vega, Zamanillo Sainz de la Maza, & Casanueva López, 2007).

#### **2.1.15. Potenciómetro**

Es un transductor electromecánico que convierte energía mecánica en energía eléctrica. La entrada del dispositivo es una forma de desplazamiento mecánico, ya sea lineal o de rotación. Cuando se aplica un voltaje a través de las terminales fijas del potenciómetro, el voltaje de salida, que se mide entre el terminal variable y tierra, es proporcional al desplazamiento de entrada, ya sea linealmente o de acuerdo con alguna relación no lineal (Kuo, 1996).

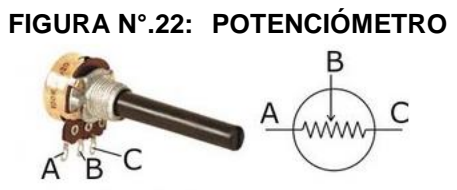

**Fuente:** http://www.areatecnologia.com/electronica/potenciometro.html

El potenciómetro, tienen 3 pines, para conectarlo debemos conectar al circuito las patillas A y B o la C y B, es decir la del medio siempre con una de los extremos y así conseguiremos que sea variable. Tienen una rosca que puede variarse con un destornillador, como es el caso del de color negro, o puede tener un saliente que gira con la mano para variar la resistencia del potenciómetro al valor que queramos. Estos potenciómetros también se llaman rotatorios (Tecnologia, 2014).

#### **2.1.16. Diodos n4007**

Operador electrónico que deja pasar corriente en un solo sentido. Los diodos actuales están formados por materiales semiconductores (generalmente de silicio y germanio), que en determinadas condiciones se comportan unas veces como conductor y otras como aislante (Castañón Ruiz, 2004).

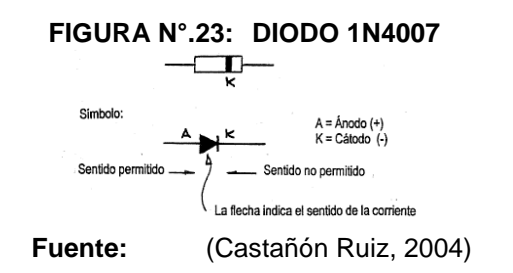

1N4407 es uno de los diodos de una serie muy utilizados en infinidad de equipos electrónicos. Se utiliza principalmente para convertir la corriente alterna en directa. Su encapsulado es de tipo DO-41 (Castañón Ruiz, 2004).

Se utilizó varios diodo semiconductor que trabaja conjuntamente con 4 vibradores, capacitores de 0.1 uf, transistores y resistencias de 4.7k, el diodo es quien permite la circulación de la [corriente eléctrica](http://es.wikipedia.org/wiki/Corriente_el%C3%A9ctrica) en un solo sentido (Castañón Ruiz, 2004).

#### **2.1.17. Capacitor**

El capacitor es otro dispositivo que almacena energía; se construye al formar 2 placas conductoras paralelas con una material no conductor entre ellas que se denomina dieléctrico. El voltaje aplicado a las placas genera un campo eléctrico entre éstas y la corriente que fluye por el capacitor es directamente proporcional al cambio respecto al tiempo a través de él (Morales & Morales Zapién, 2005). En el desarrollo del sistema electrónico se utilizó 2 tipos de capacitores electrolíticos y cerámicos de diferentes frecuencias.

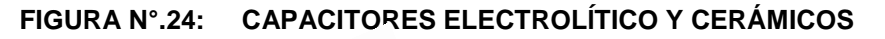

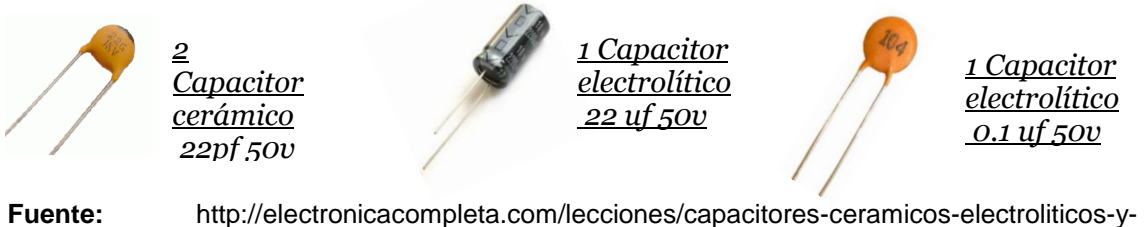

[smd/](http://electronicacompleta.com/lecciones/capacitores-ceramicos-electroliticos-y-smd/)

#### **2.1.18. Transistor**

Es un dispositivo semiconductor de tres capas que consta de ya sea dos capas de material tipo n y una copia tipo p, o bien de dos capas de material tipo p y una tipo n (Boylestad & Nashelsky, 2003).

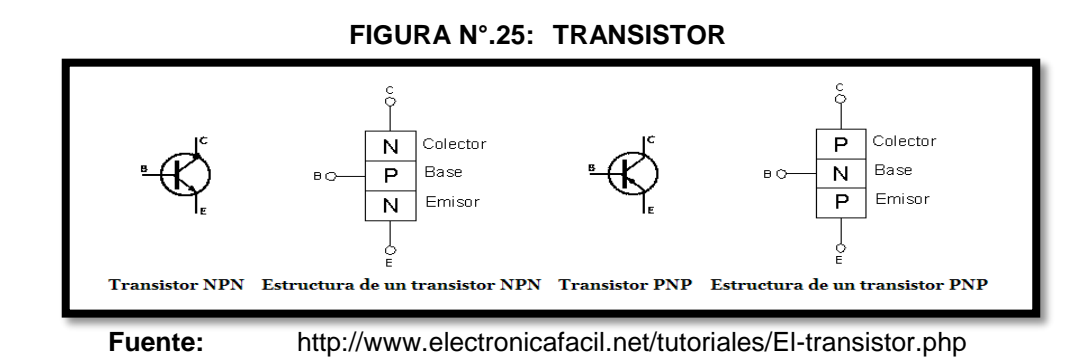

#### **2.1.19. Resistencias**

En los circuitos electrónicos, las resistencias cumplen un papel mucho más especial, permiten distribuir adecuadamente la tensión y la corriente eléctrica en los diferentes puntos del circuito. Para realizar la correcta distribución se basan, en todo momento, en la ley de Ohm (Alcalde San Miguel, 2010).

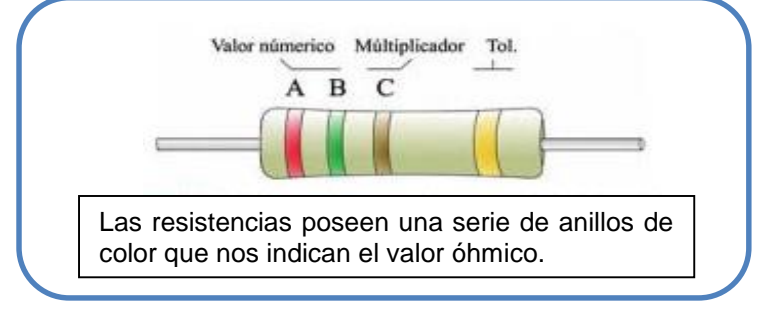

#### **FIGURA N°.26: CÓDIGO DE COLORES PARA RESISTENCIAS**

**Fuente:** (Alcalde San Miguel, 2010)

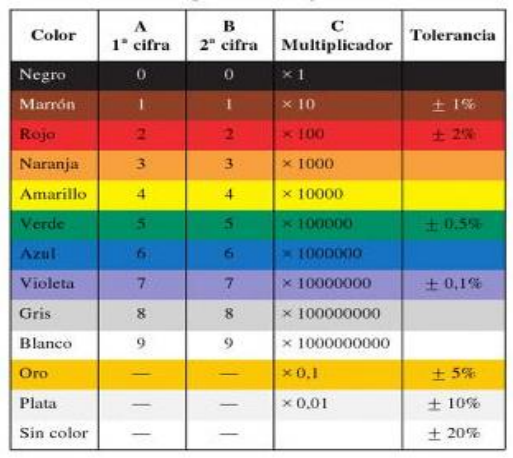

#### **FIGURA N°.27: CÓDIGO DE COLORES PARA RESISTENCIAS**

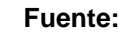

 **Fuente:** (Alcalde San Miguel, 2010)

#### **2.1.20. Librerías arduino**

Las Librerías proveen funcionalidad extra a nuestro sketch, por ejemplo: al trabajar con hardware o al manipular datos. Para usar una librería dentro de un sketch, puedes seleccionarla desde Sketch >Import Library (Importar Librería).Si deseas usar librerías que no vienen junto con Arduino, necesitarás instalarlas. Para hacerlo, descarga la librería y descomprímela. Debería localizarse en una carpeta propia, y normalmente, contener dos archivos, uno con sufijo ".h" y otro con sufijo ".cpp". Abre tu carpeta sketchbook de Arduino, si ya existe una carpeta llamada "libraries", coloca la carpeta de la librería ahí dentro. Reiniciar el IDE de Arduino para encontrar la nueva librería en el menú Sketch >Import Library (Alcalde San Miguel, 2010).

#### **2.1.21. Microcode studio**

Microcode Studio es una interface utilizada para la programación de microcontroladores utilizando el lenguaje Basic. Cuenta con un entorno de gran alcance visual de desarrollo integrado (IDE) logrando contener un circuito de depuración (ICD), capacidad diseñada específicamente para Micro EngineeringLabs ™ PICBASIC y PICBASIC PRO ™ compilador. En el programa se puede escribir el código del programa, vamos a encontrar una corrección de errores de sintaxis, otro de los beneficios es que ordena las subrutinas. En el Microcode al finalizar el programa, compilas y vas a tener generado el archivo .Hex, los programas deben ser guardados en formato Picbasis .Bas (Reyes, 2008).

#### **2.1.22. Proteus**

Es una herramienta para la verificación vía software que permita comprobar, prácticamente en cualquier diseño, la eficacia del programa desarrollado. Su combinación de simulación de código de programación y simulación mixta SPICE permite verificaciones analógico-digitales de sistemas basados en microcontroladores. Su potencia de trabajo es magnífica (García Breijo, 2009).

El Programa ISIS, (Sistema de Enrutado de Esquemas Inteligente) es un potente programa de diseño eléctrico que permite realizar esquemas que puedan ser simulados en el entorno VSM o pasados a un circuito impreso ya en el entorno ARES, asociado directamente con ISIS teniendo mi programa codificado y compilado y generado el archivo .HEX . (García Breijo, 2009).

#### **2.1.23. Comandos at**

Los comandos AT son un subconjunto de los comandos Hayes, un tipo de órdenes que permiten controlar y configurar los módems desde un Pc o terminal. El tipo de comandos son interés para las labores de mantenimiento, porque permiten controlar el estado y la configuración de algunos equipos de transmisión remotamente mediante el uso de un modem GSM. Todos comienzan por el comando AT, de ahí su nombre, que significa "Atencion" (García Rodrigo & Morales Santiago, 2012).

#### **2.1.24. Google Maps**

Los mapas son plataformas cada vez más visitadas por los usuarios, permitiendo la localización ya acceso de los clientes a direcciones particulares, museos y todo tipo de negocios: restaurantes, tiendas de moda, cines, etc (Ordozgoiti & Ordozgoiti de la Rica, 2010).

En la programación html de visual basic .net **(Ver Anexo 7.4)** se utilizaron librerías de google map para visualizar la ubicación geográfica, es decir la latitud y longitud del no vidente. Los familiares pueden ingresar al portal Google Maps las veces que sea necesario siempre y cuando envíen el mensaje de texto con la palabra \*POSICION# al chip incorporado en el módulo Gprs Gsm que se encuentra situado en el bastón.

## **2.2. MARCO REFERENCIAL**

## **2.2.1. Bastón Electrónico**

El clásico bastón de los no videntes le ha salido un competidor, un bastón electrónico que se apoya en la tecnología láser para mejorar las condiciones de vida de las personas invidentes y va acompañado de un mando no más grande que el de una televisión. El bastón electrónico mide la distancia de los objetos mediante rayo láser y advierte al usuario a través de sonidos y vibraciones (López López De Prado & Méndez Martínez).

## **2.2.2. Sistemas sensoriales implicados en la orientación y en la movilidad**

Al carecer de un sentido tan fundamental como es la vista, el invidente debe potenciar el uso de otros sistemas sensoriales alternativos y conseguir un mayor desarrollo de estos que las personas que no carecen de visión. Estos sistemas, como habíamos dicho, son fundamentalmente el oído y el (Fernandez, Clavijo, Silva, & Bernet, 2002).

**CAPÍTULO III METODOLOGÍA DE LA INVESTIGACIÓN**

# **3.1. MÉTODOS Y TÉCNICAS UTILIZADAS EN LA INVESTIGACIÓN**

Las metodologías usadas para la realización de la investigación fueron el método deductivo e inductivo, detallado a continuación.

#### **3.1.1. Método Inductivo**

El método inductivo se utilizó siguiendo la secuencia metodológica propuesta por los inductivistas para:

- **1.** Observar y registrar el comportamiento en la movilidad de las personas no videntes de la ciudad de Quevedo.
- **2.** Analizar lo observado en las personas no videntes que enfrentan diversos obstáculos que le impiden desplazarse de manera segura.
- **3.** Establecer definiciones claras de cada observación realizada, el registro y análisis de las necesidades de las personas no videntes.
- **4.** Clasificar la información obtenida, procediendo a perfeccionar el sistema electrónico para mejorar la seguridad de detección de obstáculos y ubicación geográfica de las personas no videntes.

## **3.1.2. Método Deductivo**

El método deductivo desciende de lo general a lo particular, con la a implementación del sistema electrónico detector de obstáculo y ubicación geográfica, permitió determinar el comportamiento de los no videntes con el uso del equipo electrónico, de las cuales se extrajeron conclusiones o consecuencias en la aplicación de casos particulares. Con el método se comprobó algunos de los indicadores de las dimensiones de variables dependientes e independientes de la Hipótesis.

## **3.2. DISEÑO DE LA INVESTIGACIÓN**

#### **3.2.1. Metodología Cuasi-Experimental**

Cuasi-Experimental fue la metodología seleccionada para medir el comportamiento de un grupo de personas no videntes con la utilización del bastón tradicional y el bastón electrónico, en relación a los indicadores de la variable dependiente, en la investigación cuasi-experimental se identifica la variable independiente mediante la letra X. La variable dependiente es designada con la letra O.

Su notación es: G1 **O<sup>1</sup> X O<sup>2</sup>**

Dónde:

- G1 = Es el grupo de personas que se analizaron para la comprobación de la hipótesis.
- $\Omega$ <sup>1</sup> = Resultados de la evaluación con el bastón tradicional.
- X = Sistema electrónico detector de obstáculo y ubicación con módulo GPS/GPRS/GSM
- $O<sup>2</sup>$ = Resultados de la evaluación con la utilización del sistema electrónico.

#### **3.2.1.1 Explicación de las variables del diseño experimental**

**G1:** El grupo a evaluar será el grupo de personas no videntes de la ciudad de Quevedo, para lo cual se realizará entrevistas a los involucrados, para determinar los problemas y necesidades sobre la movilidad con el uso del bastón tradicional, de modo que se aplicara una encuesta, en donde expondrán sus ideas sobre su actual situación que presentan al movilizarse.

**O1**: Actualmente la movilización se realiza utilizando un bastón tradicional o con ayuda de personas amiga o familiar, por lo que se mide la autonomía seguridad de las personas no videntes.

**X:** Sistema electrónico detector de obstáculo y ubicación con módulo GPS/GPRS/GSM, que sirve para facilitar la movilidad y búsqueda de las personas no videntes.

**O2:** Se determinó la autonomía y seguridad de la movilidad y ubicación de las personas no videntes utilizando un sistema electrónico.

## **3.3. TÉCNICAS DE INVESTIGACIÓN**

Las técnicas de investigación que se utilizó para obtener determinada información fueron la encuesta y la observación.

## **3.3.1. Encuesta**

La encuesta (**Ver anexo 7.5**), se les realizó de forma verbal a las personas no videntes de la ciudad de Quevedo, con el fin de obtener determinada información necesaria para la investigación.

## **3.3.2. Observación**

Es una técnica que consiste en observar atentamente el fenómeno, hecho o caso, tomar información y registrarla para su posterior análisis.

## **3.4. POBLACIÓN Y MUESTRA**

## **3.4.1. Población**

La población está conformada por todos los actores involucrados en la investigación (personas no videntes de Quevedo), quienes han proporcionado valiosa información para analizarla y obtener las conclusiones sobre la problemática a resolver.

El tamaño que tiene la población constituye un factor de suma importancia en el proceso de investigación estadística, en éste caso social, el tamaño está dado por el número de elementos que la constituyen, particularmente la población total de personas no videntes del Cantón Quevedo asciende a la cantidad de 363 personas, información que se muestra en la siguiente tabla informativa.

| <b>PROVINCIA</b><br><b>CANTÓN</b> | <b>AUDITIVA</b> | <b>FISICA</b> | <b>INTELECTUAL</b> | <b>LENGUAJE</b> | <b>PSICOLOGICO</b> | <b>VISUAL</b> | <b>Total</b> |
|-----------------------------------|-----------------|---------------|--------------------|-----------------|--------------------|---------------|--------------|
| <b>LOS RIOS</b>                   | 1231            | 9882          | 3745               | 250             | 387                | 1729          | 17224        |
| <b>BABA</b>                       | 67              | 521           | 207                | 10              |                    | 101           | 915          |
| <b>BABAHOYO</b>                   | 321             | 2537          | 845                | 69              | 85                 | 423           | 4280         |
| <b>BUENA FE</b>                   | 88              | 609           | 193                | 14              | 44                 | 112           | 1060         |
| <b>MOCACHE</b>                    | 37              | 468           | 194                | 14              | 13                 | 64            | 790          |
| <b>MONTALVO</b>                   | 43              | 310           | 144                | 9               | 18                 | 62            | 586          |
| <b>PALENQUE</b>                   | 23              | 258           | 158                | 9               | 10                 | 34            | 492          |
| <b>PUEBLOVIEJO</b>                | 57              | 479           | 197                | 15              | 18                 | 104           | 870          |
| QUEVEDO                           | 274             | 2118          | 683                | 31              | 91                 | 363           | 3560         |
| QUINSALOMA                        | 24              | 120           | 64                 | 5               |                    | 34            | 251          |
| <b>URDANETA</b>                   | 47              | 437           | 193                | 12              | 13                 | 76            | 778          |
| <b>VALENCIA</b>                   | 50              | 415           | 170                | 16              | 16                 | 79            | 746          |
| <b>VENTANAS</b>                   | 104             | 843           | 343                | 27              | 23                 | 153           | 1493         |
| <b>VINCES</b>                     | 96              | 767           | 354                | 19              | 43                 | 124           | 1403         |

**FIGURA N°.28: CONADIS REGISTRO NACIONAL DE DISCAPACITADOS**

**Fuente:** [http://www.consejodiscapacidades.gob.ec](http://www.consejodiscapacidades.gob.ec/)

#### **3.4.2. Muestra**

Para calcular la muestra de la población a encuestar, se utilizó la siguiente fórmula:

$$
n = \frac{Z^2 pq N}{NE^2 + Z^2 pq}
$$

**Dónde:**

 $n =$  Muestra

N = Tamaño de la población (363)

 $Z =$  Nivel de confianza (1,64)

 $p = \text{Variación} + (0,5)$  $q = \text{Variación} - (0,5)$  $E =$  Error  $(0,1)$ 

**3.4.2.1. Muestra de la población no videntes**

$$
n = \frac{(1,64)^2 (0,5)(0,5)(363)}{(363)(0,1)^2 + (1,64)^2 (0,5)(0,5)}
$$

$$
n = \frac{244.1}{4.3} = 57
$$

#### **3.4.2.2. Tamaño de la muestra**

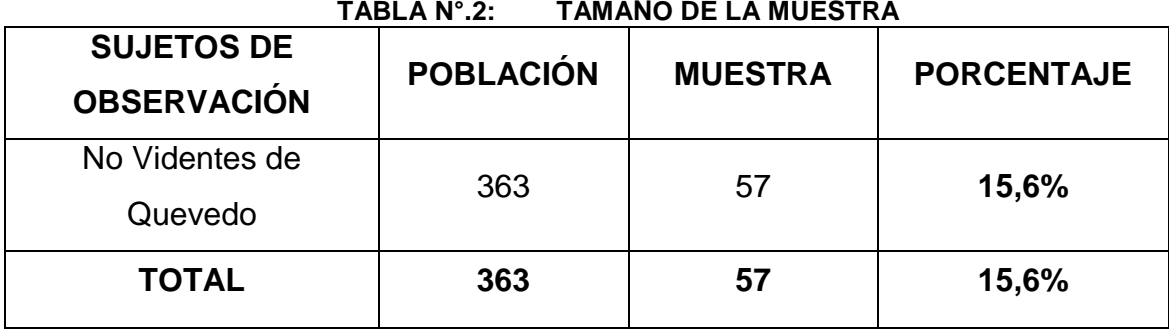

**Autor:** Julixi L. Plaza Alarcón

## **3.5. MATERIALES Y PRESUPUESTO**

#### **3.5.1. Hardware**

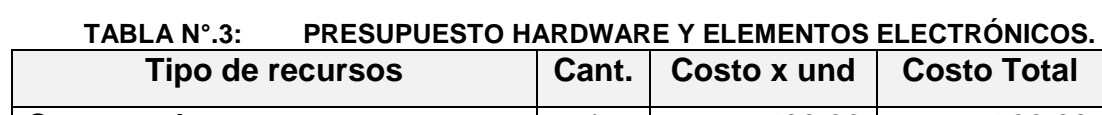

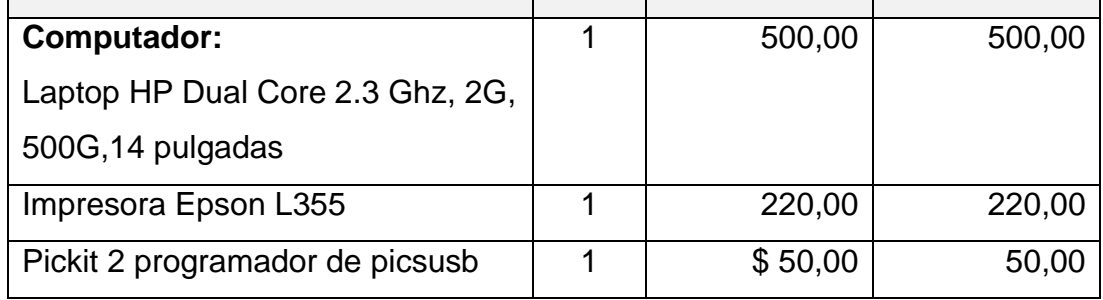

|                                  |                | <b>Total</b> | \$1154,05 |
|----------------------------------|----------------|--------------|-----------|
| Plus Hembra                      | 1              | \$0,30       | 0,30      |
| Zócalo                           | 1              | \$0,80       | 0,80      |
| 78I33 Reductor de energía        | 1              | \$0,80       | 0,80      |
| 78105 Reductor de energía        | 1              | \$0,80       | 0,80      |
| Resistencia de 10K               | 1              | \$0,15       | 0,15      |
| Resistencia de 1K                | 1              | \$0,15       | 0,15      |
| Resistencia de 3.30 K            | $\overline{2}$ | \$0,15       | 0,30      |
| Resistencia de 2.2K              | 1              | \$0,15       | 0,15      |
| Resistencias de 4.7K             | 6              | \$0,15       | 0,90      |
| Oscilador de Cristal de 4 MHz    | 1              | \$0,80       | 0,80      |
| Audífonos                        | 1              | \$3,00       | 3,00      |
| <b>Motores</b>                   | 4              | \$2,50       | 10,00     |
| Transistores 2n3904              | $\overline{2}$ | \$0,25       | 0,50      |
| Capacitor Electrolítico de 22 uf | 1              | \$0,25       | 0,25      |
| Capacitor Electrolítico de 10 uf | 1              | \$0,25       | 0,25      |
| Capacitor 0,1 uf                 | $\mathbf 1$    | \$0,25       | 0,25      |
| Capacitores Cerámicos de 22 pf   | 2              | \$0,25       | 0,50      |
| Lcd 8x2                          | 1              | \$15,00      | 15,00     |
| Leds                             | $\overline{2}$ | \$0,25       | 0,50      |
| Diodos N4007                     | 3              | \$0,25       | 0,75      |
| PIC 16f870                       | 1              | \$6,50       | 6,50      |
| <b>Botones</b>                   | 4              | \$0,15       | 0,60      |
| Potenciómetro                    | 1              | \$0,80       | 0,80      |
| Sensor Ultrasonido sfr05         | $\overline{2}$ | \$40,00      | 80,00     |
| Gafas                            | 1              | \$5,00       | 5,00      |
| Bastón                           | 1              | \$25,00      | 25,00     |
| Protoboard                       | $\mathbf 1$    | \$30,00      | 30,00     |
| tel0051                          |                |              |           |
| Gps/gprs/gsm módulo v2.0 (sku:   | 1              | \$150,00     | 150,00    |
| Placa Arduino                    | 1              | \$50,00      | 50,00     |

**Autor:** Julixi L. Plaza Alarcón

#### **3.5.2. Software**

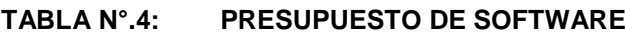

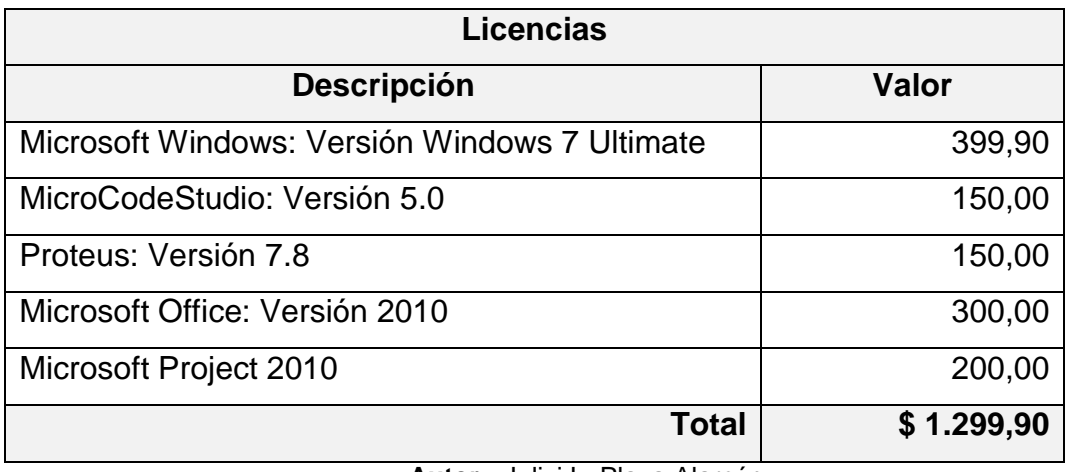

**Autor:** Julixi L. Plaza Alarcón

#### **3.5.3. Suministros**

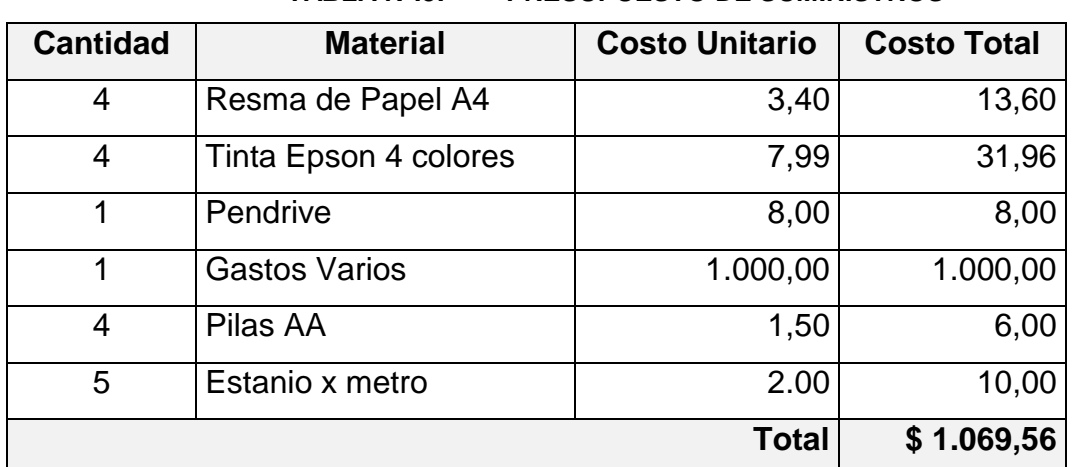

**TABLA N°.5: PRESUPUESTO DE SUMINISTROS**

**Autor:** Julixi L. Plaza Alarcón

#### **3.5.4. Personal**

La presente investigación fue desarrollado por la egresada **Julixi Liseth Plaza Alarcón**, quién es la responsable de la recopilación de la información, documentación y cumplimiento de las fases de análisis, diseño, implementación y pruebas.

## **3.6. PRESUPUESTO**

#### **3.6.1. Presupuesto Establecido**

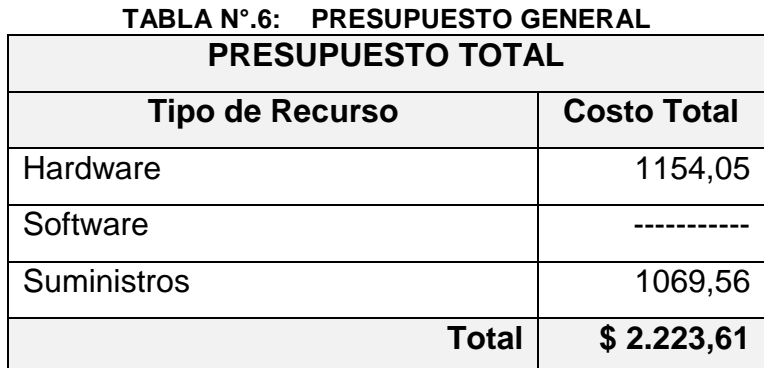

**Autor:** Julixi L. Plaza Alarcón

#### **3.6.2. Factibilidad**

El presente trabajo de investigación de tesis de grado, el desarrollador no recibe retribución, además de poseer el equipo de desarrollo y solventar por sí mismo los gastos de Suministros. El costo del Sistema Electrónico no se consideró en el Costo Total del Proyecto, la Universidad Técnica Estatal de Quevedo tiene licencias libres para indagación (Jimenez, 2014).

## **3.7. METODOLOGÍA DE DESARROLLO**

El método prototipo fue el seleccionado para el desarrollo de la investigación.

## **3.7.1. Método prototipo**

Éste método fue el apropiado para la construcción del prototipo electrónico, se compone de 6 etapas, las cuales son desarrolladas a continuación.

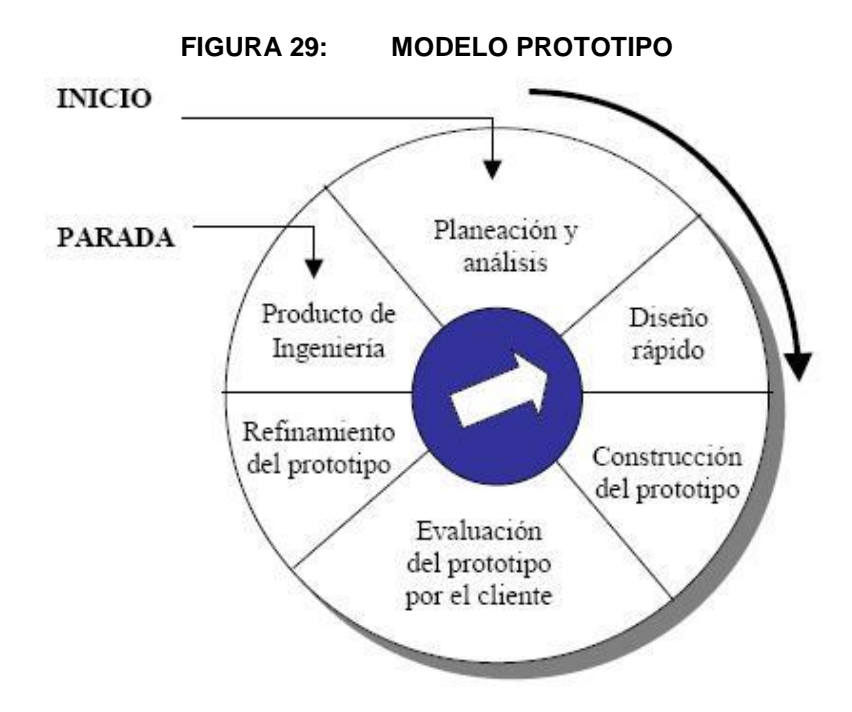

**Fuente**: http://requisitosdesoftware.wikispaces.com/D.+Prototipado+Evolutivo

## **3.7.2. Etapas del método prototipo**

## **3.7.2.1. Planeación y análisis**

Primer paso, se determinó las funciones del sistema a implementar. Para esto se entrevistó a las personas invidentes, familiares y amigos con conocimiento de las dificultades comunes por las que tiene que pasar las personas no videntes. Se realizó una discusión estructurada de los problemas que comúnmente tiene que enfrentar las personas invidentes, que necesita solución respeto a la movilización y ubicación del mismo.

## **3.7.2.2. Diseño rápido**

Una vez seleccionado todos los componentes electrónicos a utilizar, se realizó un diseño del esquema del circuito a desarrollar y de la infraestructura del prototipo, para comenzar la programación. Una vez culminada la programación en MicroCode Studio, se realizó el diseño del circuito electrónico en el Software Preteus 7 Profesional (Compilación de programas de diseño y simulación electrónica), a continuación el detalle de todo el diseño electrónico.

#### **3.7.2.2.1. Pulsadores o botones**

Se utilizaron 7 pulsadores ó botones los cuales desempeñan diferentes funciones y serán explicadas a continuación:

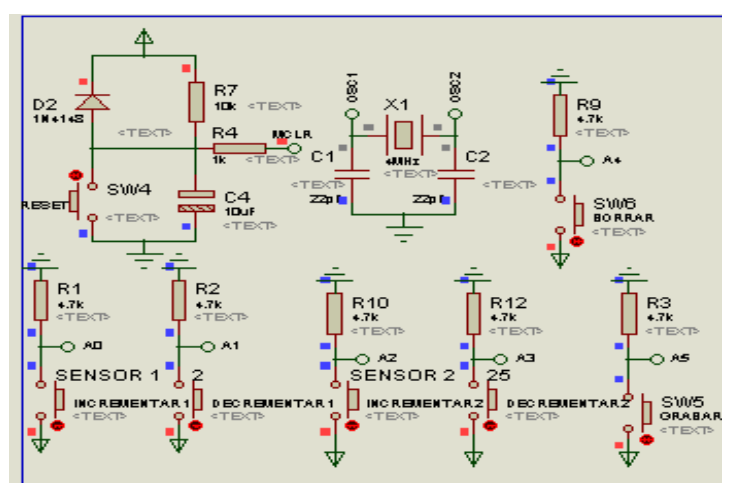

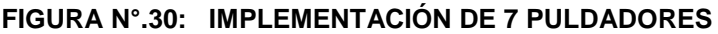

**Autor:** Julixi L. Plaza Alarcón

- **Botón incrementar 1 (Bastón) y botón incrementar 2 (Gafa):** Permiten aumentar la distancia que será programado para que el sensor que está colocado sobre la gafa y sobre el bastón, detecte los obstáculos según la comodidad de la persona no vidente.
- **Botón decrementar 1 (Bastón) y botón incrementar 2 (Gafa):** Permite disminuir la distancia que será programado para que el sensor que está colocado sobre la gafa y sobre el bastón, detecte los obstáculos según la comodidad de la persona no vidente.
- **Botón grabar:** Permite grabar las distancias del sensor 1 y 2 en la variable Distancia 1 y Distancia 2, en la memoria flash del micro controlador, una vez grabado las distancias de ambos sensores estos comienzan a estar operativos.
- **Botón borrar:** Permite borrar las distancias del sensor 1 y 2 en la variable Distacia1 y Distancia2, en la memoria flash del microcontrolador.
- **Botón reset:** Permite reiniciar al programa grabado en el microcontrolador, encerando cada una de las variables y procesos ocurridos dentro del PIC, mediante la presión del pulsador Reset el mismo que una vez ocurrido el evento en instante de microsegundos se carga de voltaje el capacitor C4 donde obtenemos una mejor señal para el reinicio. El diodo D2 es para asegurarme que el capacitor C4 se cargue satisfactoriamente. Se utilizan 2 resistencias R7 y R4 limitadores de corrientes para evitar que el pic sufra un desperfecto.

**FIGURA N°.31: DIODO, CAPACITADOR Y RESISTENCIAS**

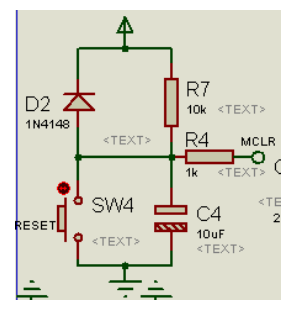

**Autor:** Julixi L. Plaza Alarcón

## **Observación:**

Para el uso de las resistencias, hay que aplicar la siguiente fórmula:  $V = R<sup>*</sup>$ l, donde **V** será los 5v utilizados para alimentar el PIC y la corriente **I** es una variable dada por el fabricante en la hoja de datos.

#### **Datos:**

V = 5v; I = 1,06mA; R = V/I; R = 5/1.06 = 4.7kΩ

Por lo general las resistencias a utilizar son de 4.7kΩ en los 6 botones de incrementar, decrementar, grabar y borrar.

#### **Datos:**

V= 5v; I=0,5mA; R=V/I; R=5/0,5= 10kΩ

V= 5v; I=5mA; R=V/I; R=5/5= 1kΩ

Resistencia de 10kΩy de 1kΩ es utilizada para el botón Reset

#### **3.7.2.2.2. Oscilador o Reloj**

Éste es un circuito externo del reloj(X1), el cual indica al microcontrolador la velocidad a la que debe trabajar, el circuito se lo conoce como oscilador o reloj, es muy simple pero de vital importancia para el buen funcionamiento del sistema porque sin él no podríamos ejecutar las órdenes o las líneas de instrucción que se encuentran programadas en el mismo.

Usamos un X1 de 4Mhz, debido a que las sentencias PULSOUT y PULSIN, trabaja a dicha frecuencia de reloj.

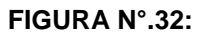

**FIGURA N°.32: OSCILADOR O RELOJ**

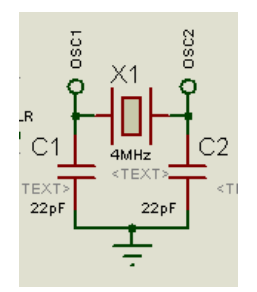

**Autor:** Julixi L. Plaza Alarcón

Los capacitores de 22pF se colocan en paralelo al oscilador X1 porque su fabricante así lo requiere, mediante la siguiente tabla.

#### **3.7.2.2.3. Uso del módulo LCD**

LCD (Display de Cristal Líquido), se utiliza para visualizar los parámetros de distancia del sensor 1 y 2 al ser grabados.

Detalle de los pines:

- VEE.- Es un voltaje de contraste, el mismo que se regula con el potenciómetro Rv1 10kΩ.
- RS.- Es un pin de selección del registro de control o datos en el LCD, el mismo que es comandado desde el microcontrolador en su encabezado del programa.
- E.- Es un ping de habilitación E=0 módulo desconectado, E=1 modulo desconectado.
- R/W.- Es un ping de lectura ó escritura R/W=1 lectura, R/W=0 escritura.
- D0.- Bits menos significativo (bus de datos bidireccional).
- D7.- Bits más significativo (bus de datos bidireccional).

El LCD, se puede conectar con el PIC con un bus de 4 u 8 bits, la diferencia está en el tiempo que se demora por ende se usó tan solo 4 bits los más significativos desde D4 hasta D7, para comunicarnos de manera bidireccional.

También el LCD, dispone de 2 pines uno llamado cátodo (K) que es la tierra del blacklight y el otro llamado ánodo(A), el mismo que se alimenta con una resistencia de 10Ω.

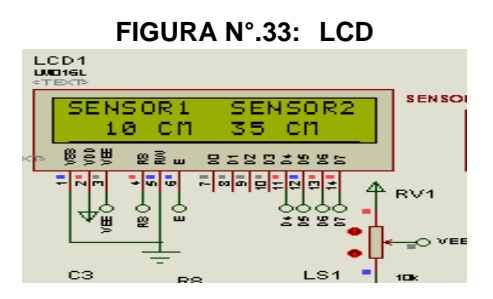

**Autor:** Julixi L. Plaza Alarcón

#### **3.7.2.2.4. Audífonos o speaker**

Estos se utilizan para emitir señales audibles tanto del bastón como de la gafa. La instrucción SOUND de PIC Basic Pro de Micro Code Studio se utiliza para generar sonidos y producir ondas cuadradas con niveles TTL (lógica transistor a transistor), por lo que es posible conectar un altavoz al terminal de la salida como se observa en la siguiente figura:

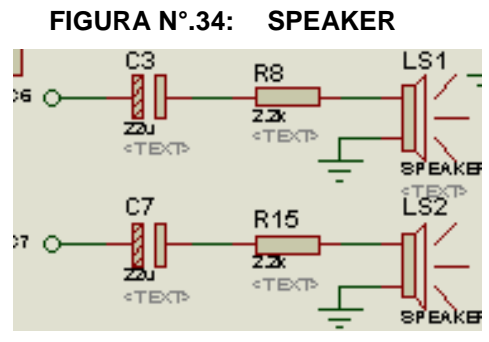

 **Autor:** Julixi L. Plaza Alarcón

Allí mostramos dos circuitos de acople de la señal de audio los mismos que están conformados por un capacitor de 22uf y una resistencia de 2.2KΩ para luego de allí conectar los audífonos, la misma circuitería se encuentra establecida.

Cada audífono se maneja de forma independiente tanto para las gafas o el bastón, por lo que se encuentra un jack tipo hembra en el circuito principal para la alerta sonora. Como prevención, no se debe conectar parlantes en la salida de audio.

#### **3.7.2.2.5. Motores vibradores**

El siguiente circuito maneja de manera independiente a cada uno de los motores vibradores ubicados en el bastón y en la gafa del no vidente.

A cada motor vibrador es accionado mediante la conmutación de un transistor 2N3904 el mismo que es enviado a modo corte / saturación para el pin negativo del motor enviar a tierra y accionar y vibrar una vez el sensor detecte obstáculo alguno.

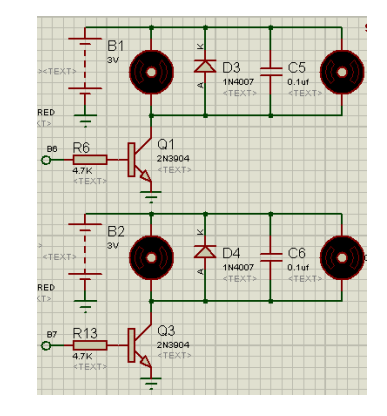

**FIGURA N°.35: SPEAKER (MOTORES VIBRADORES)**

**Autor:** Julixi L. Plaza Alarcón

Los motores vibradores utilizan una alimentación de 3 voltios para su funcionamiento la cual es obtenida mediante un regulador LD33CV el mismo que en su entrada puede ingresarle hasta 15 voltios y regula 3.3 voltios. Los diodos D4 (1N4007) y D3 (1N4007) se utilizan para evitar su desperfecto a los motores por las sobre corrientes que se genera de manera inductiva como también para disiparla. Los capacitores C5 y C6 son de acople para los motores.

#### **3.7.2.2.6. Sensores en el bastón y gafa**

Los sensores ubicados en el bastón y la gafa son ultrasónicos SFR05 los mismos que envían un pulso de sonido y una vez que rebota en algún objeto el mide la distancia mediante las señales Disparo y Eco.

Una vez que por el pin Disparo se emite una señal, el dispositivo envía una señal ultrasónica de sonido que una vez q rebota en un objeto es recibida en el pin ECO y dentro del microcontrolador se mide el tiempo que transcurrió desde que se envió la señal hasta que llego y de tal manera tenemos la distancia a ser censada. La señal GND es para controlar la activación del sensor y de tal manera no desperdiciar batería, el control se lo realiza utilizando la activación y

desactivación del transistor mediante la técnica del corte y saturación del transistor 2N3904.

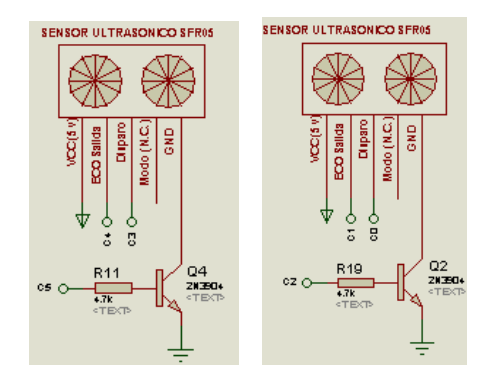

**FIGURA N°.36: SENSORES ULTRASONIDO**

**Autor:** Julixi L. Plaza Alarcón

#### **3.7.2.2.7. Circuito indicador de batería baja**

El funcionamiento del circuito se basa en hacer circular parte de la corriente de la batería bajo prueba por el circuito del indicador. La corriente atraviesa una resistencia y un diodo, para luego llegar a la base del primer transistor. De acuerdo a su intensidad, bastara o no para encender el primer led, que es el que indica que la batería bajo prueba está cargada. El segundo led, comandado por el segundo transistor, cumple la función opuesta: si se enciende, nuestra batería debe ser recargada (Taringa, 2008).

La resistencia etiquetada como "Rx" tienen como función limitar la corriente que a la base del transistor PNP BC557 el mismo que encenderá al diodo led usando la conmutación. La señal es alimentada a un circuito secundario mediante la resistencia de 4.7k para realizar la función de encendido del diodo led de estado bajo de batería mediante la conmutación del transistor 2N3906 cuando la señal de corriente que ingresa a la resistencia R32 sea mínima. Cabe recalcar que al implementar en el protoboard se adiciono una chicharra a la señal de salida que activara el diodo de batería descargada para obtener de una señal audible del estado bajo de la batería.

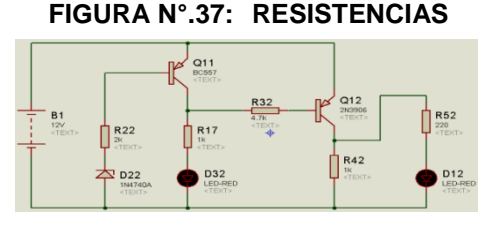

**Autor:** Julixi L. Plaza Alarcón

## **3.7.2.2.8. Fuente de alimentación**

Transforma de 12voltios a 5 voltios, la alimentación ingresa por el interruptor SW1 el mismo que sirve para desconectar todo el sistema, C1, C3, C2 y C4 son capacitores de filtrado, la tensión se regula por medio de un regulador de tensión 7805 por lo que a la entrada se puede alimentar con un voltaje de entre 7,5 hasta 18 Volts, aunque no es recomendable que sea muy alta, el 78L05 deberá disipar una potencia considerable. Y por último el D1 junto con la resistencia R2 nos indica el encendido del circuito, el circuito alimenta al microcontrolador, LCD, sensores de ultrasonidos.

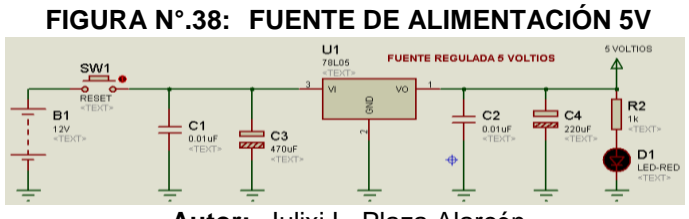

**Autor:** Julixi L. Plaza Alarcón

También disponemos de un circuito que alimenta a los motores vibradores mediante un regulador de tensión LD33CV por lo que a la entrada se puede alimentar con un voltaje de entre 5 hasta 15 Volts, C5 y C6 son capacitores de filtrado. Y por último el D2 junto con la resistencia R3 nos indica el encendido del circuito. TRANSFORMA DE 5VOLTIOS A 3.3 VOLTIOS.

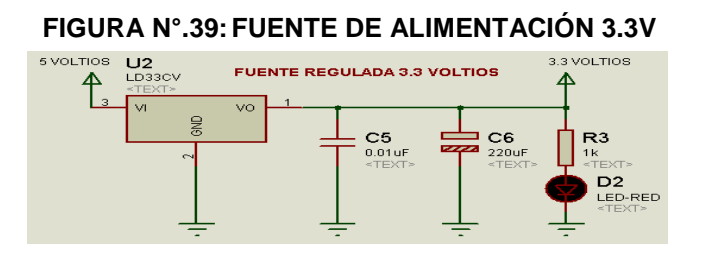

**Autor:** Julixi L. Plaza Alarcó
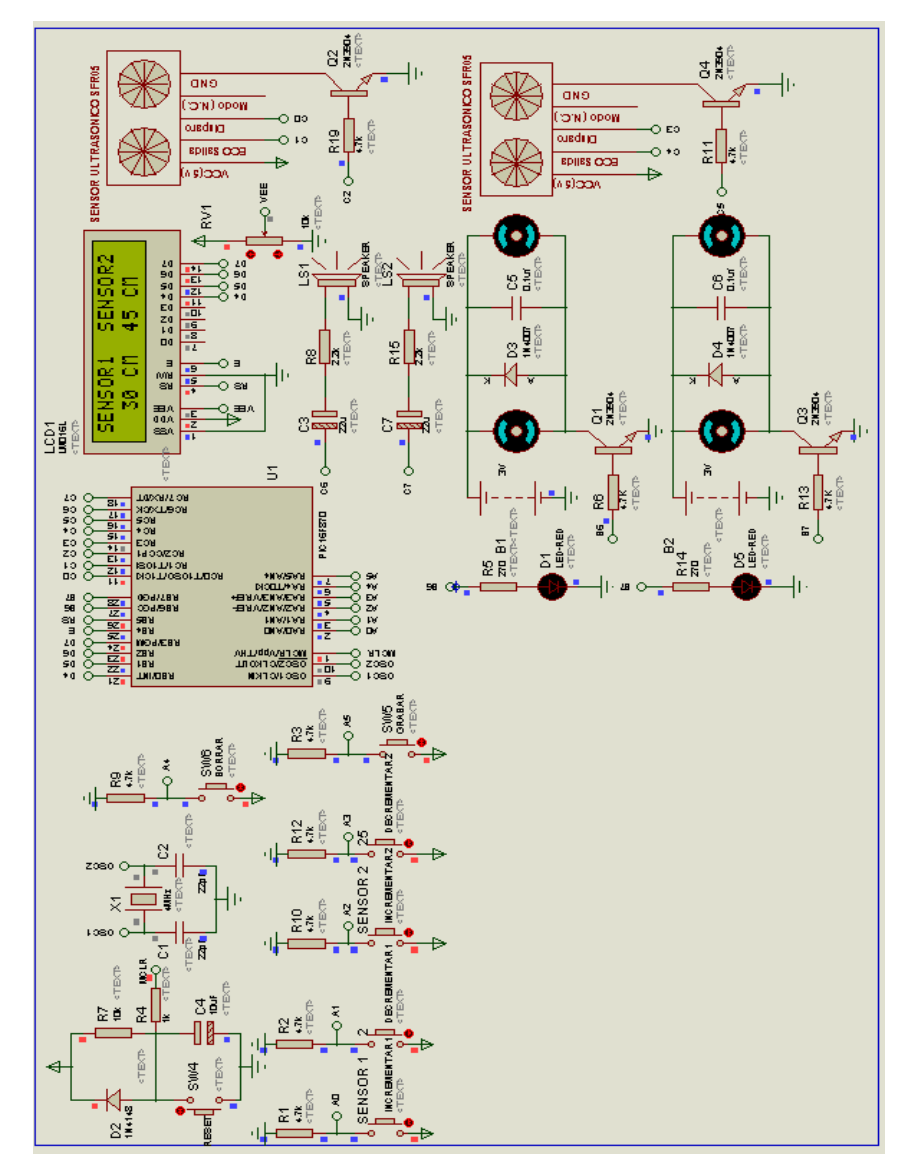

**FIGURA N°.40: DISEÑO COMPLETO DEL CIRCUITO EN PROTEUS**

**Autor:** Julixi L. Plaza Alarcón

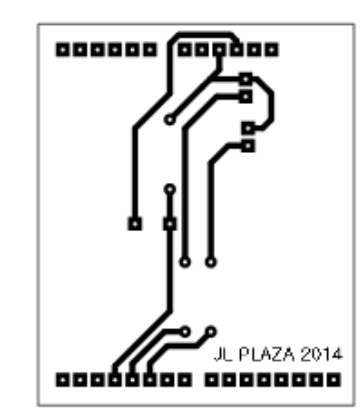

### **FIGURA N°.41: DISEÑO DEL BOTÓN PÁNICO**

 **Autor:** Julixi L. Plaza Alarcón

# **3.7.2.3. Construcción del prototipo**

# **3.7.2.3.1. Conexión e instalación del microcontrolador en el protoboard.**

Materiales electrónicos utilizados para la construcción del circuito.

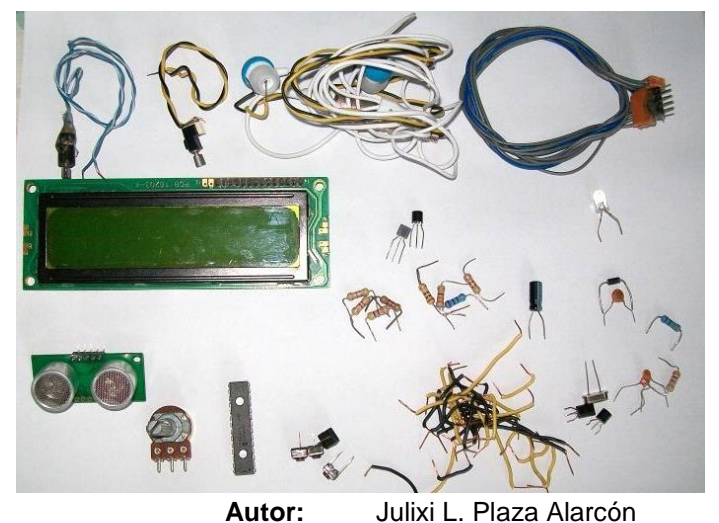

**FIGURA N°.42:COMPONENTES ELECTRÓNICOS**

Polarización del protoboard a utilizar.

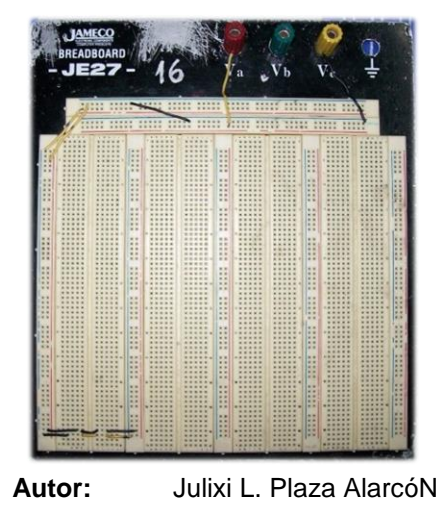

**FIGURA N°.43: PROTOBOARD**

Implementación del Pic 16f870, potenciómetro, lcd, de resistencias, capacitores y oscilador de cristal.

#### **FIGURA N°.44:ENSAMBLAJE**

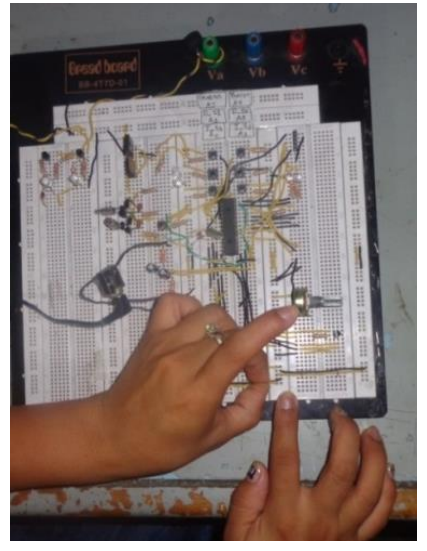

**Autor:** Julixi L. Plaza Alarcón

Culminación de implementación de sensores, resistencias, diodos, reductor de energía, transistor, los motores o vibradores y el speaker, se utilizó microCode Studio para la programación que fue grabada en el PIC 16f870 y cumpla su respectiva función en el circuito electrónico, la programación en microcode studio, es ágil y versátil, es una interface en la que escribes el código fuente, corrige errores de sintaxis, ordena las subrutinas, microcode queda vinculado con el PICBASIC y el IC-PROG, de manera que una vez finalizado el programa, ejecuta y genera el archivo \*.HEX, los programas los guardas en formato Picbasic \*.BAS. (**Ver anexo 7.2**).

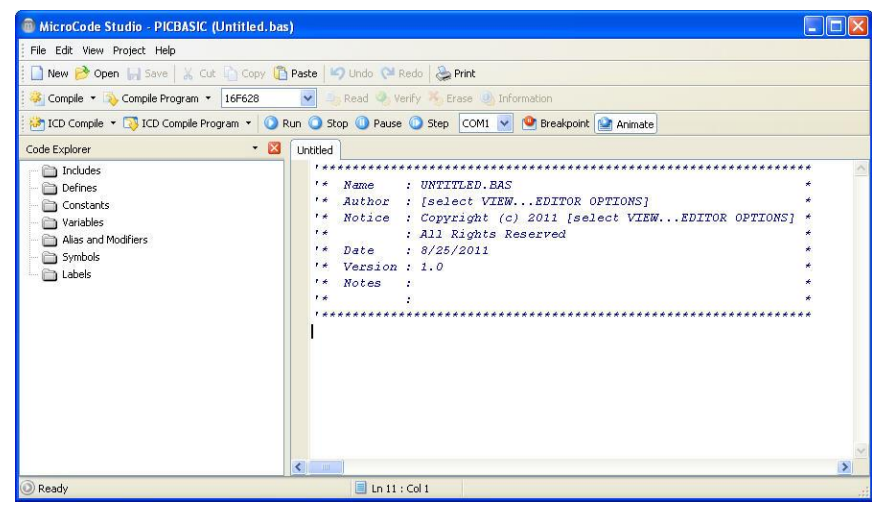

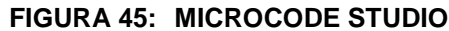

 **Autor:** Julixi L. Plaza Alarcón

Utilización del programador usb el Pickit APM Micro.

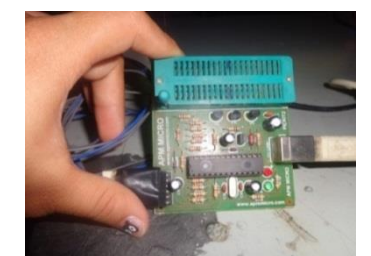

**FIGURA N°.46: PICKIT APM MICRO**

**Autor:** Julixi L. Plaza Alarcón

Se coloca el Pic 16f870 con delicadeza, sobre el socket del Pickit2 para evitar doblar unos de sus pines y no se dañe.

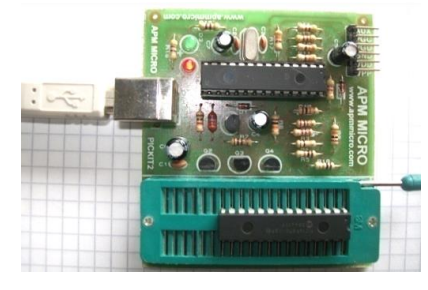

#### **FIGURA N°.47: PICKIT APM MICRO CON PIC 16F870**

**Autor:** Julixi L. Plaza Alarcón

Se procede a conectar el dispositivo por medio del cable usb al computador, una vez que es reconocido, se ejecuta la aplicación de código fuente en ensamblador (ASM), se compiló y transformamos en un archivo de extensión .hex que es el que vamos a grabar en el pic.

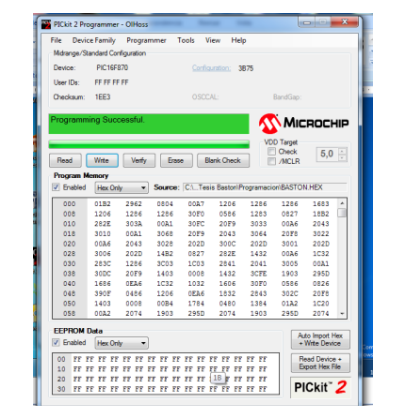

# **FIGURA N°.48: SOFTWARE PICKIT**

**Autor:** Julixi L. Plaza Alarcón

#### **FIGURA N°.49: SISTEMA EN FUNCIONAMIENTO**

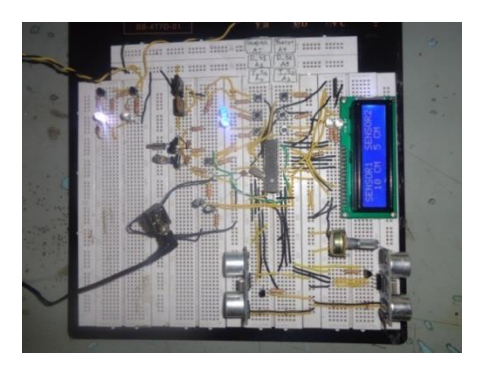

**Autor:** Julixi L. Plaza Alarcón

### **3.7.2.3.2. Conexión e instalación de la placa arduino**

En la figura, podemos apreciar la placa Arduino modelo UNO, que se va a utilizar para la implementación del sistema Electrónico para la personas no videntes.

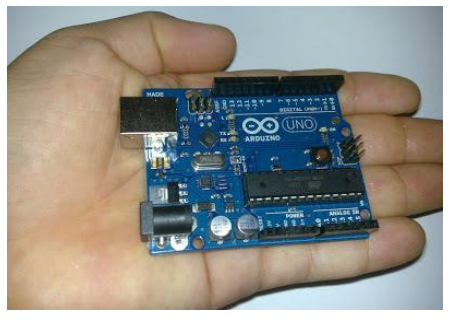

#### **FIGURA N°.50: PLACA ARDUINO (MODELO UNO)**

**Autor:** Julixi L. Plaza Alarcón

Vista en detalle de Arduino UNO en su parte superior:

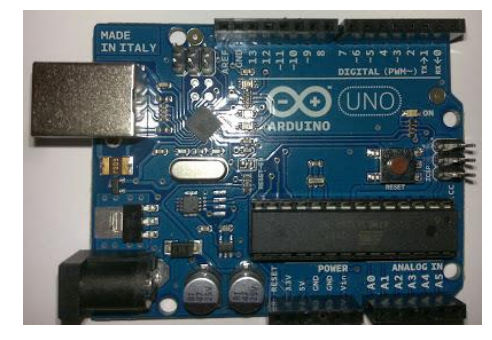

**FIGURA N°.51: PLACA ARDUINO (VISTA EN DETALLE)**

**Autor:** Julixi L. Plaza Alarcón

Frontal del Arduino UNO (conector USB y alimentación eléctrica):

**FIGURA N°.52: PLACA ARDUINO (FRONTAL)**

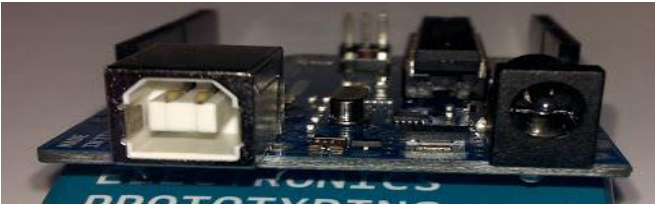

**Autor:** Julixi L. Plaza Alarcón

Parte posterior del Arduino UNO:

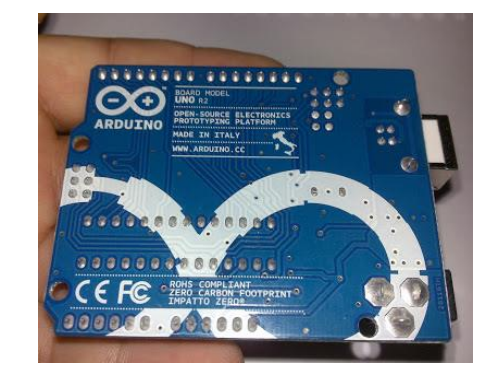

**FIGURA N°.53: PLACA ARDUINO (POSTERIOR)**

**Autor:** Julixi L. Plaza Alarcón

Utilizamos un cable usb 2.0 tipo A-B, para la conexión del Arduino UNO con el PC.

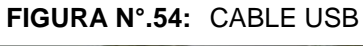

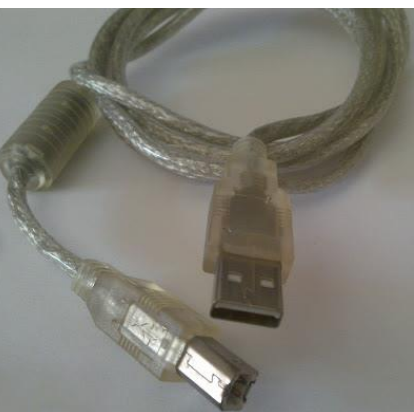

**Autor:** Julixi L. Plaza Alarcón

En el link [http://arduiN°.cc/en/Main/Software,](http://arduino.cc/en/Main/Software) se descargara la última versión del software IDE de desarrollo y controladores para conectar Arduino a la PC con Windows 7, una vez 59descargado el fichero y descomprimido, deberemos instalar los controladores para el emulador de puerto USB a puerto serie. Aunque Arduino se conecta al PC mediante el puerto USB en realidad, internamente, emula un puerto serie, por ello, en Microsoft Windows 7 realizaremos los siguientes pasos para instalar los drivers:

La placa Arduino UNO es conectada a los puertos USB del PC mediante el cable USB de tipo A-B:

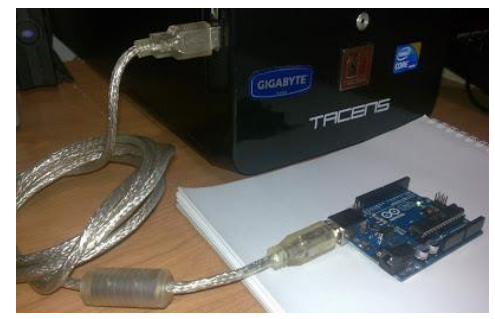

**FIGURA N°.55: CONEXIÓN DE LA PLACA ARDUINO**

**Autor:** Julixi L. Plaza Alarcón

El S.O. Windows 7 detectará el dispositivo e intentará instalar los controladores.

| Abrir<br>Organizar = | Compartir con | Grabar | Nueva carpeta                          |                  |
|----------------------|---------------|--------|----------------------------------------|------------------|
| Favoritos            | ÷<br>Nombre   |        | Fecha de modifica Tipo                 |                  |
| <b>n</b> . Descargas | drivers       |        | 02/10/2011 20:42                       | Carpeta de archi |
| Escritorio           | examples      |        | 02/10/2011 20:42                       | Carpeta de archi |
| Sitios recientes     | hardware      |        | 02/10/2011 20:43                       | Carpeta de archi |
|                      | java          |        | 02/10/2011 20:45                       | Carpeta de archi |
| <b>Bibliotecas</b>   | <b>I</b> b    |        | 02/10/2011 20:46                       | Carpeta de archi |
| · Documentos         | libraries     |        | 02/10/2011 20:46                       | Carpeta de archi |
| Imágenes             | reference.    |        | 02/10/2011 20:46                       | Carpeta de archi |
| Música               | tools         |        | 02/10/2011 20:46                       | Carpeta de archi |
| <b>Videos</b>        | arduino       |        | 02/10/2011 20:42                       | Anlicación       |
|                      | cygiconv-2.d  | Abrir  |                                        | tensión de la a  |
| ed Grupo en el hogar | cygwin1.dll   |        | Ejecutar como administrador            | lensión de la a  |
|                      | % libusb0.dll |        | Solucionar problemas de compatibilidad | lensión de la a  |
|                      |               |        |                                        |                  |

**FIGURA N°.56: INSTALACIÓN DE LA APLICACIÓN (CONFIGURAR EL IDE)**

**Autor:** Julixi L. Plaza Alarcón

Una vez ejecutada la aplicación y estando en la pantalla principal, damos clic en el menú Tools /Board2 y seleccionaremos Arduino Uno (o el que se esté utilizando).

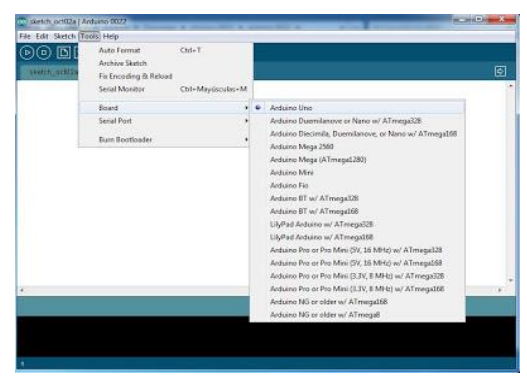

**FIGURA N°.57:INSTALACIÓN DE LA APLICACIÓN (BOARD)**

**Autor:** Julixi L. Plaza Alarcón

También seleccionaremos el puerto serie asignado al controlador de Arduino (en nuestro caso COM3), para ello accederemos al menú Tools/Serial Port/COM3:

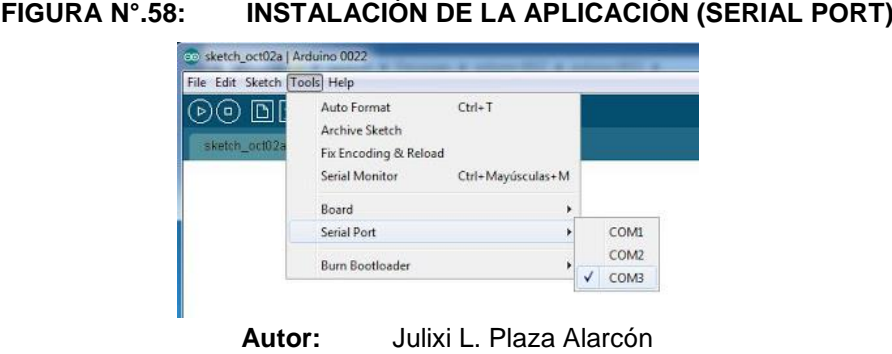

Una vez que culminada la programación, pulsaremos en el botón "Verify" para compilar el código C++ y verificar que no tenga errores **(Ver Anexo 7.3).**

| ModuloVidente   Arduino 185-r2<br>Archivo Editar Sketch Herramientas Ayuda<br>ModuloVidente<br>LISSERIAS<br>finclude cloftmansferial.h><br>VARTABLES<br>double Latitud = 0;<br>double Longitud = 0;<br>int pinBoton - 3:<br>int LEDA233, - 4;<br>int LEDB030 - Sr<br>int establecton - Or<br>int8 t answer:<br>char phone number[] = "0960922530/0985116773/0962948677"; //Variable.com que.contiene los numeros de telefonos separados por a<br>char aux string[350];<br>char response[100];<br>char trans[200];<br>// el tiempo desde la última vez que se cembio de estado del pin de salida<br>long time = 0;<br>long debounce = 200;<br>// timpo de antirebote, debe quaentarre si al pulsar, caabia de estados aás de una vez<br>SoftwareSerial gprs(7, 8); // 7(RX) y 9(TX).<br>compilando el Skylch | EJECUCIÓN DE LA APLICACIÓN     |  |  |
|----------------------------------------------------------------------------------------------------|--------------------------------|--|--|
|                                                                                                    | <b>DESCRIPTION</b>             |  |  |
|                                                                                                    |                                |  |  |
|                                                                                                    | ø                              |  |  |
|                                                                                                    |                                |  |  |
|                                                                                                    | <b>A</b>                       |  |  |
|                                                                                                    |                                |  |  |
|                                                                                                    |                                |  |  |
|                                                                                                    |                                |  |  |
|                                                                                                    |                                |  |  |
|                                                                                                    |                                |  |  |
|                                                                                                    |                                |  |  |
|                                                                                                    |                                |  |  |
|                                                                                                    |                                |  |  |
|                                                                                                    |                                |  |  |
|                                                                                                    |                                |  |  |
|                                                                                                    |                                |  |  |
|                                                                                                    |                                |  |  |
|                                                                                                    |                                |  |  |
|                                                                                                    |                                |  |  |
|                                                                                                    |                                |  |  |
|                                                                                                    |                                |  |  |
|                                                                                                    |                                |  |  |
|                                                                                                    |                                |  |  |
|                                                                                                    |                                |  |  |
|                                                                                                    |                                |  |  |
|                                                                                                    |                                |  |  |
|                                                                                                    |                                |  |  |
|                                                                                                    |                                |  |  |
|                                                                                                    |                                |  |  |
|                                                                                                    |                                |  |  |
|                                                                                                    |                                |  |  |
|                                                                                                    |                                |  |  |
|                                                                                                    |                                |  |  |
|                                                                                                    |                                |  |  |
|                                                                                                    |                                |  |  |
|                                                                                                    | Acturnation as COMS            |  |  |
|                                                                                                    | 957<br><b>ES</b><br>23/07/2014 |  |  |

**Autor:** Julixi L. Plaza Alarcón

En la parte inferior de la aplicación muestra si la compilación ha sido correcta con "Done compiling" o si ha habido algún error.

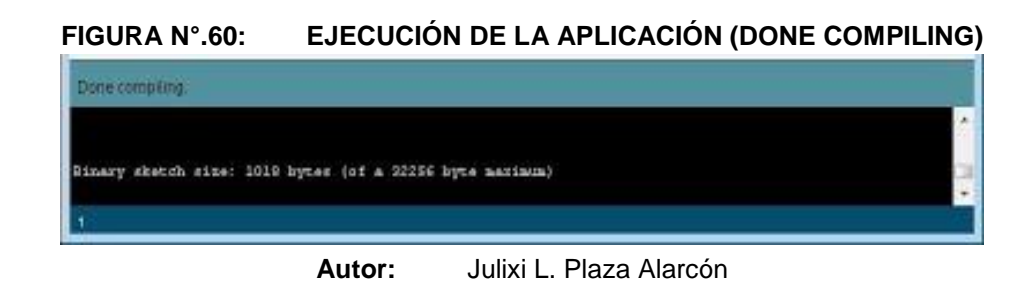

Si el código fuente **(Ver Anexo 7.3)** está correcto, se procede a enviar el programa al dispositivo Arduino conectado al PC y se verifica directamente pulsaremos en el botón "Upload":

| EJECUCIÓN DE LA APLICACIÓN (UPLOAD)                                                                                            |            |
|----------------------------------------------------------------------------------------------------|------------|
| ModuloVidente   Arduino 1.0.5-r2                                                                                               |            |
| Archivo Editar Sketch Herramientas Ayuda                                                                                       |            |
| D                                                                                                    | ø          |
| ModuloVidente                                                                                                    |            |
|                                                                                                    |            |
| <b>LIBRERIAS</b>                                                                                                    |            |
|                                                                                                    |            |
| finclude <softwareserial.h></softwareserial.h>                                                                                 |            |
|                                                                                                    |            |
| VARIABLES                                                                                                    |            |
|                                                                                                    |            |
| double Latitud = 0;                                                                                                    |            |
| double Longitud = 0;                                                                                                    |            |
|                                                                                                    |            |
| int pinBoton = 3;<br>int LEDAZUL - 4;                                                                                          |            |
|                                                                                                    |            |
| int LEDROJO = 5;<br>int estadoBoton = 0;                                                                                       |            |
|                                                                                                    |            |
| int8_t_answer;                                                                                                    |            |
| char phone number[] = "0988922530;0985116773;0982948677"; //Variable con que contiene los numeros de telefonos separados por s |            |
| char oux string[350];                                                                                                    |            |
| char response[100];                                                                                                    |            |
| char trans[200];                                                                                                    |            |
|                                                                                                    |            |
| long time = 0;<br>// el tiempo desde la última vez que se cambio de estado del pin de salida                                   |            |
| long debounce = 200; // tiempo de antirebote, debe auxentarse si al pulsar, cambia de estados más de una vez                   |            |
|                                                                                                    |            |
| SaftwareSerial gprs(7, 8); // 7(RX) y 8(TX).                                                                                   |            |
|                                                                                                    |            |
| Compilando al Skatch.                                                                                                    |            |
|                                                                                                    |            |
|                                                                                                    |            |
|                                                                                                    |            |
|                                                                                                    |            |
| Mostrar iconos ocultos                                                                                                    | so COMS    |
|                                                                                                    |            |
| ES MAR                                                                                                    | 23/07/2014 |
|                                                                                                    |            |
|                                                                                                    |            |

**Autor:** Julixi L. Plaza Alarcón

Si todo ha sido realizado correctamente, en la parte inferior mostrará "Done uploading":

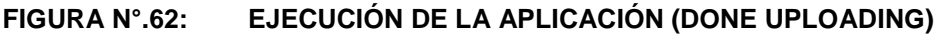

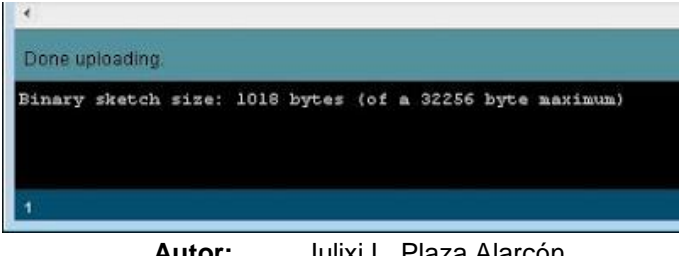

**Autor:** Julixi L. Plaza Alarcón

La alimentación eléctrica del módulo Arduino es de 9 voltios.

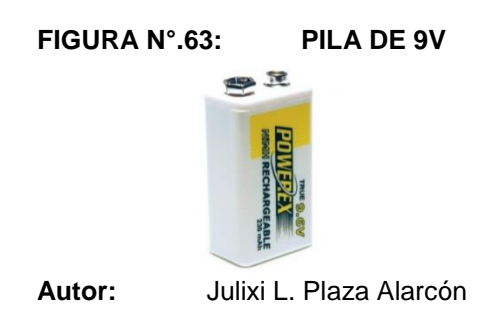

# **3.7.2.3.3. Diseño y elaboración del botón pánico**

Para la construcción del botón de pánico se utilizó 3 resistencias, 2 leds y un pulsador. Es una pequeña placa la cual va colocada en el último piso, el orden es de la siguiente manera:

- 1. Módulo Arduino
- 2. Modulo SIMCOM SIM900 Quad-band GSM GPRS
- 3. Módulo GPS
- 4. Placa con botón de pánico

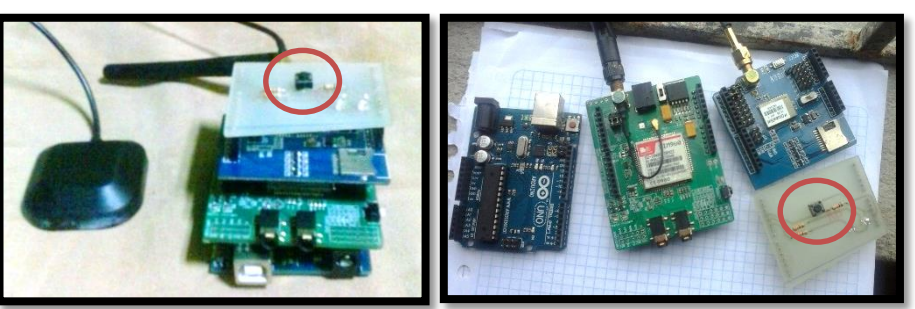

**FIGURA N°.64: BOTÓN DE PÁNICO**

**Autor:** Julixi L. Plaza Alarcón

El botón de pánico fue creado con el propósito de que la persona no vidente al estar extraviado y no sabe qué hacer, el presionará el botón de pánico y automáticamente enviara un mensaje de texto a los números que están programados en el módulo Arduino que por ende deben ser numero de familiares o tutores que están bajo la responsabilidad de la persona discapacitada y cuyo contenido es el link que al acceder a él se va a visualizar por medio de la interfaz de Google Map la ubicación geográfica de donde se encuentra el no vidente y así poder localizarlo. La pequeña placa electrónica contiene 2 led uno de color azul y rojo, los cuales cuya función se describe a continuación.

- Al momento de enviar un mensaje desde el módulo GSM al presionar el botón de pánico, led de color azul encenderá, indicando que el mensaje ya fue enviado a su destinatario.
- Al momento que el módulo GSM recibir un mensaje de texto de cualquier número celular, se encenderá el led de color azul se apaga, enciende el led de color rojo se apaga y luego se enciende el led de color azul.
- Si al presionar el botón de pánico y se llegase a encender los 2 led al mismo tiempo, esto significa que se han terminado los mensajes. Por tal razón se recomienda activar paquetes de mensajes ilimitados.

### **3.7.2.3.4. Sistema de freno**

El sistema de freno, está ensamblado por un sistema mecánico y sensores magnéticos, cuando los 2 sensores tienen contacto es decir que se unen crean un campo electromagnético automáticamente envían una señal y se activa la alarma esto quiere decir que hay un vacío y la persona no vidente debe estar atenta y buscar otra ruta.

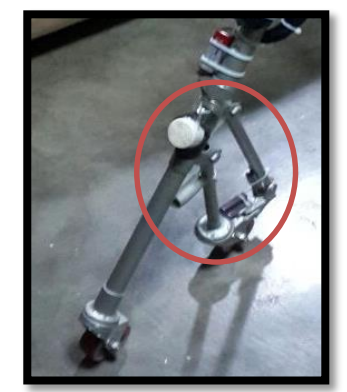

#### **FIGURA N°.65: SISTEMA DE FRENO**

**Autor:** Julixi L. Plaza Alarcón

# **3.7.2.4. Evaluación del prototipo**

La evaluación del prototipo se ve con mayor detalle en el capítulo 4.

# **3.7.2.5. Refinamiento del prototipo**

Se realizó un proceso iterativo en el que el prototipo fue refinado, realizando ciertas modificaciones y configuraciones, las cuales satisficieron las necesidades del cliente.

# **3.7.2.6. Producto de ingeniería**

Una vez que el sistema electrónico fue evaluado y refinado, tenemos el prototipo termina

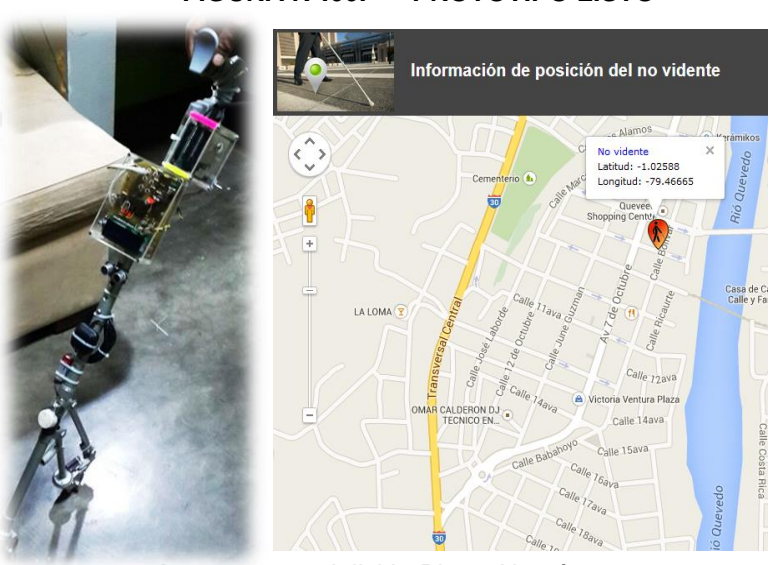

**FIGURA N°.66: PROTOTIPO LISTO**

**Autor:** Julixi L. Plaza Alarcón

El dispositivo electrónico fue probado por 20 personas no videntes **(Ver Anexo 7.6)** de la ciudad de Quevedo, durante las pruebas no presentó problema alguno, las 3 funciones que realiza fueron verificadas, detector de obstáculos, sistema de freno y localización geográfica.

La localización geográfica, se puede obtener de 2 maneras, presionando el botón pánico ó enviando un mensaje de texto con la palabra \*POSICION# al

número del chip incorporado en el módulo gpsr gsm, automáticamente llegará un mensaje de texto parecido al siguiente mapa1.260mb.net/maps.html?lat=- 0.102588&lon=-79.46662.

#### 2013 Semestre 2, 2013 Semestre 1, 2014 Semestre 2, 2014 Semestre 1, 2015  $\bigtriangledown \left[ \mathsf{Pred}(\left[ \begin{array}{c|c} A & N & | & 1 \\ \hline \end{array} \right], \left[ \begin{array}{c|c} 1 & | & A & | & S & | & O & | \\ \hline \end{array} \right], \left[ \begin{array}{c|c} N & | & D & | & E & | & F & | \\ \hline \end{array} \right], \left[ \begin{array}{c|c} K & | & D & | & D & | & E & | & F & | \\ \hline \end{array} \right],$ Nombre de tarea  $\overline{\phantom{a}}$  Duración  $\overline{\phantom{a}}$  Comienzo  $\overline{\phantom{a}}$  Fin  $\Omega$ 4 SISTEMA ELECTRONICO CON GPS 371 días lun 09/12/13 lun 11/05/15  $\mathbf{1}$ **4 DISEÑO DEL ANTEROYECTO** 45 días lun 09/12/13 vie 07/02/14  $\overline{2}$ 5 días lun 09/12/13 vie 13/12/13 Plantiamiento del tema  $\overline{\mathbf{3}}$ 5 días lun 16/12/13 vie 20/12/13 Inicio de la investigación  $\overline{a}$ Recoleccion de información y elaboracion del 5 días lun 23/12/13 vie 27/12/13 anteproyecto  $\overline{\phantom{a}}$ mié 01/01/14 vie 10/01/14 Asesoría (Director) 8 días п  $\overline{6}$ Presentación, corrección y aprobacion del 10 días lun 13/01/14 vie 07/02/14 IJ anteproyecto GANTT  $\overline{7}$ lun 10/02/14 mar 04/03/14 п **4 ÁNALISIS** 17 días  $\overline{\mathbf{8}}$ lun 10/02/14 vie 14/02/14 T Busqueda de Información 5 días DIAGRAMA DE  $\overline{9}$ Selección de Información 3 días lun 17/02/14 mié 19/02/14 10 Verificacion de fuentes de consulta 3 días jue 20/02/14 sáb 22/02/14  $11$ Parametrización de diseños 3 días lun 24/02/14 mié 26/02/14  $\overline{12}$ jue 27/02/14 vie 28/02/14 Calculo del modelo mático 2 días 13 Asesoría (Director) 1 día mar 04/03/14 mar 04/03/14 п 14 ⊿ DISEÑO 27 días lun 10/03/14 mar 15/04/14 15 lun 10/03/14 lun 17/03/14 Т Diseño del circuito en Microcode Studio 6 días 16 Simulacion del diseño en Proteus 6 días mar 18/03/14 mar 25/03/14 Ш  $\overline{17}$ mié 26/03/14 jue 27/03/14 Corrección y Verificación de cálculos 2 días п 18 11 días vie 28/03/14 vie 11/04/14 Correccion y Verificacion de Diseño П 19 Presentacion Adelanto 1 día lun 14/04/14 lun 14/04/14 ı  $20$ mar 15/04/14 mar 15/04/14 Asesoría (Director) 1 día  $\overline{21}$ mié 16/04/14 lun 05/05/14 **4 DESARROLLO** 14 días  $22$ Compra de Módulo GPS/GSM, Integrados, 1 día mié 16/04/14 mié 16/04/14 Ï Microcontroladores y Materias 23 Implementacion del circuito en el jue 17/04/14 | lun 28/04/14 П 8 días protoboard  $24$ Elaboración de pruebas 2 días mar 29/04/14 mié 30/04/14  $25$ 2 días jue 01/05/14 vie 02/05/14 correcciones necesarias  $26$ lun 05/05/14 | lun 05/05/14 Asesoría (Director) 1 día DIAGRAMA DE GANTT  $27$ **4 IMPLEMENTACIÓN** 66 días lun 12/05/14 lun 11/08/14 28 43 días lun 12/05/14 mié 09/07/14 Construcción del Prototipo  $29$ Evaluación Prueba de Prototipo 3 días т 30 n Conexión e implementación la Placa 6 días mar 15/07/14 mar 22/07/14 Electronica al Guante y Gafas  $31$ Correcciones necesarias 7 días mié 23/07/14 jue 31/07/14 Т  $32$ lun 04/08/14 vie 08/08/14 Pruebas 5 días 33 lun 11/08/14 lun 11/08/14 Asesoría (Director) 1 día 34 4 IFORME FINAL Y SUSTENTACION 158 días jue 02/10/14 lun 11/05/15 35 Verificación del Sistema Electrónico 5 días jue 02/10/14 mié 08/10/14 1 36 Redaccion de Informe Final 25 días lun 06/10/14 vie 07/11/14 H 37 36 días lun 09/03/15 lun 27/04/15 Corección del informe final 38 Entrega del Proyecto Finalizado 2 días mié 29/04/15 jue 30/04/15 T 39 Sustentacion 1 día mié 06/05/15 mié 06/05/15 I 40 lun 11/05/15 lun 11/05/15 Aprobación 1 día

## **3.8. CRONOGRAMA**

**Autor:** Julixi L. Plaza Alarcón

**CAPITULO IV RESULTADOS Y DISCUSIÓN**

67

# **4.1. COMPROBACIÓN DE HIPÓTESIS**

# **4.1.1. Metodología**

Para el presente estudio se estableció el diseño cuasi-experimental para la demostración de la hipótesis. El modelo escogido es el de un solo grupo con pre-prueba y post-prueba.

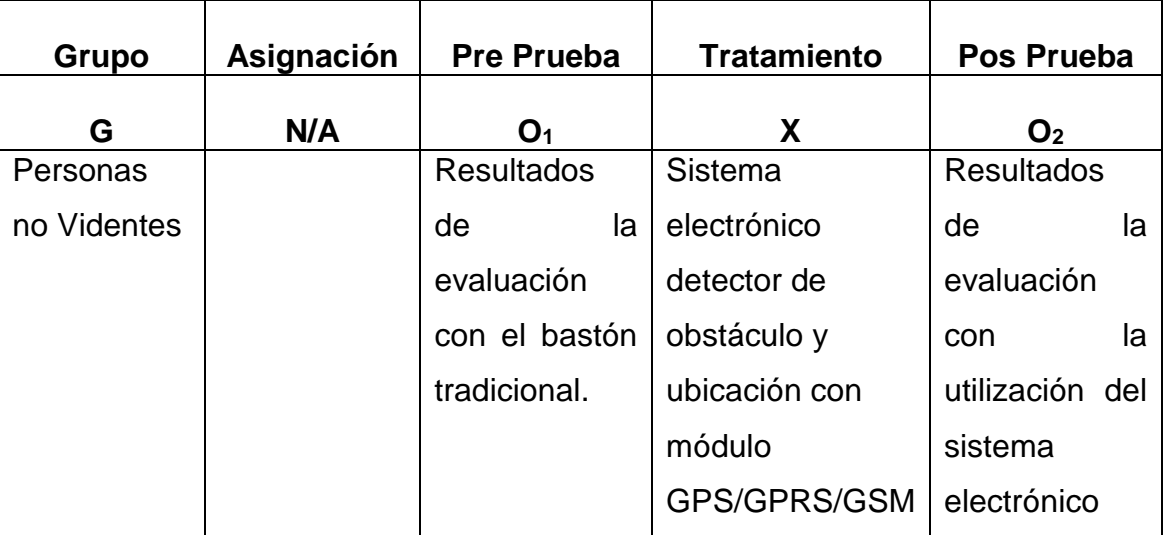

#### **TABLA N°.7: TOMA DE DATOS PARA PRE-PRUEBA Y POS-PRUEBA**

**Autor:** Julixi L. Plaza Alarcón

# **4.1.2. Método Comprobación de Hipótesis**

# **Hipótesis Nula**

**Ho:** "Si se implementara un sistema electrónico para la detección de obstáculo y que emita frecuencias de la ubicación geográfica de las personas no videntes, **no** mejoraría su autonomía y la seguridad al movilizarse".

# **Hipótesis Alterna**

**Ha:** "Si se implementara un sistema electrónico para la detección de obstáculo y que emita frecuencias de la ubicación geográfica de las personas no videntes, **si** mejoraría su autonomía y la seguridad al movilizarse".

Para el análisis de las variables se empleó como herramienta la encuesta, que debieron ser aplicadas a 57 personas invidentes según lo calculado en la sección 3.4.2.1, antes las dificultades de la localización del número de personas invidentes se consideraron 20 sujetos para la realización de la mencionada encuesta.

Para la comprobación de la hipótesis se utilizó el método prueba estadística T-Student para muestras dependientes, ésta prueba es una extensión de la que se utiliza para muestras independientes, para el indicador número de accidentes en promedio en el día. La prueba exige dependencia y existen dos momentos uno antes y otro después. Además se realizó un análisis de las preguntas con respecto a los indicadores de la Hipótesis planteada. A continuación el análisis para la prueba de la hipótesis.

## **4.1.3. Variable independiente**

Las dimensiones y sus respectivos indicadores son detallados a continuación:

### **4.1.3.1. Dimensión eficacia**

### **4.1.3.1.1 Facilidad de manejo**

**Pregunta N°.2:** ¿Ud. Cree que un dispositivo electrónico sea de fácil manejo al utilizarlo en su desplazamiento de un lugar a otro?

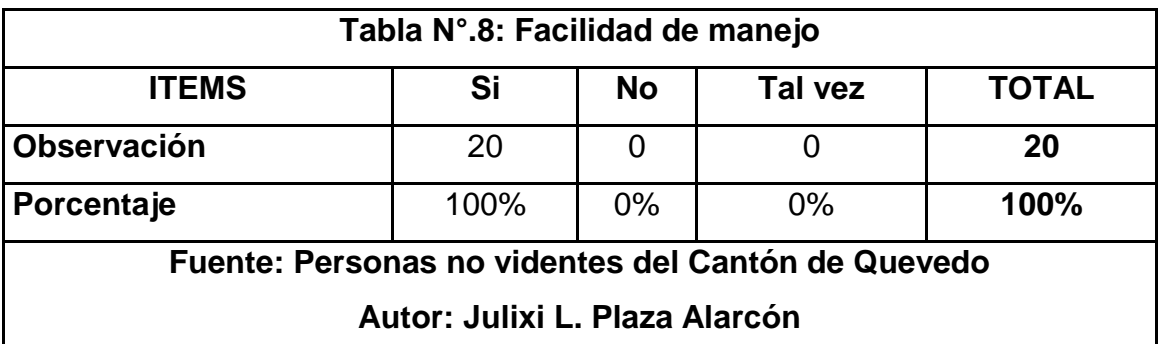

 **Conclusión parcial 1:** El 100% de la población no vidente encuestada, determinó que el dispositivo electrónico, es de fácil manejo al momento de utilizarlo en su movilización.

# **4.1.3.1.2 Satisfacción del no vidente**

**Pregunta N°.3:** ¿Cómo se siente al utilizar un dispositivo detector de obstáculo y ubicación geográfica?

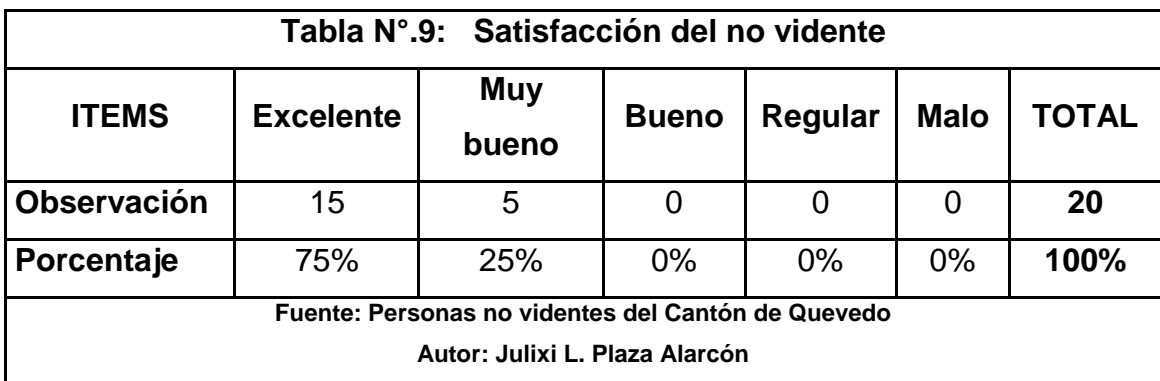

**Conclusión parcial 2:** Resultados de las encuestas aplicadas a 20 personas no videntes de la ciudad, se concluye un nivel de satisfacción de 75% excelente y 25% muy bueno, es decir que el dispositivo es aceptado por la población invidente.

# **4.1.3.2. Dimensión ubicación**

# **4.1.3.2.1. Localización GPS**

**Pregunta N°.4:** ¿Cree Ud. que el dispositivo electrónico con tecnología GPS permite conocer su localización en caso de extravió?

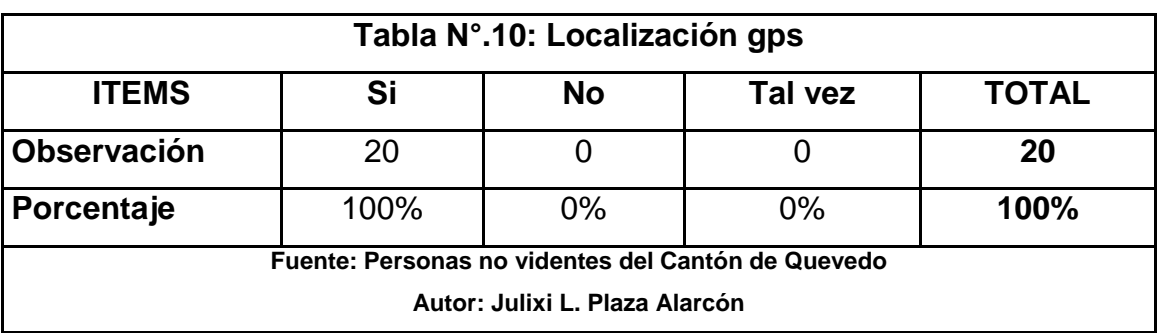

**Conclusión parcial 3:** El 100% de la población no vidente encuestada, determinó que al incorporarle tecnología GPS (Sistema de posicionamiento global), al sistema electrónico se convierte en un dispositivo interesante y confiable, permitiéndole conocer al familiar del no vidente su localización en cualquier parte de la ciudad o del país.

# **4.1.3.3. Dimensión aviso**

# **4.1.3.3.1. Notificación SMS**

**Pregunta N°.5:** ¿Cree Ud. que la implementación del sistema de notificación SMS mediante telefonía celular, le resulta efectivo a las personas responsable de su cuidado, para acceder a Google Map y conocer su ubicación geográfica cuando sea necesario?.

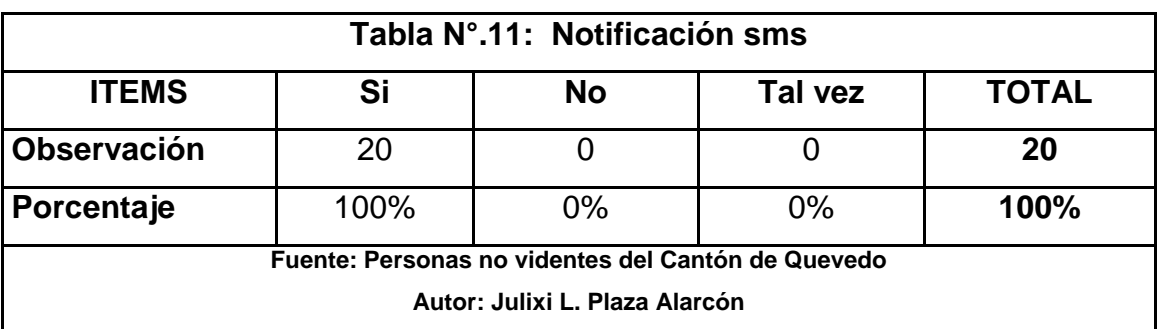

**Conclusión parcial 4:** El 100% de la población no vidente encuestada, determinó que el dispositivo electrónico es seguro y le resulta efectivo a las personas responsable de su cuidado, tan solo con el envió de mensajes de texto ya sea por el familiar o que la persona no vidente presione el botón de pánico, se podrá conocer su ubicación geográfica cuando sea necesario por medio de Google Map.

# **4.1.4. Variables dependientes**

Con el fin de evaluar las variables dependientes de la presente tesis, se tomó como fuente de información pruebas realizadas a las 20 personas no videntes.

# **4.1.4.1. Dimensión autonomía**

# **4.1.4.1.1. Nivel de dependencia al movilizarse**

**Pregunta N°.6:** ¿Ud. depende de algún acompañante para movilizarse dentro o fuera de su domicilio?

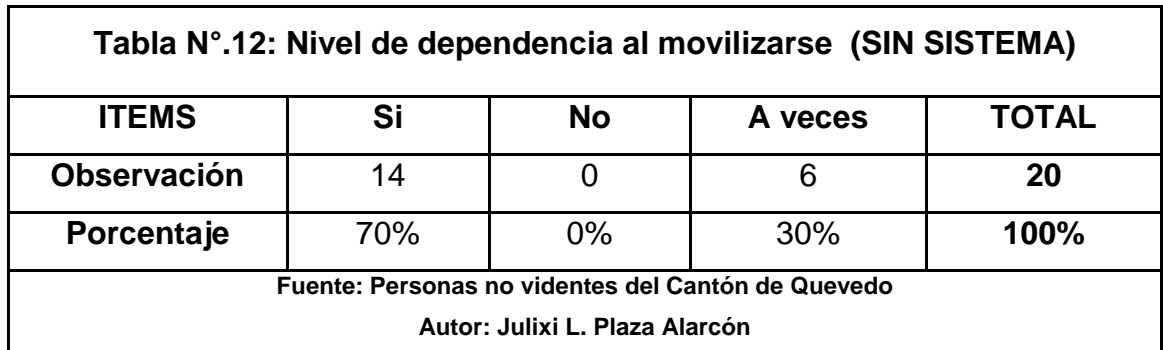

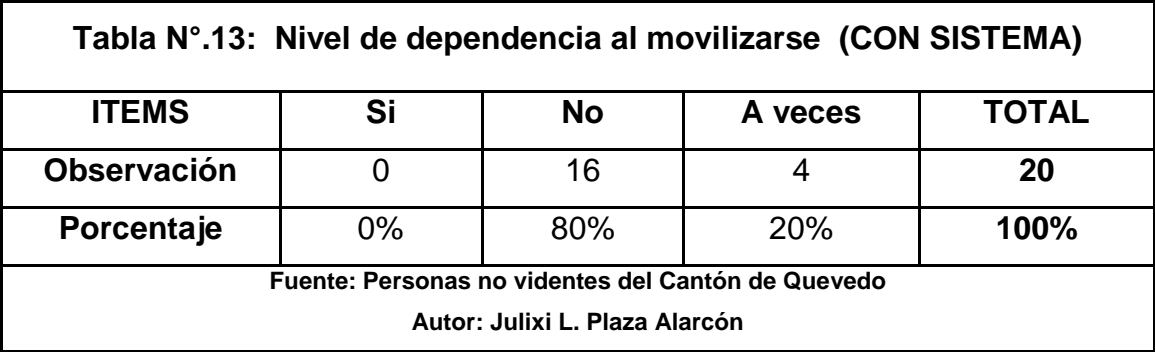

**Conclusión parcial 5:** Resultados de las encuestas aplicadas a 20 personas no videntes de la ciudad, se concluye que, sin el uso del sistema electrónico el 70% si dependen de alguien para movilizarse y el 30 % de vez en cuando necesitan de alguien para movilizarse y con la implementación del dispositivo electrónico los invidentes disminuyen el nivel de dependencia al desplazarse de un lugar otro, evitando tener tropiezos en el camino.

# **4.1.4.2. Dimensión seguridad**

# **4.1.4.2.1. Número de accidentes leves al día**

**Pregunta N°.7:** ¿Cuantos tropiezos o accidentes leves promedio tiene en el día al movilizarse dentro o fuera de su domicilio?

| TABLA N°.14: Número de accidentes leves en el día |                                      |                                                   |                       |        |       |  |  |  |
|---------------------------------------------------|--------------------------------------|---------------------------------------------------|-----------------------|--------|-------|--|--|--|
| Variable<br>dependiente<br><b>DIMENSION</b>       |                                      | Prueba sin sistema                                | Prueba con<br>sistema | D      | $d^2$ |  |  |  |
|                                                   |                                      | # de accidentes                                   | # de<br>accidentes    |        |       |  |  |  |
| 1                                                 |                                      | 15                                                | $\overline{2}$        | 13     | 169   |  |  |  |
| $\overline{2}$                                    |                                      | 20                                                | 1                     | 19     | 361   |  |  |  |
| 3                                                 |                                      | 15                                                | $\overline{4}$        | 11     | 121   |  |  |  |
| 4                                                 |                                      | 13                                                | 4                     | 9      | 81    |  |  |  |
| 5                                                 |                                      | 20                                                | $\overline{2}$        | 18     | 324   |  |  |  |
| 6                                                 |                                      | 15                                                | $\overline{4}$        | 11     | 121   |  |  |  |
| $\overline{7}$                                    |                                      | 20                                                | 1                     | 19     | 361   |  |  |  |
| 8                                                 |                                      | 20                                                | $\overline{2}$        | 18     | 324   |  |  |  |
| 9                                                 | NÚMERO DE ACCIDENTES LEVES EN EL DIA | 20                                                | $\overline{2}$        | 18     | 324   |  |  |  |
| 10                                                |                                      | 14                                                | 3                     | 11     | 121   |  |  |  |
| 11                                                |                                      | 15                                                | 3                     | 12     | 144   |  |  |  |
| 12                                                |                                      | 18                                                | $\overline{2}$        | 16     | 256   |  |  |  |
| 13                                                |                                      | 25                                                | $\overline{2}$        | 23     | 529   |  |  |  |
| 14                                                |                                      | 10                                                | $\overline{2}$        | 8      | 64    |  |  |  |
| 15                                                |                                      | 15                                                | 1                     | 14     | 196   |  |  |  |
| 16                                                |                                      | 15                                                | $\overline{4}$        | 11     | 121   |  |  |  |
| 17                                                |                                      | 20                                                | 4                     | 16     | 256   |  |  |  |
| 18                                                |                                      | 18                                                | $\overline{2}$        | 16     | 256   |  |  |  |
| 19                                                |                                      | 20                                                | $\overline{4}$        | 16     | 256   |  |  |  |
| 20                                                |                                      | 20                                                | 1                     | 19     | 361   |  |  |  |
|                                                   | <b>PROMEDIO</b>                      | 17.400                                            | 2.500                 | 14.900 | 237.3 |  |  |  |
|                                                   |                                      | <b>Tiempo Promedio</b><br><b>MEDIA ARITMETICA</b> | ď                     | 14.900 |       |  |  |  |

**Autor:** Julixi L. Plaza Alarcón

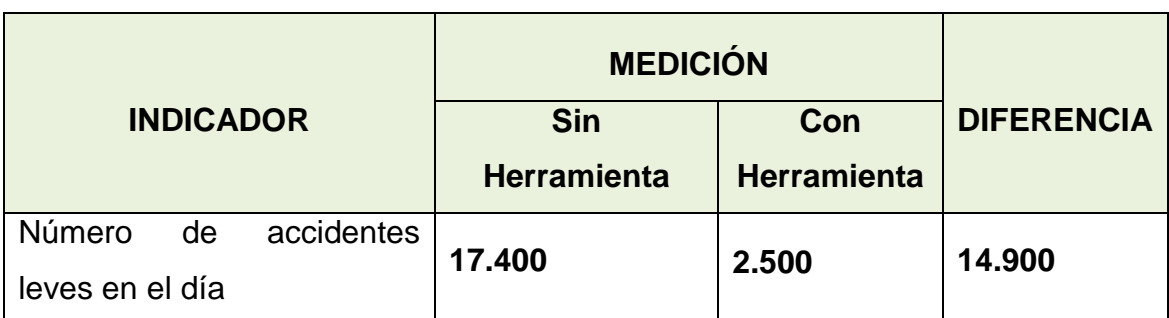

#### **TABLA N°.15: Cuadro comparativo**

**Autor:** Julixi L. Plaza Alarcón

El cuadro comparativo nos muestra una gran diferencia entre los dos grupos, lo cual nos lleva a determinar si conviene o no utilizar el sistema electrónico detector de obstáculos y ubicación geográfica para personas no videntes, mediante la aplicación de la prueba de estadística T - Student.

A continuación presentamos la hipótesis nula y la hipótesis alterna:

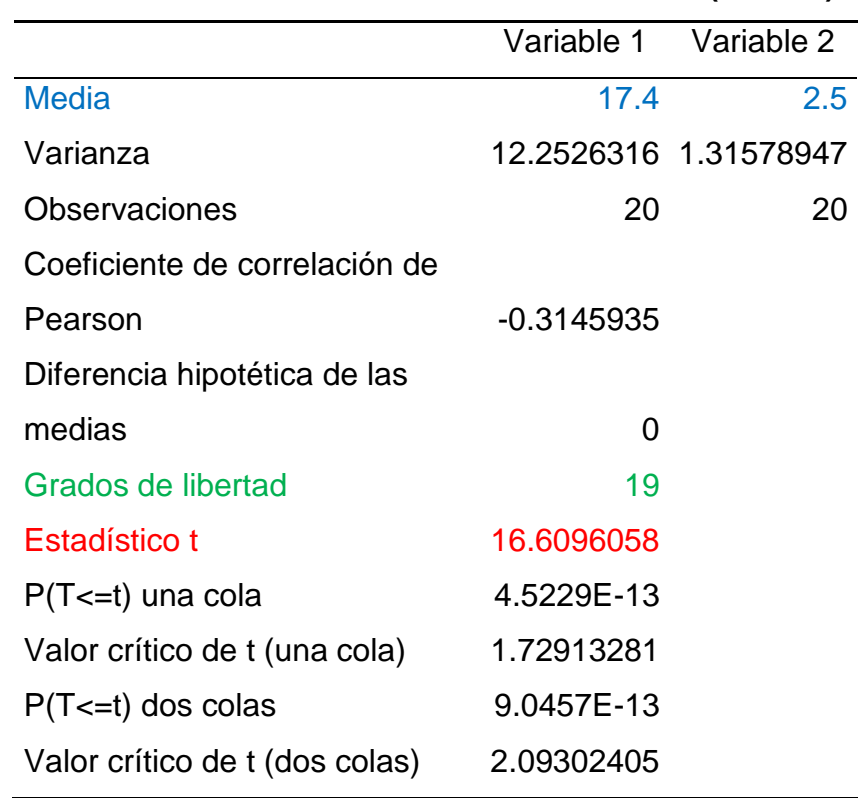

# **APLICACIÓN DE LA PRUEBA T – STUDENT (EXCEL)**

El valor T - Student calculada es de 16.6096058 con 19 grados de libertad, comparamos con la tabla T – Student (**Ver anexo 7.1**), observamos que el valor crítico de T es de 1.7291, el cual corresponde a un margen de error de 0,05.

**Conclusión parcial 6:** De tal manera se determina que el valor de T – Student calculado es mayor que el valor de la T Critica **(16.6096058 > 1.7291)** por lo tanto se acepta que existe una disminución del número de accidentes, la diferencia entre ambos dispositivos es significativa.

# **4.1.4.2.2. Tiempo de búsqueda al extraviarse**

**Pregunta N°.8:** ¿En qué espacio de tiempo cree ud. que su familiar logre ubicarlo al extraviarse, con la implementación del sistema electrónico detector de obstáculo y ubicación geográfica?

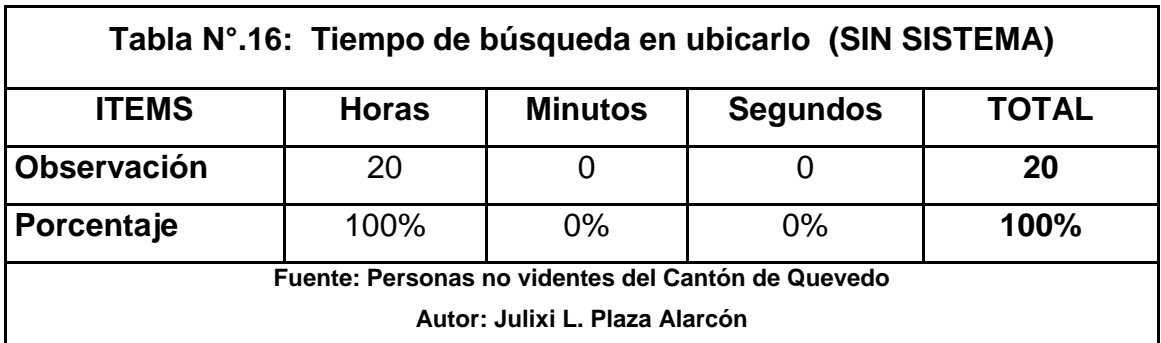

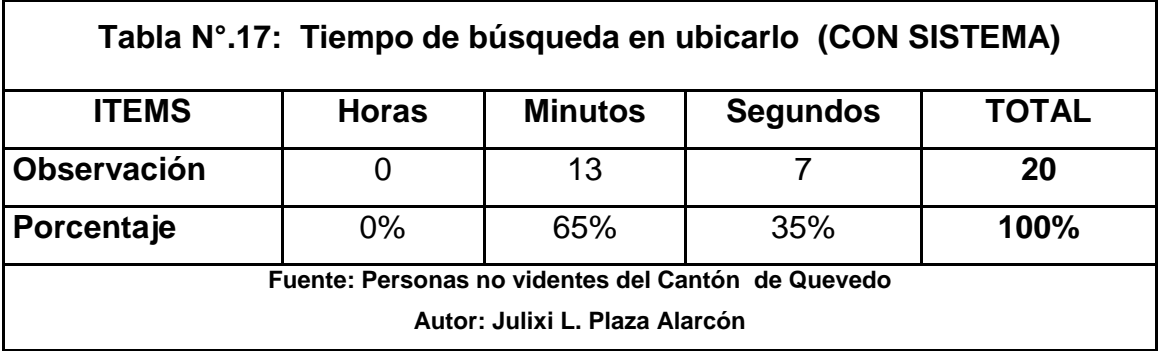

**Conclusión parcial 7:** Resultados de las encuestas aplicadas a 20 personas no videntes de la ciudad se concluye, que con la con la implementación del sistema electrónico detector de obstáculo y ubicación geográfica, se podrá conocer la ubicación de la persona no vidente en minutos(65%) ó segundos(35%), para ir a su rescate, evitando preocupaciones y angustia a sus familiares, sino se implementara el sistema electronico a una persona no vidente los familiares tardarían horas, días o semanas en poderlas localizar.

## **4.1.5. Comprobación/Disprobación de la Hipótesis**

Con la implementación de un sistema electrónico para la detección de obstáculo y que emita frecuencias de la ubicación geográfica de las personas no videntes, se demostró lo siguiente:

- Se observó y determinó, que él dispositivo electrónico, es de fácil manejo y cómodo debido a su estructura, le permite al no vidente movilizarse sin dificultad alguna, es un complemento necesario para la movilización.
- Se determinó, que las personas invidentes califican el funcionamiento de la herramienta electrónica como excelente y muy bueno, están conformes por los servicios y beneficios que brinda, es de gran satisfacción porque mejora su autonomía y la seguridad al movilizarse.
- Se determinó, que el sistema electrónico con tecnología gps que hoy en día es muy utilizado y común en nuestro medio, lo que permite que la persona no vidente al utilizar el dispositivo electrónico, se lo pueda localizar fácilmente, en caso de extravíos.
- Se determinó, que el sistema electrónico es un complemento muy importante para el uso diario de la persona no vidente y por medio el, podrá tener informado a las personas responsables de su cuidado donde se encuentra ubicado con el envió de mensajes de texto por medio del botón de pánico o a su vez los familiares con el envió de mensajes con la palabra \*POSICION# también podrán recibir notificaciones para poder localizarlo.
- Se determinó, que el dispositivo electrónico disminuye el nivel de dependencia para la movilización de la persona no vidente y de tal manera mejoraría su autonomía.
- Como lo demuestran los resultados estadísticos, el dispositivo contribuye en la mejora de vida de una persona con discapacidad visual, lo que demuestra que su utilización es necesaria en su vida diaria, mejora su estilo de vida y por endeº tiene mayor seguridad, integridad y bienestar físico al movilizarse
- Se determinó, que sin el sistema electrónico tomaba horas en encontrar al no vidente y con la implementación del mismo será de rápido acceso a la ubicación en donde se encuentra la persona con discapacidad visual, lo que va a disminuir los riesgos al poder localizarlo en minutos, los familiares o amigos estarán más tranquilos de su movilidad diaria.

Con todos estos antecedentes podemos concluir que el dispositivo electrónico **SÍ** mejoraría su autonomía y la seguridad al movilizarse, además con el uso de la herramienta se minimizaría el **número de accidentes leves**, por tal motivo la hipótesis planteada **es aceptada**.

**CAPITULO V CONCLUSIONES Y RECOMENDACIONES**

# **5.1. CONCLUSIONES**

- Con la implementación del "**sistema electrónico detector de obstáculos y ubicación geográfica para personas no videntes**" se ha podido comprobar que con la utilización de la herramienta las personas con discapacidad visual pueden desplazarse con facilidad y seguridad, porque puede detectar los obstáculos que se encuentran en su camino a una distancia programada, mediante la emisión de vibraciones y sonidos, para evitar accidentes leves y también permite conocer las coordenadas de su ubicación geográfica en casos de extravío por medio de una interfaz gráfica de Google Map personalizado, brindando a los tutores la ubicación de los beneficiarios en un tiempo determinado.
- Mediante las encuestas realizadas a las personas no videntes del Cantón Quevedo, se logró conocer las dificultades que se enfrentan a diario, el 70% de los no videntes dependen de terceros para poderse movilizar, entre 10 a 20 son el número tropiezos que tienen frecuentemente todos los días, los familiares ó tutores tardan horas en conocer la localización de los no videntes en caso de extraviarse.
- Para la detección de obstáculos se implementó sensores ultrasonido sfr05 también conocido como sensor de movimiento, debido a las funciones y características que posee, también a su bajo costo, el sensor ultrasónico es capaz de medir la distancia a la que están respecto a un objeto por medio de un sistema de medición de ecos, tiene un alcance máximo hasta 3 ó 4 metros, trabaja en conjunto con el PIC 16f870 aprovechando las características que ofrece el microcontrolador, su flexibilidad de programación y accesibilidad de periféricos de entrada y salida.
- En la construcción del circuito electrónico, se presentaron muchos contratiempo y a la vez se adquirido experiencia y conocimientos sobre las características técnicas y funcionamiento de la estructura de la placa

arduino uno y módulos GPS, GPRS, GSM, cada uno desempeña diferente función y al fusionar los 3 módulos electrónicos más la pequeña placa electrónica del botón de pánico se pudo cumplir unos de los objetivos, de obtener la ubicación geográfica del dispositivo electrónico utilizado por la persona no vidente.

 Los resultados obtenidos en las pruebas realizas a las 20 personas no videntes utilizando la herramienta electrónica fueron bastantes satisfactorios, logrando comprobar y concluir de la siguiente manera, el 80% de las personas no videntes reducen la dependencia en su movilización, se pudo disminuir el número de accidentes causado por obstáculos, además se puede obtener la ubicación geográfica de los invidentes en minutos o segundos en caso de extraviarse. El sistema de localización es muy común en el medio, lo que hace que la persona no vidente al utilizar el dispositivo electrónico, se los pueda localizar fácilmente, en caso de extravíos, visualizando a través de la aplicación gráfica de Google Map por medio del smartphone, computadora o Tablet. Con la realización del proyecto se lograron los objetivos requeridos.

# **5.2. RECOMENDACIONES**

- El sistema electrónico detector de obstáculos y ubicación geográfica, puede ser mejorado utilizando componentes electrónicos más diminutos, para optimizar su diseño, estética y peso. Además se puede incorporar reformas al prototipo, relacionado con la configuración manual, reemplazada por comandos de voz de la persona no vidente, y de tal manera mejorar su optimización.
- Dialogar de vez en cuando con las personas no videntes para estar pendientes de sus necesidades, dificultades y de tal manera seguir incorporando nuevas funciones al sistema electrónico para perfeccionarlo.
- Uno de los obstáculos más frecuente, son los desniveles de calzado por lo que se sugiere desarrollar un sistema de freno y desplazamiento electrónico para reemplazar el sistema mecánico y lograr una definición en peso del prototipo.
- El dispositivo electrónico tiene incorporado un Chips GSM Claro, el cual debe tener activado paquete de mensajes ilimitados para poder localizarlo en caso que la persona no vidente se extravíe y depende de la duración de la batería, por lo que se recomienda implementar baterías litio ion, las cuales son de mayor calidad y duración de carga.
- Diseñar e implementar un sitio web de monitorio en tiempo real con hosting y dominio propio.

**CAPÍTULO VI**

**BIBLIOGRAFIA**

# **6.1. LITERATURA CITADA**

Kenneth E. Kendall,Julie E. Kendall. (2005). Análisis y diseño de sistemas. Pearson Educación.

Alcalde San Miguel, P. (2010). Electrónica aplicada. Madrid: Graficas Rogal.

- Armando Aguilar Rodríguez. (2008). Representación espacial y mapas. Guadalajara: Coleccion Cuadernos Metodologicos.
- Bueno, L. C. (2009). Discapacidad, Derecho y Políticas de Inclusión. Espeña: Cermi S. A.
- Castañón Ruiz, J. L. (2004). Actividades de Tecnología. Casbell.
- Consuelo Díaz Diego, F. J. (s.f.). Educación para adultos: Ámbito Científico Tecnológico I. Editex.
- Consuelo Díaz Diego, Francisco Javier Guerra Perlado. (2008). Consuelo Díaz Diego,Francisco Javier Guerra Perlado. Editex.
- Correia, Paul. (2000). Guia Practica del GPS. Paris: Eyrolles.
- David Tejada Moreno, J. F. (1998). Sistema de medidas basado en un sensor de ultrasonido.
- Díaz , C., & Guerra Perlado, F. J. (2009). Educación para adultos: Ámbito Científico Tecnológico I. Editex.
- Española, R. A. (2001). Diccionario de la Real Academia Española. España.
- Fernandez, C., Clavijo, R., Silva, L., & Bernet, J. (2002). Auxiliares de Educacion Especial. Temario General. E-book. España: Mad, S.L.
- García Breijo, E. (2009). Compilador C CCS y Simulador Proteus para Microcontroladores PIC. Barcelona: Marcombo.
- García Rodrigo, J., & Morales Santiago, G. (2012). Instalaciones de radiocomunicaciones. Madrid: Paraninfo.
- Gerardo Arrarte. (2011). Las tecnologías de la información en la enseñanza del español. Madrid: Arco Libros.
- Gutierrez, C. A., & Gutiérrez, C. (2004). Si quieres experimentar--en casa puedes empezar con luz. Mexico: Selector.
- Jimenez, M. J. (2014). Quevedo.
- Jin, D., & Lin, S. (2012). Advances in Electronic Commerce, Web Application and Communication: Volume 2. New York: Springer.
- José Manuel Benavent García, A. A. (1999). Electrónica de potencia: teoría y aplicaciones. Valencia: REPROVAL S.L.
- juli. (2008). Constitucion 2008. Montecristi.
- Kokula Krishna Hari K, R. N. (2013). Proceedings of International Conference on Human Machine Interaction 2013. India: Chief.
- Kuo, B. (1996). Sistemas de control automático. Mexico: Prentice-Hall.
- Lawrence, L. (2001). Uso del sistema de Posicionamiento Global. Barcelona: Paidotribo.
- Lechtaleer, Castro. (1999). Teleinformática para ingenieros en sistemas de información II. Barcelona: Reverte S.A.
- López López De Prado, A. C., & Méndez Martínez, M. (s.f.). Deficiencia Visual Asociada a la Deficiencia Mental. Lulu.com.
- Lucia Borrero. (s.f.). Tecnologias de La Informacion En Internet. Grupo editorial norma.
- Magaña, E., & Izkue, E. (2003). Comunicaciones y redes de computadores: problemas y ejercicios resueltos. Madrid: Ribera del Loira.
- Morales, G., & Morales Zapién, G. (2005). Análisis de circuitos eléctricos en DC: nueva metodología de enseñanza. Mexico: Limusa.
- Moro, V. M. (2011). INSTALACIONES DOMOTICAS \*11\*.PARANINFO. Madrid: Nobel.
- Morton, J. (1998). The PIC Microcontroller. Newnes.
- Nieves, W. C. (2012). Definitivamente Ciega. Estados Unidos : Palibrio.
- Ordozgoiti, R., & Ordozgoiti de la Rica, R. (2010). Publicidad on line: Las claves del éxito en Internet. ESIC.
- Organization, P. A. (2006). Discapacidad: lo que todos debemos saber. washington: Amanate.
- Oxer, J., & Blemings, H. (2009). Practical Arduino: Cool Projects for Open Source Hardware.
- Pérez Bueno, L. C. (2009). Discapacidad, Derecho y Políticas de Inclusión. Espeña: Cermi S. A.
- Pérez Navarro, A. (2012). Introducción a los sistemas de información geográfica y geotelemática. España: UOC.
- Pérez Vega, C., Zamanillo Sainz de la Maza, J. M., & Casanueva López, A. (2007). Sistemas de telecomunicación. Cantabria.

Reservado. (2005). Diccionario de la lengua española. España: Espasa-Calpe.

- Reyes, C. A. (2008). Microcontroladores PIC Programación en Basic. Quito: RISPERGRAF.
- Robert L. Boylestad, Louis Nashelsky. (2003). Electrónica: teoría de circuitos y dispositivos electrónicos. Mexico: Pearson Educación.

Roberto, H. S. (2005). Metodologia De La Investigacion. Castillo.

Rocha Díaz, A. (2014). Electrónica e informática aplicada. Argentina: Alsina.

Rocha Díaz, A. (2014). Electrónica e informática aplicada. Argentina: Alsina.

Rodríguez, A. (2004). Geografia General. Pearson Educación.

Rodríguez, A. A. (2009). Geografia General. Guadalajara.

Romañach, A. P. (2007). El Modelo de la Diversidad. ISBN.

Ruiz Madruga, M., & Ayuso, F. J. (2009). Teleemergencias. Madrid: Arán.

- Santiago Arnalich, Julio Urruela. (2012). GPS, Google Earth y Cooperación.
- Tortosa, L., García-Molina, C., Page, A., & Ferreras, A. (2008). Ergonomía y discapacidad. Valencia: IBV.
- Univ. Politèc. de Catalunya. (2003). Diseño de circuitos y sistemas integrados. Barcelona: UPS.
- Zachman, John A. (1999). El modelo de las empresas: la arquitectura de Zachman. Estados Unidos.
- Zetina, A., & Zetina M., Á. (2004). Electronica Básica. Mexico: Limusa.

# **6.2. LINKOGRAFÍA UTILIZADA**

**Bluehack. (2005).** Obtenido de Comandos AT: http://bluehack.elhacker.net/proyectos/comandosat/comandosat.html

- **Taringa. (2008).** Recuperado el 4 de Agosto de 2014, de http://www.taringa.net/posts/apuntes-y-monografias/1350265/Indicadorde-estado-de-cargade-
- **La Hora. (Jueves de Enero de 2013).** Recuperado el Lunes de Agosto de 2014, de http://www.lahora.com.ec/index.php/noticias/show/1101455678/1/deficie nte\_incl
- **Camara de comercio de Guayaquil. (2014).** Recuperado el 4 de Agosto de 2014, de http://www.lacamara.org/ccg/Seminarios/Materiales/M-LEGISLACION1-JUL09.pdf
- **Organizacion Mundial de la Salud. (Agosto de 2014).** Recuperado el 4 de Agosto de 2014, de http://www.who.int/mediacentre/factsheets/fs282/es/
- **SuperRobotica. (7 de Enero de 2014).** Recuperado el 20 de Septiembre de 2014, de SRF05 SENSOR DISTANCIAS ULTRASONIDOS SIMPLE S320111: http://www.superrobotica.com/s320111.htm
- **Tecnologia. (6 de Enero de 2014).** Recuperado el 4 de Agosto de 2014, de http://www.areatecnologia.com/electronica/potenciometro.html
- **Universidad Andres Bello. (s.f.).** Recuperado el 4 de Agosto de 2014, de <http://www.mey.cl/apuntes/disenosunab.pdf>

*Servicio de Información sobre Discapacidad.* (1999). Recuperado el 4 de Agosto de 2014, de http://sid.usal.es/idocs/F8/FDO17633/discapacidad\_y\_asistencia\_sanitari a.txt

- **Google Maps.** (2004). Recuperado el 20 de Septiembre de 2014, de (Concepcion Fernandez, 2002)
- **Camara de comercio de Guayaquil**. (2014). Recuperado el 4 de Agosto de 2014, de http://www.lacamara.org/ccg/Seminarios/Materiales/M-LEGISLACION1-JUL09.pdf
- **Bluehack.** (2005). Obtenido de Comandos AT: http://bluehack.elhacker.net/proyectos/comandosat/comandosat.html
- **kate Beck.** (s.f.). Desafíos que enfrentan las personas no videntes. Recuperado el Martes de Enero de 2015, de Ehowenespanol: http://www.ehowenespanol.com/desafios-enfrentan-personas-videnteslista\_167084/

**CAPÍTULO VII**

**ANEXOS**
## **7.1 TABLA T-STUDENT (ANEXO 1)**

Tabla t-Student

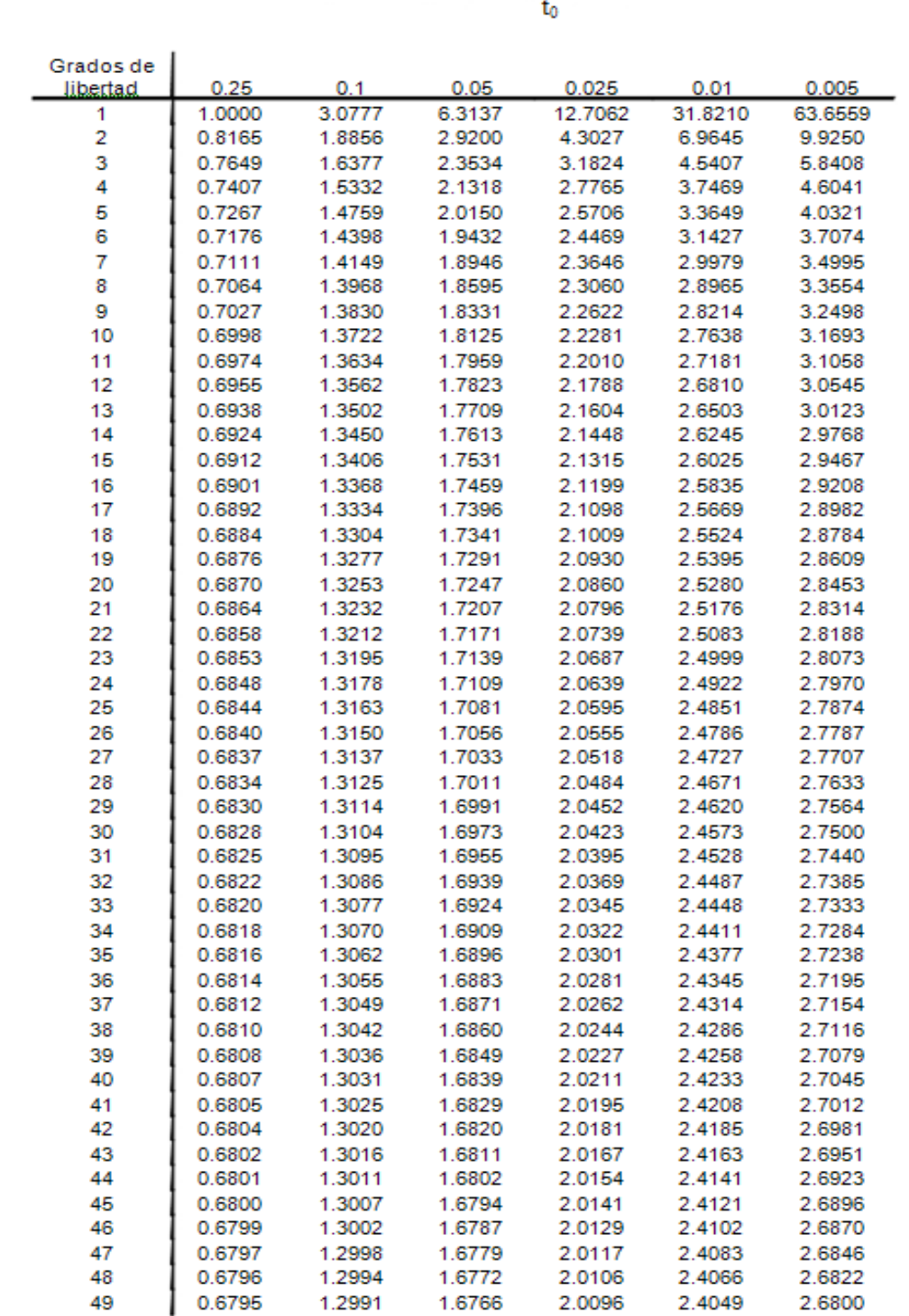

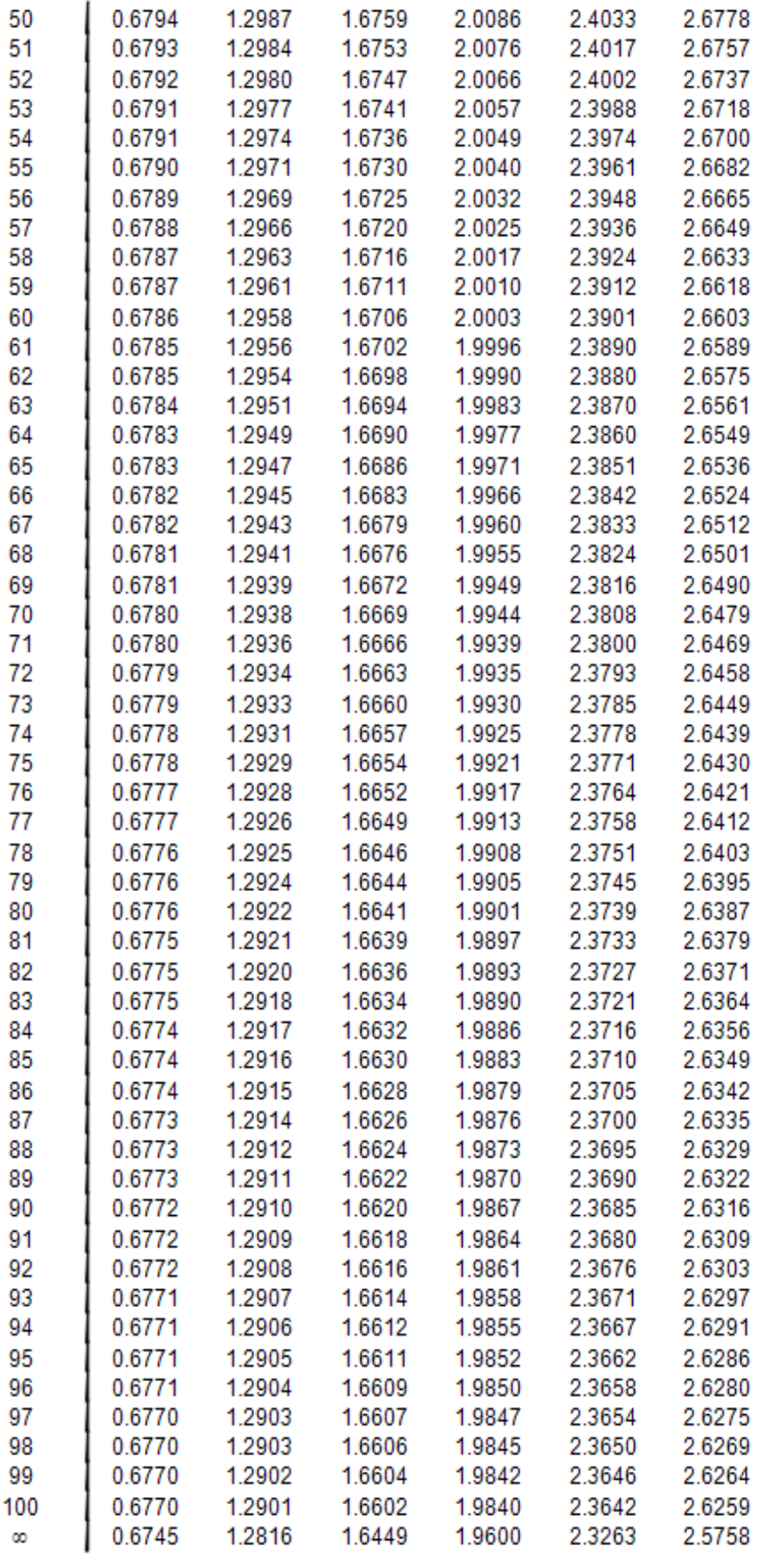

## **7.2. CÓDIGO QUE SE GENERA EN EL MICRO CODE STUDIO .HEX (ANEXO 2)**

DEFINE OSC 4

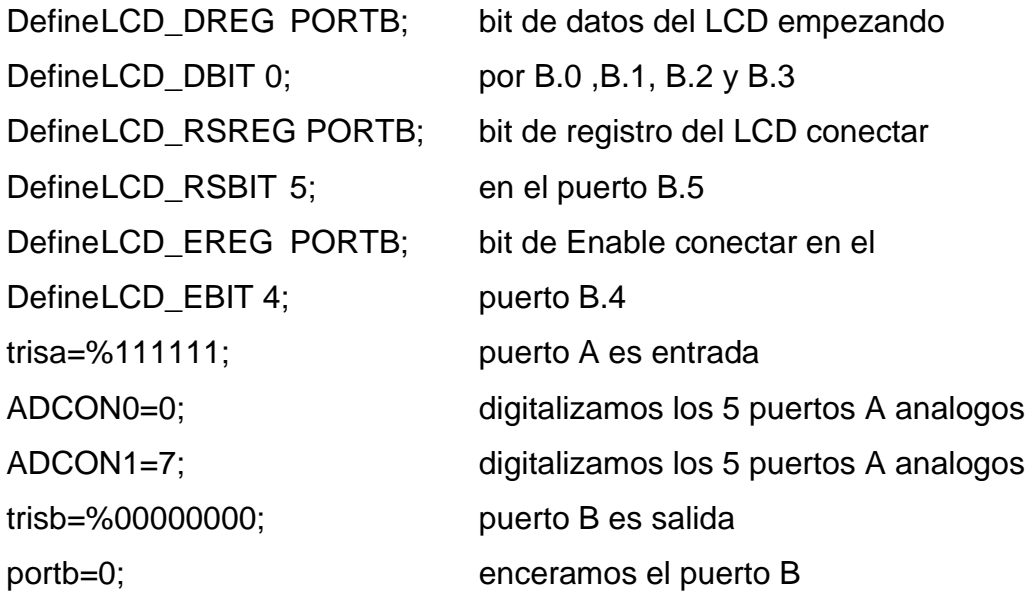

motor\_bastonvar portb.6; puerto b.6 para motor vibrar de baston motor\_gafavar portb.7; puerto b.6 para motor vibrar de gafa

incrementar\_1 var porta.0; subir distancia sensor 1 decrementar\_1 var porta.1; bajar distancia sensor 1 incrementar\_2 var porta.2; subir distancia sensor 2 decrementar\_2 var porta.3; bajar distancia sensor 2

borrarvar porta.4; borrar distancias en sensor 1 y 2 grabarvar porta.5; grabar distancias en sensor 1 y 2

```
Distance_1 var word
Width 1 var word
Escala_1 VAR WORD
ESCALA_1=17
```
Active\_1 CON 1 <sup>'</sup>Logic to turn on sonar drive transistor InActive\_1 CON 0 'Logic to turn off sonar drive transistor

```
Distance_2 var word
Width 2 var word
Active_2 CON 1 <sup>'</sup>Logic to turn on sonar drive transistor
InActive_2 CON 0 'Logic to turn off sonar drive transistor
Escala_2 VAR WORD
ESCALA_2=17
```

```
Disparo_1 VAR Portc.0 'Pto C.0 = SRF04 pin de disparo
Eco 1 VAR Portc.1 \qquad 'Pto C.1 = SRF04 pin de eco
SonaControl_1 VAR Portc.2 'Pto C.2 = Sonar pin de control de encendido
Disparo_2 VAR Portc.3 The C.3 = SRF04 pin de disparo
Eco_2 VAR Portc.4 'Pto C.4 = SRF04 pin de eco
SonaControl_2 VAR Portc.5 'Pto C.5 = Sonar pin de control de encendido
audio_bastonvar portc.6 'Pto C.6 = Audio del sensor de baston
auido_gafavar portc.7 'Pto C.7 = Audio del sensor de gafa
```

```
trisc=%01001000; c1-c4 entrada ;c0-c1-c2-c3-c5-c6-c7 salidas.
numero_1 VAr byte
numero_1=5
numero_2 VAr byte
numero_2=5
```
Inicio:

```
if incrementar1 = 1 then goto aumentar1if decrementar_1 = 1 then goto disminuir_1if incrementar2 = 1 then goto aumentar2if decrementar 2 = 1 then goto disminuir 2if grabar = 1 thengotoenter
goto inicio
```
aumentar\_1: if numero $1 = 100$  thengoto aumentar2 numero\_1=numero\_1+5

aumentar2:

if incrementar $1 = 1$  thengoto aumentar2 goto mostrar

disminuir\_1:

if numero $1 = 5$  thengoto disminuir2

numero\_1=numero\_1-5

disminuir2:

if decrementar $1 = 1$  thengoto disminuir2 goto mostrar

aumentar\_2:

if numero $2 = 100$  thengoto aumentar3

numero\_2=numero\_2+5

aumentar3:

if incrementar  $2 = 1$  thengoto aumentar3

goto mostrar

disminuir\_2:

if numero $2 = 5$  thengoto disminuir3

numero\_2=numero\_2-5

disminuir3:

if decrementar $2 = 1$  thengoto disminuir3 goto mostrar

enter:

SonaControl\_1=Active\_1 DISPARO 1=0 PULSOUT Disparo\_1,2 PULSIN Eco\_1,1,Width\_1 WIDTH\_1=WIDTH\_1 \* ESCALA\_1 DISTANCE\_1=WIDTH\_1/100

SonaControl\_1=InActive\_1 'Cuando SonaControl=0 el sensor es apagado para conservar bateria.

```
SonaControl_2=Active_2 
   DISPARO_2=0 
   PULSOUT Disparo_2,2 
PULSIN Eco_2,1,Width_2
   WIDTH_2=WIDTH_2 * ESCALA_2
DISTANCE_2=WIDTH_2/100
   SonaControl_2=InActive_2 'Cuando SonaControl=0 el sensor es apagado 
   para conservar bateria.
```
IF DISTANCE\_1 = numero\_1 THEN gosub ruido\_1 IF DISTANCE\_2 = numero\_2 THEN gosub ruido\_2 ifborrar = 1 thengotoinicio gotoenter

ruido\_1:

ifborrar  $= 1$  then gotoinicio HIGH portb.6

pause 500

low portb.6

SOUND portc.6,[80,20,90,20] ;primer tono 80 durante a 2seg y segundo tono 90 durante 2seg

return

ruido\_2:

ifborrar  $= 1$  then gotoinicio

HIGH portb.7

pause 500

low portb.7

SOUND portc.7,[80,20,90,20] ;primer tono 80 durante a 2seg y segundo tono 90 durante 2seg

return

mostrar:

LCDOUT \$FE,1 
limpiar pantalla LCDOUT \$FE,\$80,"SENSOR1 SENSOR2" 'cursor en el casillero 3 de la 1era linea Lcdout \$fe,\$c2,DEC numero\_1," CM" Lcdout \$fe,\$c9,DEC numero\_2," CM" goto inicio end

## **7.3. CÓDIGO FUENTE DE LA PROGRAMACIÓN DEL MÓDULO ARDUINO (ANEXO 3)**

/\*\*\*\*\*\*\*\*\*\*\*\*\*\*\*\*\*\*\*\*\*\*\*\*\*\*\*\*\*\*\*\*\*\*\*\*\*\*\*\*\*\*\*\*\*\*\*\*\*\*\* **LIBRERIAS** \*\*\*\*\*\*\*\*\*\*\*\*\*\*\*\*\*\*\*\*\*\*\*\*\*\*\*\*\*\*\*\*\*\*\*\*\*\*\*\*\*\*\*\*\*\*\*\*\*\*\*/ #include <SoftwareSerial.h> /\*\*\*\*\*\*\*\*\*\*\*\*\*\*\*\*\*\*\*\*\*\*\*\*\*\*\*\*\*\*\*\*\*\*\*\*\*\*\*\*\*\*\*\*\*\*\*\*\*\*/ /\*\*\*\*\*\*\*\*\*\*\*\*\*\*\*\*\*\*\*\*\*\*\*\*\*\*\*\*\*\*\*\*\*\*\*\*\*\*\*\*\*\*\*\*\*\*\*\*\*\*\* \* VARIABLES \* \*\*\*\*\*\*\*\*\*\*\*\*\*\*\*\*\*\*\*\*\*\*\*\*\*\*\*\*\*\*\*\*\*\*\*\*\*\*\*\*\*\*\*\*\*\*\*\*\*\*\*/  $doubleLatitud = 0;$  $doubleLongitud = 0;$  $intpinBottom = 3;$ int LEDAZUL =  $4$ ; int LEDROJO =  $5$ ;  $intestadoBottom = 0$ ;

int8\_t answer;

charphone\_number[] = "0988922530;0985116773;0982948677"; //Variable con que contiene los numeros de telefonos separados por ; charaux\_string[350]; char response[100]; char trama[200];

long time =  $0$ ; // el tiempo desde la última vez que se cambió de estado del pin de salida

longdebounce = 200; // tiempo de anti rebote, debe aumentarse si al pulsar, cambia de estados más de una vez

#### SoftwareSerialgprs(7, 8); // 7(RX) y 8(TX).

#### ////////////////////////////////////////////////////

//Declaracion de metodos

voidsendSMS();

voidreadSMS();

int8\_tsendATcommand(char\* ATcommand, char\* expected\_answer1, unsigned int timeout);

int8\_t sendATcommand2(char\* ATcommand, char\* expected\_answer1, char\* expected\_answer2, unsigned int timeout);

StringobtenerCoordenadas();

floatConvertirGrados\_Decimal(String cadena, charlatlon);

String printFloat(double number, int digits);

/\*\*\*\*\*\*\*\*\*\*\*\*\*\*\*\*\*\*\*\*\*\*\*\*\*\*\*\*\*\*\*\*\*\*\*\*\*\*\*\*\*\*\*\*\*\*\*\*\*\*\*

INICIALIZAR Y CONFIGURAR

\*\*\*\*\*\*\*\*\*\*\*\*\*\*\*\*\*\*\*\*\*\*\*\*\*\*\*\*\*\*\*\*\*\*\*\*\*\*\*\*\*\*\*\*\*\*\*\*\*\*\*/

// Metodo a ejecutarse cuando se enciende el arduino. Solo se ejecuta una vez voidsetup()

```
{
```
Serial.begin(9600); // configura la velocidad de transmisión serial al Arduino gprs.begin(19200); // configura la velocidad de transmisión serial al dispositivo GPRS

```
pinMode(LEDAZUL, OUTPUT);
pinMode(LEDROJO, OUTPUT);
```

```
digitalWrite(LEDAZUL, HIGH); // Encender
digitalWrite(LEDROJO, HIGH); // Encender
```

```
delay(10000); //esperar 10 segundos
while (sendATcommand("AT", "OK", 2000) == 0) delay(2000); // Espera a que
el módulo GSM-GPRS responda Ok (listo). Ver Comandos AT
```
pinMode(pinBoton, INPUT);

Serial.println("Conectando a la red..."); while (sendATcommand2("AT+CREG?", "+CREG: 0,1", "+CREG: 0,5", 2000) == 0); // verifica si se tiene el servicio de la telefonía while (sendATcommand("AT+CNMI=2,2,0,0,0","OK", 2000) == 0); // permite que los mensajes de texto cundo lleguen, se impriman por el puerto serial de forma automática gprs.flush();

digitalWrite(LEDAZUL, LOW); digitalWrite(LEDROJO, LOW); } /\*\*\*\*\*\*\*\*\*\*\*\*\*\*\*\*\*\*\*\*\*\*\*\*\*\*\*\*\*\*\*\*\*\*\*\*\*\*\*\*\*\*\*\*\*\*\*\*\*\*/ /\*\*\*\*\*\*\*\*\*\*\*\*\*\*\*\*\*\*\*\*\*\*\*\*\*\*\*\*\*\*\*\*\*\*\*\*\*\*\*\*\*\*\*\*\*\*\*\*\*\*\* PROGRAMA PRINCIPAL \*\*\*\*\*\*\*\*\*\*\*\*\*\*\*\*\*\*\*\*\*\*\*\*\*\*\*\*\*\*\*\*\*\*\*\*\*\*\*\*\*\*\*\*\*\*\*\*\*\*\*/

voidloop()

{

estadoBoton = digitalRead(pinBoton); // leer si el botón de pánico se ha pulsado

// Chequea si el botón está pulsado:

```
if (estadoBoton == HIGH && (millis() - time) >debounce) // si el botón de pánico
está pulsado. Control antirrebote 200 milisegundos
```

```
 {
sendSMS();
time= millis();
   }
readSMS();
}
voidsendSMS()
```

```
{
String coordenada = obtenerCoordenadas();
char * pch;
pch = strtok (phone_number,";"); 
float flat = 0, flon = 0;
if(coordenada.length() > 70 &&coordenada.length() < 80)
{ 
flat = ConvertirGrados_Decimal(coordenada, 'A'); //cuando es A, solicito la 
latitud
flon = ConvertirGrados_Decimal(coordenada, 'O'); //cuando es O, solicito la 
longitud
   }
else
   {
Serial.println("Trama incorrecta");
Serial.println(coordenada);
digitalWrite(LEDAZUL, HIGH);
digitalWrite(LEDROJO, HIGH);
delay(1500);
digitalWrite(LEDAZUL, LOW);
digitalWrite(LEDROJO, LOW);
   }
Serial.print("Setting SMS mode...");
sendATcommand("AT+CMGF=1", "OK", 1000); // configuro el mensaje en 
modo texto
Serial.println("Enviando SMS");
```
//Referencia: http://forum.arduino.cc/index.php/topic,41215.0.html

 //Simula split() para el envio de mensajes a varios destinatario separados por ; en la variable phone\_number

```
while (pch != NULL)
   { 
sprintf(aux_string,"AT+CMGS=\"%s\"", pch);
if (sendATcommand(aux_string, ">", 2000) == 1)
    \{gprs.print("https://maps.google.com.ec/maps?q=" + printFloat(flat,5) + "," + 
printFloat(flon,5) + "&t=k"); //q ->coordenadas t=K ->muestra el mapa en 
modosatelital
gprs.write(26);
answer = sendATcommand("", "OK" , 20000);
if (answer == 1)
        {
Serial.println("EnviandoPocicion");
digitalWrite(LEDAZUL, HIGH);
delay(1500);
digitalWrite(LEDAZUL, LOW);
        }
else
        {
Serial.print(answer, DEC);
Serial.println(" error ");
digitalWrite(LEDROJO, HIGH);
delay(1500);
digitalWrite(LEDROJO, LOW);
        } 
     }
else
     {
Serial.println("error ");
digitalWrite(LEDROJO, HIGH);
delay(1500);
digitalWrite(LEDROJO, LOW);
```

```
 }
gprs.flush();
printf ("%s\n",pch);
pch = strtok (NULL, ";");
   }
}
voidreadSMS()
{
chardato;
   String tramaSMS = "";
charfloatbuf[30];
while(gprs.available())
   {
data = gprs.read();
while(dato != '*') dato = gprs.read(); // Espera el caracter $
      tramaSMS = "*";
      while(dato != '#') // Lee la trama hasta que encuentra el *
      {
       if(gprs.available())
          {
       data = gprs.read();
             tramaSMS += dato;
        }
      }
if(tramaSMS.indexOf("*POSICION#") >=0)
      {
digitalWrite(LEDAZUL, HIGH);
delay(500);
digitalWrite(LEDAZUL, LOW);
```

```
digitalWrite(LEDROJO, HIGH);
delay(500);
digitalWrite(LEDAZUL, HIGH);
digitalWrite(LEDROJO, LOW);
delay(500);
digitalWrite(LEDAZUL, LOW);
sendSMS();
     }
gprs.flush();
}
}
```

```
//Referencia: http://www.cooking-hacks.com/documentation/tutorials/arduino-
gprs-gsm-quadband-sim900
```

```
//Acepta comandos AT para el envió de mensaje, y espera una repuesta
int8_tsendATcommand(char* ATcommand, char* expected_answer1, unsigned 
int timeout)
```

```
{
uint8_t x=0;
uint8_tretorno=0;
memset(response, '\0', sizeof(response)); // Inicializa el vector
delay(100);
while( gprs.available() > 0) gprs.read(); \frac{1}{2} Limpia el buffer de entrada del
GPRS
gprs.println(ATcommand); // Envia el comando AT
longprevious = millis();
do // Espera a la respuesta del dispoditivo GSM-
GPRS
   {
if(gprs.available() != 0){ 
      response[x] = gprs.read();x++;
```

```
if (strstr(response, expected_answer1) != NULL // Verifica la data recibida
con la respuesta esperada 
retorno = 1;
     }
   }
while((retorno == 0) & ((millis() - previous) <timeout)); // Espera por la
respuesta en hasta el timeout
Serial.println(response);
return retorno;
}
//Referencia: http://www.cooking-hacks.com/documentation/tutorials/arduino-
gprs-gsm-quadband-sim900
//Acepta comandos AT para el envió de mensaje, y espera una repuesta
int8_t sendATcommand2(char* ATcommand, char* expected_answer1, char* 
expected_answer2, unsigned int timeout)
{
uint8_t x=0;
uint8_tretorno=0;
memset(response, '\0', sizeof(response)); // Inicializa el vector
delay(100);
while( gprs.available() > 0) gprs.read(); // Limpia el buffer de entrada del
GPRS
gprs.println(ATcommand); // Envia el comando AT
longprevious = millis();
do // Espera a la respuesta del dispoditivo GSM-
GPRS
{
if(gprs.available() != 0){
      response[x] = gprs.read();x++;
```

```
104
```

```
if (strstr(response, expected_answer1) != NULL) // Verifica la data recibida
con la respuesta1 esperada 
retorno = 1;
if (strstr(response, expected_answer2) != NULL) // Verifica la data recibida
con la respuesta2 esperada 
retono = 2;
      }
   }while((retorno == 0) && ((millis() - previous) <timeout)); // Espera por la 
respuesta en hasta el timeout
Serial.println(response);
return retorno;
}
StringobtenerCoordenadas()
{
char dato;
String coordenada = "";
uint8_t i=0;
Serial.flush();
while(!Serial.available());
while(Serial.available())
   {
dato = Serial.read();
       while(dato != '$') dato = Serial.read(); // Espera el caracter $
       coordenada = "$";
       while(dato != '*') \frac{1}{2} // Lee la trama hasta que encuentra el *
       {
       if(Serial.available())
          {
```

```
data = Serial.read();
             coordenada += dato;
        }
      }
if(coordenada.indexOf("$GPGGA") >=0 && (coordenada.length() > 70 
&&coordenada.length() < 80))
      break;
      while(!Serial.available()); // Queda a la espera de datos
}
returncoordenada;
}
//$GPGGA,174050.664,0100.7118,S,07928.1437,W,1,03,4.9,-
13.6,M,13.6,M,,0000*
floatConvertirGrados_Decimal(String cadena, charlatlon)
{
floatcvdecimal; 
floatgrado; 
floatminuto; 
charfloatbuf[12];
Serial.println(cadena);
if(latlon == 'A')//Para Latitud
{
cadena.substring(18, 20).toCharArray(floatbuf, sizeof(floatbuf));
grado = atof(floatbuf);cadena.substring(20, 27).toCharArray(floatbuf, sizeof(floatbuf));
minuto = atof(floatbuf);Serial.println(cadena.substring(18, 27));
```
}

```
else if(latlon == 'O')//Para Latitud
{ 
cadena.substring(30, 33).toCharArray(floatbuf, sizeof(floatbuf));
grado = atof(floatbuf);cadena.substring(33, 40).toCharArray(floatbuf, sizeof(floatbuf));
minute = atof(floatbut);Serial.println(cadena.substring(30, 40));
} 
cvdecimal = (minuto / 60 + grado);if (cadena.indexOf("S") >=0 \parallel cadena.indexOf("W") >=0 \parallel cadena.indexOf("O")
>=0)cvdecimal * = -1;
returncvdecimal;
}
//Referencia: https://www.pjrc.com/teensy/td_libs_TinyGPS.html
String printFloat(double number, int digits)
{
  String Float; // Inicializa el vector
   // Handle negative numbers
if (number< 0.0)
   {
Float = "-";number = -number;
   }
   // Round correctly so that print(1.999, 2) prints as "2.00"
double rounding = 0.5;
for (uint8_t i=0; i<digits; ++i)
rounding /= 10.0;
```
number += rounding;

 // Extract the integer part of the number and print it unsigned long int\_part = (unsigned long)number; double remainder = number - (double)int\_part;

```
 //gprs.print(int_part);
```

```
 Float+= (String)int_part;
```

```
 // Print the decimal point, but only if there are digits beyond
if (digits> 0)
```

```
 //gprs.print("."); 
Float += ".";
```

```
 // Extract digits from the remainder one at a time
while (digits--> 0) {
remainder *= 10.0;
intoPrint = int(remainder);
      //gprs.print(toPrint);
      Float += (String)toPrint;
remainder -= toPrint;
} 
returnFloat;
}
```
## **7.4. CÓDIGO FUENTE HTML EN .NET DEL PORTAL WEB DE GOOGLE MAPS (ANEXO 4)**

```
<!DOCTYPE html>
<html xmlns="http://www.w3.org/1999/xhtml">
<head>
  <title>Mapa de Google</title>
   <script
src="http://maps.google.com/maps?file=api&v=2&key=ABQIAAAAUnJY3ChJhF
0YgyTSDJuVfBTqu-
zEVMasluaqfAe9FKyfKhfBExSs1s93Q7GOuBeSnaddg05sRmEGTs"
type="text/javascript"></script>
   <script src="Scripts/jquery-1.11.1.min.js"></script>
<script>
  var latitud = getURLParameter('lat'); var longitud = getURLParameter('lon');//-0.018625, -78.44643
  var zoom = 15:
   $().ready(function () {
     if (latitud && longitud) {
        load();
       var viewerMap = $("#map");
        viewerMap.css("height", ($(window).height() - 30) + "px");
        viewerMap.css("width", $(window).width() + "px");
     }
   });
   function getURLParameter(name) {
     return decodeURI(
     (RegExp(name + '=' + '(.+?)(&\,*)') .exec(location.search) ||[, null] [1]
      );
   }
   function load() {
   if (GBrowserIsCompatible()) {
    var map = new GMap2(document.getElementById("map")); 
   map.setCenter(new GLatLng(latitud, longitud), zoom);
    map.addControl(new GLargeMapControl());
   map.setMapType(G_NORMAL_MAP);
//http://lineadecodigo.com/tag/gmap2/ 
    //DEFINO EL ICONO
   var iconoMarca = new GIcon(G_DEFAULT_ICON);
```

```
 iconoMarca.image = "/Imagenes/map-marker.png";
iconoMarca.iconSize = new GSize(25, 35)iconoMarca.iconAnother = new GPoint(14, 20);
```

```
 function createMarker(point) {
     var marker = new GMarker(point, iconoMarca);
      GEvent.addListener(marker, 'click', function () {
         map.setCenter(new GLatLng(latitud, longitud), zoom);
         marker.openInfoWindowHtml("<span style='font-size: 8pt; font-family: 
verdana'><b style='color: blue;'>No vidente</b><br>Latitud: " + latitud + 
"<br>Longitud: " + longitud + "</span>");
      });
      return marker;
    } 
   var point = new GLatLng(latitud, longitud);
   var marker = createMarker (point);
    map.addOverlay(marker);
    marker.openInfoWindowHtml("<span style='font-size: 8pt; font-family: 
verdana'><b style='color: blue;'>No vidente</b><br>Latitud: " + latitud + 
"<br>>>br>Longitud: " + longitud + "</span>");
  }
}
</script>
   <style type="text/css">
      body {
       margin: 0px;
        background-color: darkgray;
      }
      #title {
        color: white;
        padding: 5px;
        font-size: 20px;
        font-weight:600;
        background-color: #444;
        font-family: "Open Sans", sans-serif, Arial;
      }
      img {
        vertical-align:middle;
      }
   </style>
</head>
<body>
   <div id="title"><img src="/Imagenes/blind-person.jpg" alt="" width="140"
height="90" />  Informació n de posició n del no
vidente</div>
   <div id="map" style="width: 765px; height: 388px"></div>
</body>
</html>
```
### **7.5. INSTRUMENTO PARA LA RECOLECCIÓN DE INFORMACIÓN (ANEXO 5)**

### **UNIVERSIDAD TÉCNICA ESTATAL DE QUEVEDO**

FACULTAD DE CIENCIAS DE LA INGENIERÍA ESCUELA DE INFORMÁTICA CARRERA INGENIERÍA EN SISTEMAS

**Dirigido a personas no videntes del Cantón Quevedo.**

Como parte de mi formación académica, he planteado la Tesis de Investigación: **IMPLEMENTACIÓN DE UN SISTEMA ELECTRÓNICO DETECTOR DE OBSTÁCULO Y UBICACIÓN GEOGRÁFICA PARA PERSONAS INVIDENTES.**

**Objetivo:** Implementar un sistema electrónico que permita la detección de obstáculos y a la vez emita frecuencias de ubicación geográfica de la persona no vidente.

**A los encuestados,** le solicito su generosa colaboración contestando unas breves preguntas que demandan poco de su valioso tiempo. La información que nos brinde será usada exclusivamente en la tesis de investigación antes mencionada.

Gracias por su colaboración.

**Julixi Liseth Plaza Alarcón EGRESADA U.T.E.Q. INGENIERÍA EN SISTEMAS**

- 1. ¿Explicar verbalmente los problemas que enfrentan a diario en relación a la movilización y localización en caso de extraviarse?
- 2. ¿ Ud. Cree que un dispositivo electrónico sea de fácil manejo al utilizarlo en su desplazamiento de un lugar a otro?

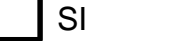

INO IITAL VEZ

3. ¿Cómo se siente al utilizar un dispositivo detector de obstáculo y ubicación geográfica?

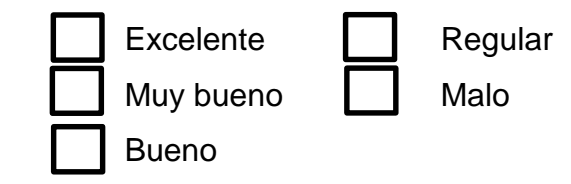

4. ¿Cree Ud. que el dispositivo electrónico con tecnología GPS permite conocer su localización en caso de extravió?

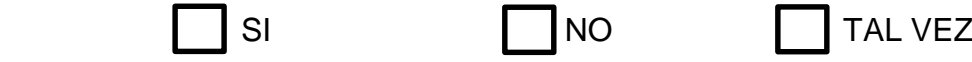

5. ¿Cree Ud. que la implementación del sistema de notificación SMS mediante telefonía celular, le resulta efectivo a las personas responsable de su cuidado, para acceder a Google Map y conocer su ubicación geográfica cuando sea necesario?.

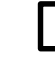

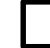

SI NO TAL VEZ

6. ¿Ud. depende de algún acompañante para movilizarse dentro o fuera de su domicilio?

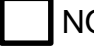

ISI INO I LAVECES

7. ¿Cuantos tropiezos o accidentes leves promedio tiene en el día al movilizarse dentro o fuera de su domicilio?

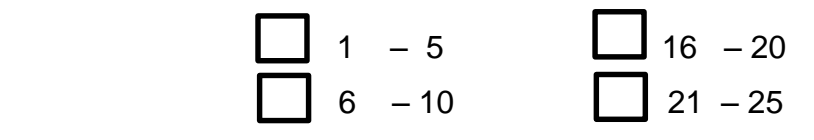

8. ¿En qué espacio de tiempo cree ud. que su familiar logre ubicarlo al extraviarse, con la implementación del sistema electrónico detector de obstáculo y ubicación geográfica?

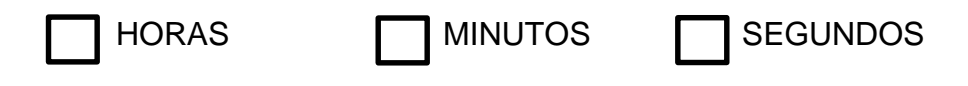

# **7.6. PRUEBAS CON EL SISTEMA ELECTRÓNICO(ANEXO 6)**

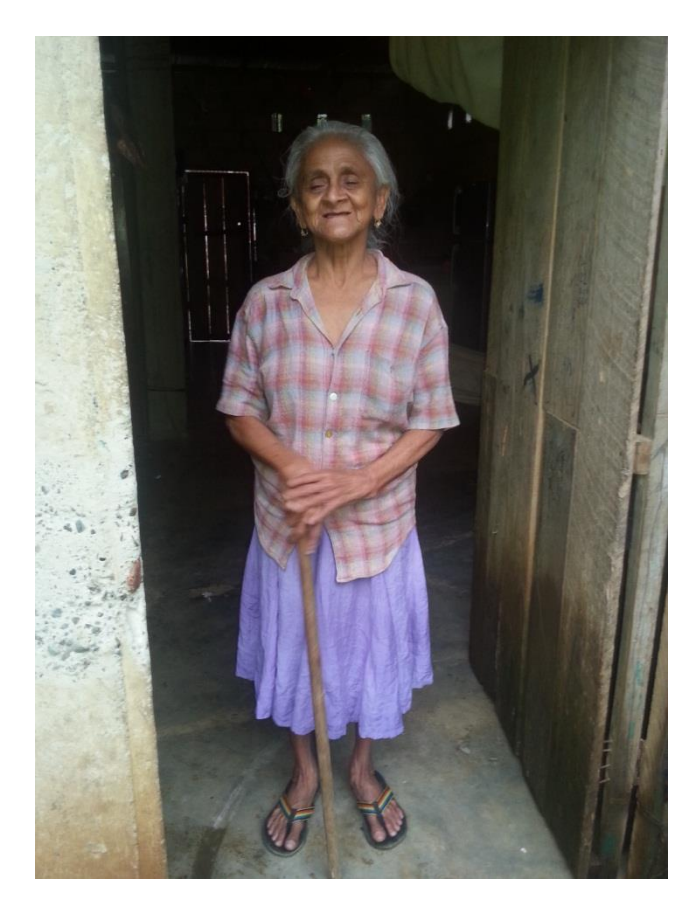

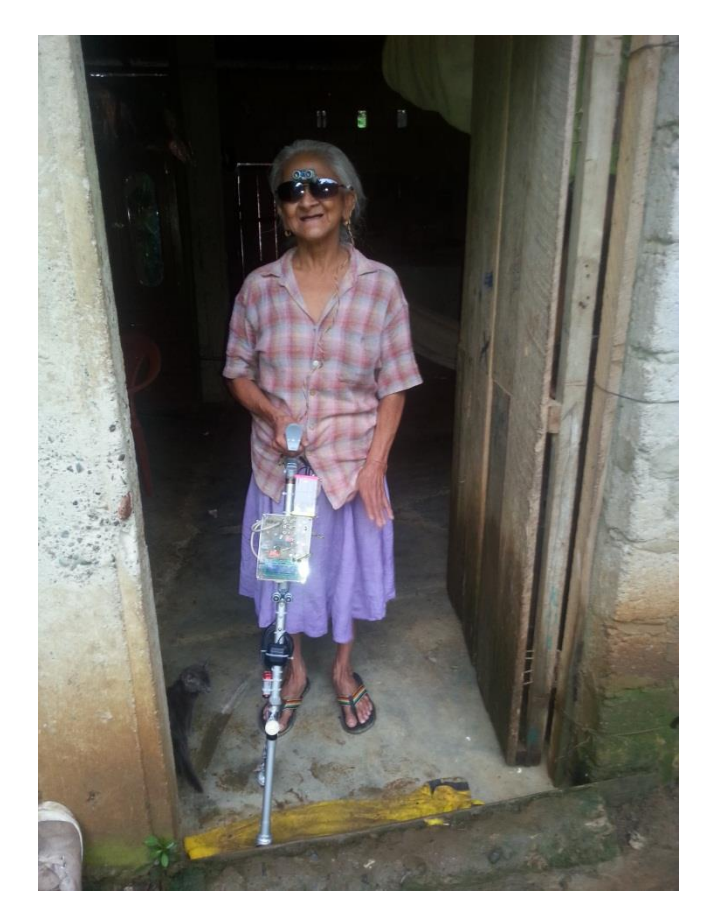